Вінницький національний технічний університет Факультет інформаційних технологій та комп'ютерної інженерії Кафедра обчислювальної техніки

# МАГІСТЕРСЬКА КВАЛІФІКАЦІЙНА РОБОТА

на тему:

## СИСТЕМА ОХОРОННОЇ ПОЖЕЖНОЇ СИГНАЛІЗАЦІЇ З ВИЗНАЧЕННЯМ ДЖЕРЕЛА ЗАГОРЯННЯ

Виконав: студент 2 курсу, групи 1КІ-22м спеціальності 123 - «Комп'ютерна інженерія» Молоков М.Р. Керівник Ж.т.н., доц.каф. ОТ Кожем'яко А. В. 2023 p. 12 Опонему: к.т.н., доц. каф. ПЗ Рейда О.М. питеген 2023 p.

Допущено до захисту Завідувач кафедри ОТ Д.т.н., проф. Азаров О. Д. 2023 p  $72$ A

**BHTY 2023** 

## ВІННИЦЬКИЙ НАЦІОНАЛЬНИЙ ТЕХНІЧНИЙ УНІВЕРСИТЕТ

Факультет інформаційних технологій та комп'ютерної інженерії Кафедра обчислювальної техніки Галузь знань - Інформаційні технології Освітній рівень - магістр Спеціальність - 123 Комп'ютерна інженерія Освітня програма - Комп'ютерна інженерія

#### **ЗАТВЕРДЖУЮ**

Завідувач кафедри обчислювальної техніки

д.т.н., проф. О.Д. Азаров "26" вересня 2023 р.

#### **ЗАВДАННЯ**

## НА МАГІСТЕРСЬКУ КВАЛІФІКАЦІЙНУ РОБОТУ

студенту Молокову Максиму Романовичу

1 Tema роботи «Система охоронної пожежної сигналізації з визначенням джерела загоряння» керівник роботи Кожем'яко Андрій Вікторович к.т.н., доцент, затверджено наказом вищого навчального закладу від 18.09.23 року № 247.

2 Строк подання студентом роботи 12.12.23.

3 Вихідні дані до роботи: призначення: призначення системи виявлення первинних ознак пожежі, надання сигналу про появу займання та місце його розташування, тип системи - розподілена, призначення організація взаємодії з пожежними сповіщувачами різних типів, передача повідомлень про зміну контрольованих параметрів у приймальноконтрольний блок.

4 Зміст розрахунково-пояснювальної записки (перелік питань, які обгрунтування проблеми, розробити): потрібно методів та технік застосування комп'ютеризованих систем пожежогасіння, математичні моделі для виявлення джерел загоряння на зображені, структурна реалізації комп'ютерної системи для пожежної сигналізації із визначенням джерела загоряння, виявлення пожежі за допомогою датчика та камери, економічна частина, висновки.

5 Перелік графічного матеріалу (з точним зазначенням обов'язкових креслень): структурна схема приймальної частини комп'ютерної пожежної системи пожаротушіння, блок-схема методу пошуку центру осередку займання, схема електрична структурна системи, схема електрична структурна модулю, кінцевий модуль, лістинг коду програми методу пошуку центру осередку займання.

6 Консультанти розділів роботи приведені в таблиці 1. Таблиця 1 - Консультанти розділів роботи

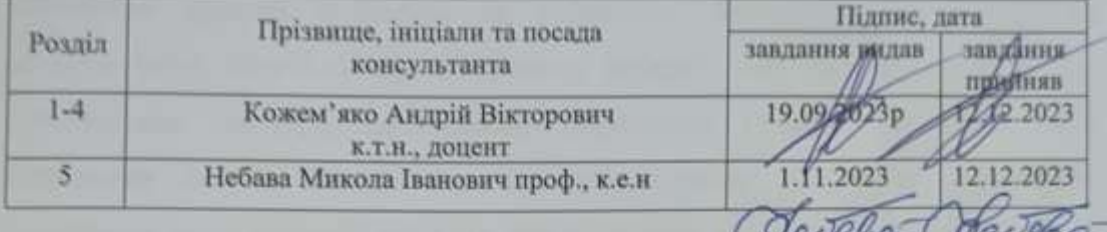

7 Дата видачі завдання 19.09.2023.

8 Календарний план виконання МКР приведений в таблиці 2. Таблиця 2 — Календарний план

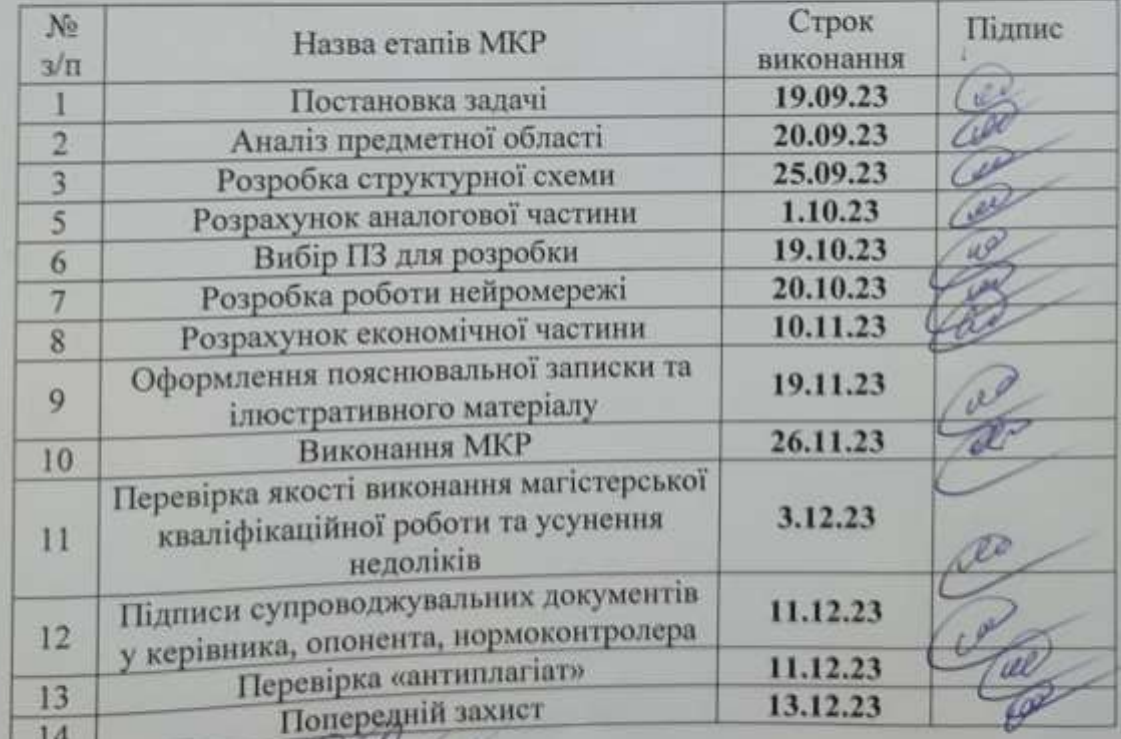

Студент

Молоков Максим Романович

к.т.н., доц. Кожем'яко Андрій Вікторович

Керівник

## **АНОТАЦІЯ**

## УДК 004

Молоков М. Р. Система охоронної пожежної сигналізації з визначенням джерела загоряння. Магістерська кваліфікаційна робота зі спеціальності 123 — Комп'ютерна Інженерія, Вінниця: ВНТУ, 2023 — 120 с. На укр. мові. Бібліогр.: 35 назв; рис.: 31; табл. 6.

У роботі розглянуто методи та техніки застосування комп'ютерних систем пожежогасіння. Провдедено математичне моделювання мтоду виявлення джерел загоряння на зображені. Метод виявлення пожежі використовує візуальні характеристики пожежі, такі як яскравість, колір, спектральна текстура, спектральне мерехтіння і тремтіння країв, щоб відрізнити їх від інших видимих подразників. Виконано структурну реалізацію комп'ютерної системи для пожежної сигналізації із визначенням джерела загоряння. виявлення пожежі за допомогою датчика та камери.

Ключові слова: джерело загоряння, комп'ютерна система, колірна модель, пожежна сигналізація, центр об'єкта.

## **ABSTRACT**

## УДК 004

Molokov M. R. Fire alarm system with fire source detection. Master's qualification work in specialty 123 — Computer Engineering, Vinnytsia: VNTU, 2023 — 120 p. In Ukrainian. Bibliography: 35 titles; Figures: 31; Table 6.

The paper deals with the methods and techniques of using computerized fire extinguishing systems. The mathematical modeling of the method of detecting the sources of fire in the image is carried out. The fire detection method uses the visual characteristics of a fire, such as brightness, color, spectral texture, spectral flicker, and edge jitter, to distinguish them from other visible stimuli. The structural implementation of a computer system for fire alarm with the determination of the source of fire is carried out. fire detection using a sensor and a camera.

<span id="page-4-0"></span>Keywords: fire center, computer system, color model, fire alarm.

# **ЗМІСТ**

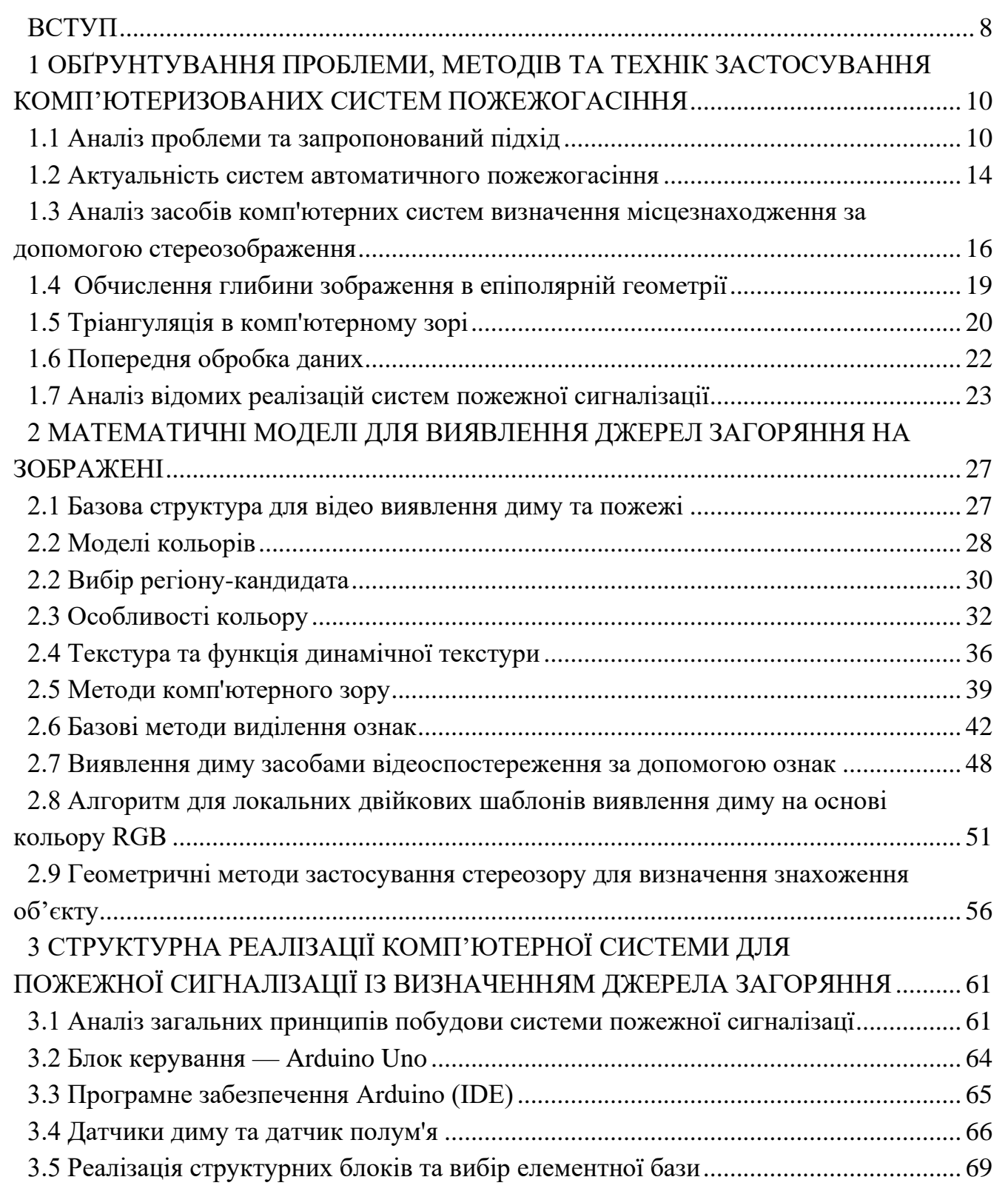

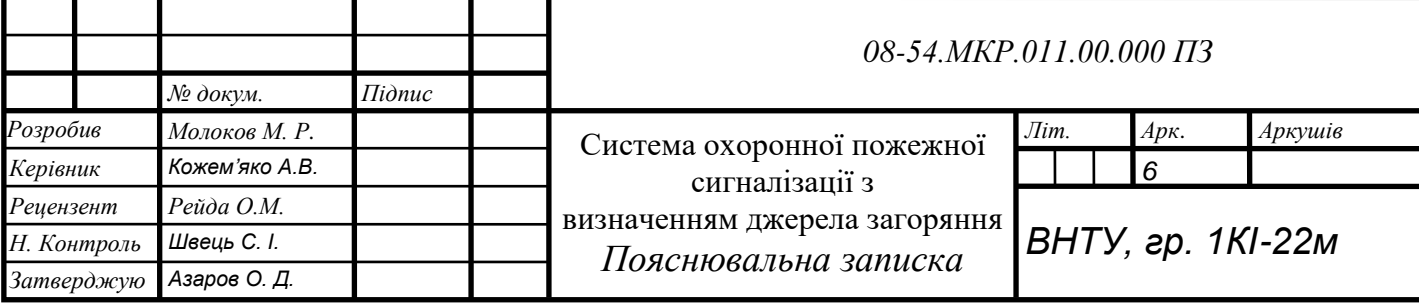

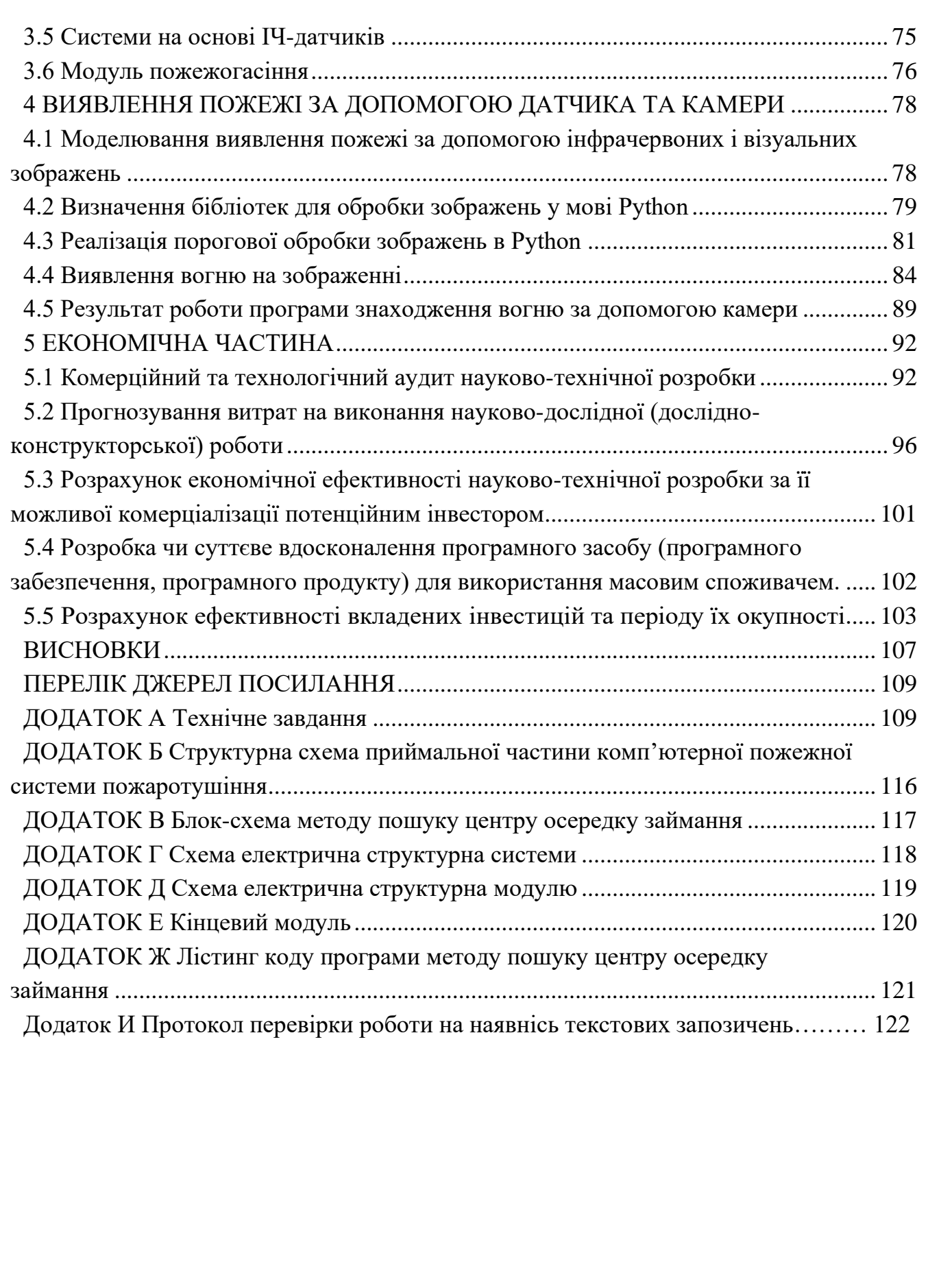

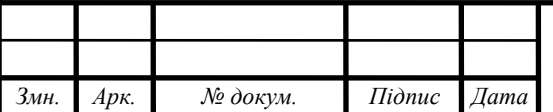

#### **ВСТУП**

Актуальність роботи полягає у необхідності вчасного виявлення пожеж. Саме на основі комп'ютерного зору з використанням обробки зображень має потенціал бути корисним в умовах, коли звичайні методи не можуть бути застосовані. Алгоритм виявлення пожежі використовує візуальні характеристики пожежі, такі як яскравість, колір, спектральна текстура, спектральне мерехтіння і тремтіння країв, щоб відрізнити їх від інших видимих подразників. Існують різні методи виявлення пожежі, такі як інфрачервоний датчик, детектор диму, детектор полум'я та оптичний детектор диму[1]. Ці методи не завжди надійні, оскільки вони не завжди виявляють саму пожежу, а виявляють одне або кілька явищ, що виникають внаслідок пожежі, таких як дим, тепло, інфрачервоне, ультрафіолетове випромінювання або газ, які можуть бути отримані іншими способами і, отже, спричиняють багато хибних тривог. За допомогою комп'ютерного зору і методів обробки зображень можна отримати кращі результати, оскільки зображення можуть надати більш надійну інформацію.

Останнім часом дослідження з виявлення полум'я і диму за допомогою камер спостереження з машинним зором камер спостереження з машинним зором набрали обертів. Підхід до обробки зображень передбачає виділення димового шлейфу або полум'я з фону за допомогою технологій різниці кадрів. У випадку сегментації об'єктів пожежі кольорова обробка має перевагу над обробкою у відтінках сірого [1]. Кольорова обробка дозволяє уникнути генерування хибних тривог через варіації умов освітлення, наприклад, природне фонове освітлення, краще, ніж обробка у відтінках сірого. Крім того, відеокамера є об'ємним датчиком і потенційно контролює більшу площу. Оскільки на точковий датчик може не впливати дим або полум'я, пожежа не буде виявлена. Однак виявлення полум'я і диму на основі технічного зору все ще має великі технічні проблеми, оскільки полум'я і дим є нежорсткими об'єктами, не мають примітивних особливостей зображення і не залежать від щільності, освітлення і т.д.

**Об'єкт дослідження —** процес отримання та оброблення відеоінформації в системі пожежогасіння.

**Предмет дослідження** — методи та засоби комп'ютеризованих систем пожежогасіння.

**Метою** магістерської кваліфікаційної роботи є розширення функціональних можливостей комп'ютеризованої системи пожежогасіння за рахунок застосування методів визначення осередку горіння, що дозволить покращити параметри спрацювання джерел гасіння.

Для досягнення поставленої мети в проекті розв′язуються такі задачі:

 провести аналіз тенденцій в області пожежної сигналізації, протипожежних систем із автоматизованими засобами гасіння, підходів до побудови пожежної сигналізації;

 розробити підходи до побудови пожежної сигналізації із методом детектування осередка горіння;

 розробити систему, що буде функціонувати в режимі реального часу;

 визначити функціональну побудову модуля системи пожежної сигналізації з функціональними можливостями;

дослідити практичні аспекти функціонування такої системи .

**Наукова новизна —** удосконалено метод визначення місцезнаходження осередку джерела горіння за рахунок введення в комп'ютерну систему пожежогасіння стереовізійних засобів, що дозволить підвищити швидкість застосування засобів гасіння.

**Практичне значення** одержаних результатів полягає в тому, що на основі отриманих теоретичних положень розроблена комп'ютерна система із автоматичними засобами пожежогасіння, яка дозволяє вчасно відслідковувати появу вогню та дозволить зменшити збитки від пожежі.

**Апробація** результатів роботи здійснена у доповіді на LIII Науковотехнічній конференції підрозділів Вінницького національного технічного університету (2024).

# <span id="page-9-0"></span>**1 ОБҐРУНТУВАННЯ ПРОБЛЕМИ, МЕТОДІВ ТА ТЕХНІК ЗАСТОСУВАННЯ КОМП'ЮТЕРИЗОВАНИХ СИСТЕМ ПОЖЕЖОГАСІННЯ**

1.1 Аналіз проблеми та запропонований підхід

<span id="page-9-1"></span>Пожежа є однією з найбільш руйнівних небезпек, яка може спричинити не лише катастрофічні людські жертви, але й призвести до значних екологічних, соціальних та економічних збитків. Дослідники вказують на багато причин пожеж, таких як несправне електричне та газове обладнання, несправності електромережі, запалювання з необережності, глобальне потепління тощо, як показано в [1]. Так, підрозділами ДСНС у 2021 році в Україні зареєстровано 79.457 пожеж. Унаслідок пожеж загинуло 1.853 людини, 1.383 людини отримали травми. Пожеж призвели до матеріальних втрат на суму 13.363 млн Зі стрімким зростанням урбанізації та зміною клімату, збитки та загибель людей також зростають швидкими темпами.

Ефективна боротьби з пожежею, що оцінюється витратами на її ліквідацію, та матеріальними збитками, що виникають в її наслідок, то необхідно своєчасно отримати інформації про виникнення пожежі. Пожежна сигналізація володіє датчиками та пожежними сповіщувачами. А саме для виявлення пожежі та приймально-контрольною апаратурою. Також присутні периферійні пристрої, які застосовують для обробки інформації.

Інтелектуальне відеоспостереження — це одна з швидкозростаючих галузей досліджень комп'ютерного зору, яка використовує відео з камер спостереження для автоматичного виявлення, моніторингу, розпізнавання і відстеження.

Він має широкий спектр застосувань, які обслуговують як внутрішні, так і відкриті середовища, такі як: домашня безпека, управління дорожнім рухом, виявлення нещасних випадків, виявлення катастроф, а також моніторинг аеропортів, автомагістралей, відкритих промислових зон або відкритих середовищ [6]. Використання систем відеоспостереження може зменшити ймовірність великомасштабних збитків і жертв, виявляючи

аварійні та катастрофічні пожежі на ранній стадії. Це може бути багатообіцяючою альтернативою традиційним детекторам диму, які, як правило, мають чимало технічних обмежень.

Традиційні датчики виявлення диму, які є дешевими і простими у використанні, виявляють наявність диму, тепла або випромінювання шляхом відбору проб частинок диму, атмосферної температури і відносної вологості [8]. Однак ці датчики страждають від затримки поширення частинок диму, оскільки вони спрацьовують, коли до них потрапляє достатня кількість частинок диму. Отже, датчики диму вимагають таких умов, як близькість до пожежі, а також хороших умов експлуатації. Крім того, вони не підходять для застосування у відкритому просторі. Проведено дослідження щодо частоти встановлення димових сигналізацій та відсотка їхньої активації[1]. Значний відсоток приміщень не були обладнані димовими сигналізаціями, і в той же час 14% димових сигналізацій не працювали належним чином, що призвело до смертельних випадків (рис. 1.1).

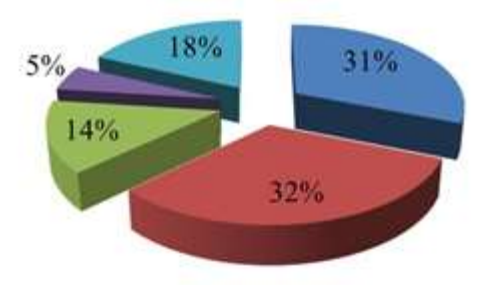

Рисунок 1.1 — Спрацювання димових пожежних сповіщувачів

Крім того, точкові датчики не можуть визначити фактичне місцезнаходження пожежі або її розмір. На відміну від них, відеокамери можуть бути використані для подолання вищезгаданих обмежень шляхом моніторингу обсягів пожеж та отримання інформації щодо їх розміру та швидкості зростання.

Таким чином, камери відеоспостереження, які широко застосовуються в системах безпеки, можуть бути використані для побудови систем пожежного моніторингу для відкритих просторів. Ще однією важливою перевагою відеосистем є те, що оператори можуть перевірити, чи є тривога хибною чи справжньою, не виїжджаючи на місце події. Ці переваги допомогли відеосистемам виявлення диму та пожежі набути значного поширення останнім часом.

За останні кілька років було запропоновано різноманітні алгоритми для відео виявлення диму та пожежі, які виявилися реальною альтернативою для вирішення проблем, пов'язаних з традиційними детекторами. Дослідження відео виявлення пожежі було розпочато з грубого моделювання сценарію пожежі з використанням різних методів обробки сигналів і зображень [9].

Більшість існуючих відеотехнологій виявлення диму та пожежі використовують колір, форму та особливості руху. Крім того, деякі сучасні методи фокусуються на особливостях текстури. Однак, на сьогоднішній день хаотичні варіації форм, руху, кольору, текстури і щільності диму/вогню на відеозаписах спостереження створюють проблеми при спробі ефективного відображення ознак, що робить системи чутливими до високого рівня хибних тривог.

Ознаки відіграють ключову роль у системах виявлення диму та пожежі на основі комп'ютерного зору, оскільки вони розроблені для використання підходів, керованих даними, в яких класифікатори мають можливість вирішувати, чи містить кадр відео дим/пожежу, чи ні. Класифікатори в основному навчаються на основі ознак, що включають ручні процеси екстракції, відбору ознак і регресії ознак. Щоб усунути необхідність у великих ручних методах вилучення ознак, методи глибокого навчання здатні автоматично вивчати представлення ознак безпосередньо з вхідних даних, що призводить до неймовірної продуктивності в багатьох завданнях виявлення та розпізнавання об'єктів [10]. Незважаючи на нещодавні успіхи глибинного навчання, на сьогоднішній день було зроблено лише кілька спроб застосувати глибинне навчання для виявлення диму та вогню. Нечисленні моделі, які були запропоновані для виявлення диму або пожежі, страждають від високого рівня помилкових тривог [11].

Окрім відеосистем виявлення, системи прогнозування пожеж також привертають увагу дослідників з багатьох причин. Високий приріст населення та житлові проблеми в мегаполісах змушують людей переїжджати в міста. Крім того, життя поруч з природою допомагає людям жити більш м'яким і спокійним життям. Проте, пожежі в чагарниках або лісові пожежі приносять серйозні руйнування для людей, що живуть на межі між містом і селом.

Для відео виявлення диму та пожежі у зовнішньому середовищі, характеристики відіграють вирішальну роль через хаотичну поведінку диму та вогню.

Більше того, у відкритому середовищі паливо та умови навколишнього середовища визначають форму і рух диму і вогню, що може обмежити ефективність існуючих методів виявлення. Наприклад, коли вогонь спалахує на великій відстані від камери, часто він виглядає як нерухомий об'єкт, який важко виявити, що призводить до хибної тривоги.

Тому основна проблема дослідження полягає в тому, щоб продемонструвати, чи можна використовувати дескриптивні ознаки вищого порядку для створення життєздатних рішень для виявлення диму і вогню для зовнішнього середовища за допомогою відеозаписів спостереження, зберігаючи при цьому високу точність виявлення і низький рівень помилкових тривог.

Підхід до виявлення диму та пожежі на основі відео потребує подальшого дослідження наступних питань:

Однією з головних проблем відеодетекції диму та пожежі є виділення ознак, оскільки вони мають тенденцію до несприятливих змін через досить хаотичні зміни кольору, відтінку, руху та щільності. Крім того, дим розмиває об'єкти, через що особливості зображення виглядають більш складними [8].

Існує явний недолік у методах виділення ознак, які можуть надати детальну інформацію про дим і вогонь для відеодетекції в складних умовах.

Незважаючи на великий успіх, методи глибокого навчання не були широко досліджені для виявлення диму та пожежі за допомогою відеозаписів спостереження.

<span id="page-13-0"></span>1.2 Актуальність систем автоматичного пожежогасіння

Останнім часом до автоматичних пристроїв присутній значний інтерес. Існують технічні засоби, які дозволяють самостійно завдання в напрямку автоматизованного пожежогасіння. Насамперед, численні питання в цьому секторі, які пов'язані з методологією даного напрямку, залишаються невирішеними. установка пожежогасіння, яка автоматично здійснює функції виявлення і гасіння пожежі незалежно від зовнішніх джерел живлення і систем управління.

Автоматичне пожежогасіння використовує засоби пожежогасіння, які активується при певних факторах в зоні захисту.

Автоматичні системи пожежогасіння можуть бути ефективними в багатьох ситуаціях. Вони корисні там, де інші типи систем протипожежного захисту були б недоцільними [8].. Ці системи можуть бути незалежними або працювати разом з іншими типами рішень для запобігання пожежі та безпеки. працюють автоматичні системи пожежогасіння.

Ці вогнегасники працюють подібно до ручних вогнегасників. Основна відмінність полягає в тому, що замість натискання на ручку для приведення вогнегасника в дію використовується скляна колба. Ця колба містить термочутливу рідину, яка розширюється при нагріванні. Як тільки рідина досягає заданої температури, колба лопається, і вміст вогнегасника починає діяти.

Типи автоматичних систем пожежогасіння. Існують основні типи автоматичних систем на вибір. Тип вогнегасника, який обирається, залежить від місця розташування та типу пожежі, яка найбільш ймовірно може статися. Порошкові вогнегасники популярні, тому що їх можна використовувати для гасіння різноманітних пожеж. Їх можна знайти в моторних відсіках морських суден, у транспортних засобах тощо. Вони забезпечують ефективний спосіб боротьби з пожежами, пов'язаними з горінням мастил, бензину тощо [14]..

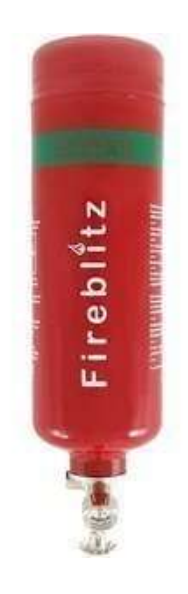

Рисунок 1.2 — Автоматичний вогнегасник

Газові вогнегасники — популярний вибір для комп'ютерних класів і подібних закритих приміщень. Там, де часто трапляються пожежі від електрики. Газ може впоратися з вогнем, не завдаючи шкоди дорогому, чутливому високотехнологічному обладнанню.

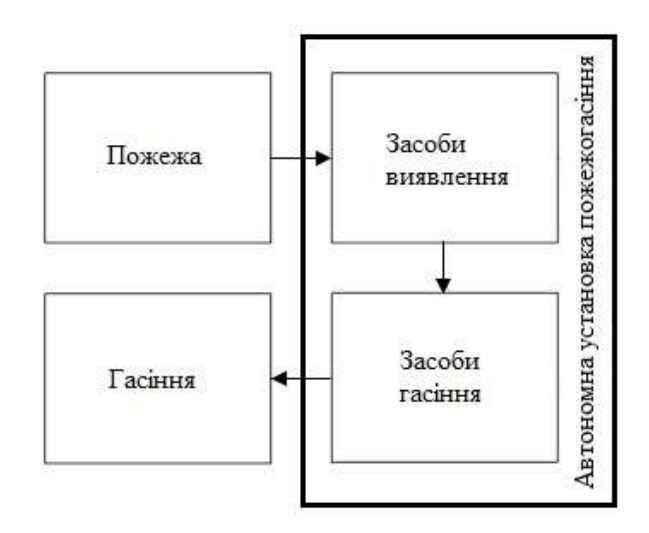

Рисунок 1.3 — Структурна організації установки пожежогасіння

Автоматичні системи чудово підходять для зон без нагляду. Це місця, де немає персоналу, який міг би скористатися ручним вогнегасником у разі пожежі. Можливо захистити безлюдні місця за допомогою цього економічно ефективного методу протипожежного захисту. Він працює незалежно від того, чи є територія безлюдною на постійній або тимчасовій основі. Такі системи пожежної сигналізації є обов'язковими для більшості комерційних будівель і встановлюються для захисту життя та майна [15]..

Приклади включають школи, корпоративні будівлі, заклади громадського харчування, розважальні комплекси, ресторани та інше. Ці пристрої включають детектори диму, теплові детектори та ручні пристрої активації пожежної сигналізації, які підключаються до панелі управління пожежною сигналізацією, що зазвичай знаходиться в електрощитовій [12].. Метою системи пожежної сигналізації є сповіщення мешканців та аварійних служб. Це робиться для того, щоб вони могли вжити заходів для захисту себе та інших від вогню.

<span id="page-15-0"></span>1.3 Аналіз засобів комп'ютерних систем визначення місцезнаходження за допомогою стереозображення

Щоб створити тривимірне зображення з двовимірного, нам потрібно оцінити глибину кожної точки. Звідси можемо визначити відносну глибину точок і отримати карту глибини:

Карта глибини — це зображення (або канал зображення), що містить дані про відстань між поверхнями об'єктів сцени з точки зору глядача. Це поширений спосіб представлення глибини сцени у тривимірній комп'ютерній графіці та комп'ютерному зорі. Приклад карти глибини бачимо у лівому нижньому кутку наведеного вище зображення [12]..

Епіполярна геометрія — це геометрія стерео зору. Існують різноманітні геометричні співвідношення між 3D точками та їх проекціями на 2D зображення.

Ці співвідношення були розроблені для моделі камери-обскури, за допомогою таких співвідношень можна зобразити нормальну площину. 3Dоб'єкт проектується у 2D (плоский) проективний простір, коли він захоплений (спроектований) на зображенні. Проблема цієї так званої "пласкої проекції" полягає в тому, що вона призводить до втрати глибини.

Невідповідність між двома стереокартинками — це видимий рух речей. Якщо заплющити одне око і швидко розплющити його, тримаючи друге заплющеним, то побачимо, що об'єкти поблизу рухаються досить сильно, тоді як ті, що віддалені, ледь-ледь рухаються [8].

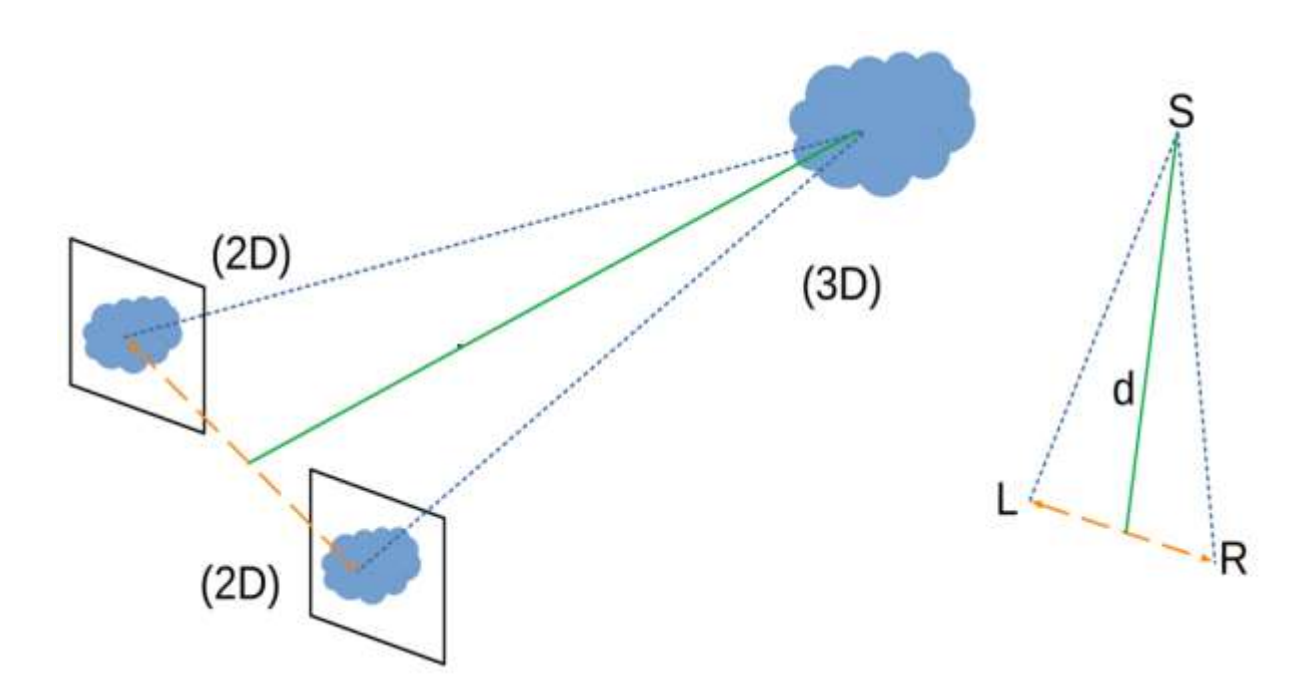

Рисунок 1.4 — 3D-об'єкт у 2D проекції

В епіполярній геометрії вектор напрямку — це тривимірний вектор, що виходить з пікселя зображення. Вектор напрямку, як випливає з назви, — це напрямок, звідки промінь світла потрапляє на піксельний датчик. Таким чином, ця лінія містить всі тривимірні точки, які можуть бути потенційними джерелами для двовимірних пікселів на зображенні. На рисунку 1.4 вектор напрямку  $L_{s1}S_1$  виходить з точки  $L_{s1}$ , яка є "лівим" 2D пікселем, що відповідає  $3D$  точці  $S_1$  у сцені.

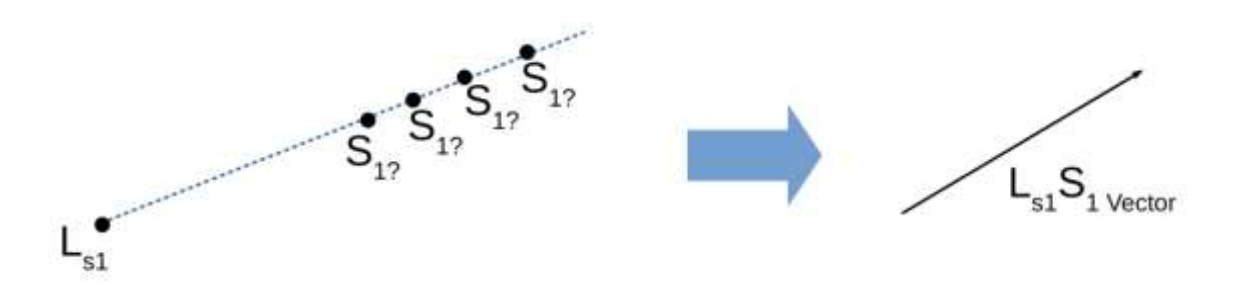

Рисунок 1.5 — Вектор напрямку

Перетин векторів напрямків. Вектори напрямків для 3D-точки у сцені створюють відповідні 2D-точки на зображеннях, знятих з різних ракурсів. Таким чином, стереопара зображень матиме вектори напрямків, що виходять з 2D-пікселів, які представляють спільну 3D-точку у 3D-сцені. Всі точки на векторі напрямку є потенційними джерелами. Оскільки два вектори можуть перетинатися лише в одній унікальній точці, візьмемо точку перетину за центр [8]..

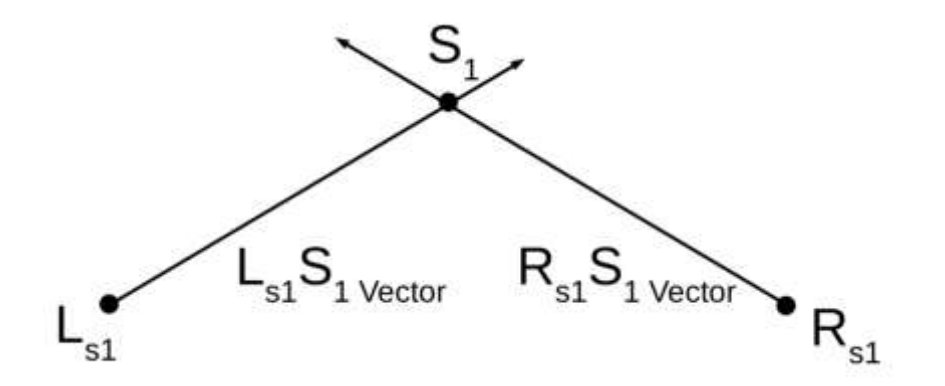

Рисунок 1.6 — Вектори напрямку з лівого та правого зображень

На наведеному вище рисунку вектори напрямку з лівого та правого зображень  $(L_{s1}S_1 \text{ та } R_{s1}S_1 \text{ відповідно})$  перетинаються в точці  $S_1$ . Ця точка 3Dджерела у сцені є точкою, з якої промені світла висвітлюють пікселі  $L_{s1}$  і  $R_{s1}$ на лівому і правому зображеннях.

Якщо відома відстань між камерами і що вона дуже мала порівняно з відстанню між об'єктом і камерами. За такого припущення можливо визначити місцезнаходження 3D точки в просторі за допомогою тріангуляції. Глибина — це перпендикуляр, проведений на лінії, що з'єднує дві камери.

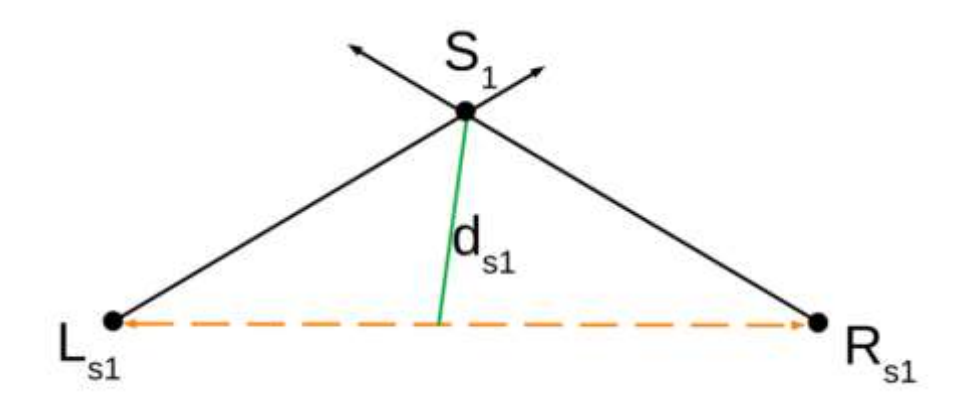

Рисунок 1.7 — Фактична глибина стереозображення

На зображенні показано фактичну глибину d<sub>s1</sub> для точки на лінії, що з'єднує дві камери. Зверніть увагу, що кут між лінією  $d_{s1}$  та лінією  $L_{s1}R_{s1}$  не дорівнює точно 90 градусам [8]..

Однак насправді відстань  $L_{s1}R_{s1}$  дуже мала порівняно з  $d_{s1}$ . Це призводить до того, що кут між прямою ds1 і прямою Ls1Rs1 становить приблизно 90 градусів. Оскільки визначили місцезнаходження S<sub>1</sub> за допомогою тріангуляції і знаємо відносну відстань  $L_{s1}R_{s1}$ , можемо обчислити глибину ds1, використовуючи теорему Піфагора:

## <span id="page-18-0"></span>1.4 Обчислення глибини зображення в епіполярній геометрії

Оскільки s дуже велике порівняно з t, кут  $S_1M_{s1}R_{s1}$  наближається до 90°. Довжини  $L_{s1}M_{s1}$  та  $M_{s1}R_{s1}$  майже однакові (позначимо через t). Також довжини  $L_{s1}S_1$  і  $R_{s1}S_1$  майже однакові (позначимо через s). Застосовуючи теорему Піфагора, отримаємо  $s^2 = s^2 + t^2$ . Розв'язуючи задачу про глибину точки S<sub>1</sub>, отримаємо:

$$
d_{s1} = \sqrt{s^2 - t^2}
$$

Оскільки s дуже велике порівняно з t, то глибина ds1 близька до s.

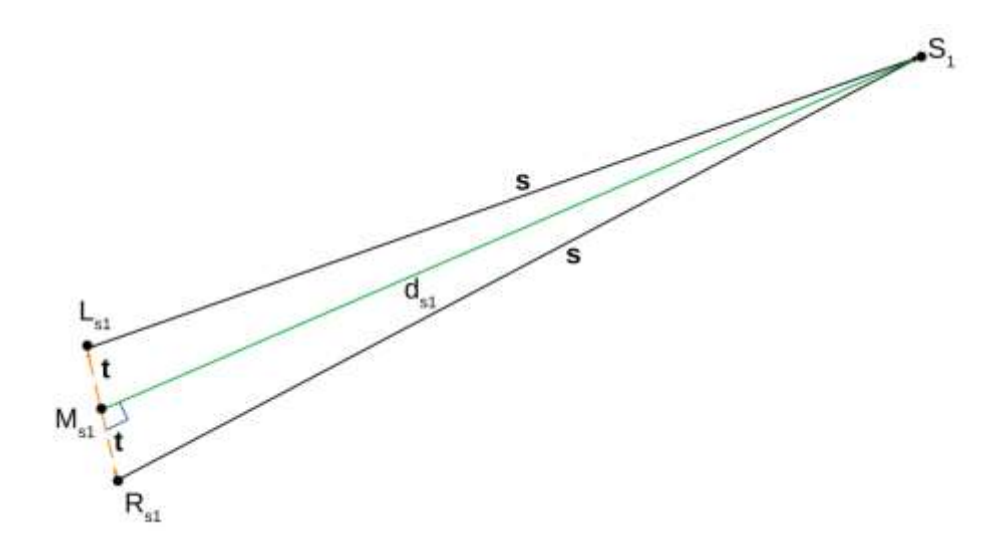

Рисунок 1.8 — Фактична глибина точки S<sub>1</sub>

Ключові поняття для математичної реалізації стереобачення. Тріангуляція та карти нерівностей є інструментами, необхідними для комп'ютерного стерео зору. На рівні пікселів використовуємо тріангуляцію для ідентифікації точки в 3D-просторі з лівого та правого пікселів пари стереозображень. використовуємо карту диспропорцій для великих зображень з мільйонами пікселів [8]..

## <span id="page-19-0"></span>1.5 Тріангуляція в комп'ютерному зорі

Тріангуляція в комп'ютерному зорі — це процес ідентифікації точки в тривимірному просторі за її проекціями на два або більше зображень. Матриці камер представляють параметри функції проекції камери з тривимірної сцени у двовимірний простір зображень. Вхідними даними для методу тріангуляції є однорідні координати виявлених точок зображення  $L_{s1}$  і  $R_{s1}$  та матриці камер для лівої і правої камер.

Результатом методу тріангуляції є 3D точка в однорідному представленні. Метод тріангуляції лише представляє обчислення в абстрактній формі; в реальності обчислення можуть бути досить складними. Деякі методи тріангуляції вимагають декомпозиції на ряд обчислювальних етапів, таких як SVD або визначення коренів полінома. Неперервні функції замкненого вигляду — ще один набір методів тріангуляції [8].

Ще один клас методів тріангуляції використовує ітеративне оцінювання параметрів. Це означає, що різні методи можуть відрізнятися за часом обчислень і складністю процедур. Метод середньої точки, пряме лінійне перетворення та основна матриця є поширеними математичними інструментами, які використовуємо для тріангуляції.

Диспропорція — це горизонтальне зміщення проекцій точки між лівим і правим зображенням. На відміну від цього, глибина — це координата глибини точки, розташованої в реальному 3D світі. Щоб створити карту розбіжностей з пари стереозображень, повинні спочатку зіставити кожен піксель на лівому зображенні з відповідним пікселем на правому зображенні. обчислюємо відстань між кожною парою пікселів. використовуємо ці дані про відстань для створення зображення інтенсивності, яке називається картою диспропорцій [9]..

Щоб обчислити карту диспропорцій, повинні розв'язати так звану задачу відповідності. Ця задача полягає у визначенні на стереозображенні пар пікселів, які є проекціями однієї і тієї ж реальної фізичної точки в просторі.

Корекція стереозображень може призвести до значного спрощення задачі. Після такого перетворення точки, що співпадають, будуть знаходитися на одній горизонтальній лінії, перетворюючи 2D задачу стереовідповідності на 1D задачу. Так долаємо "прокляття розмірності".

Алгоритм блочного зіставлення — це фундаментальний метод ідентифікації пов'язаних пікселів. В основі алгоритму зіставлення блоків лежить порівняння невеликого вікна, що оточує точку на першому зображенні, з кількома невеликими блоками, розташованими вздовж однієї горизонтальної лінії на другому зображенні. Дві основні міри схожості, що використовуються для зіставлення вікон, — це сума абсолютних різниць (SAD) і сума квадратів різниць (SSD).

Розбіжність має зворотну залежність від глибини. Тріангулюється карта розбіжностей, перетворюючи її на карту глибини, використовуючи геометричну конфігурацію камер як вхідні дані.

Отже сучасні комп'ютери реалізують стереобачення. Спочатку виводяться карти розбіжностей з пар стереозображень. Потім обчислюється відстань між кожною відповідною парою пікселів на карті розбіжностей. Знаючи точне розташування двох камер, можна розрахувати карту глибини.

## <span id="page-21-0"></span>1.6 Попередня обробка даних

Попередня обробка даних — один з найважливіших етапів машинного навчання. Це найважливіший крок, який допомагає більш точно будувати моделі машинного навчання. У машинному навчанні існує правило 80/20. Кожен дослідник повинен витрачати 80% часу на попередню обробку даних і 20% часу на власне виконання аналізу. Попередня обробка даних — це процес очищення необроблених даних, тобто дані збираються в реальному світі і перетворюються в чистий набір даних. Іншими словами, коли дані збираються з різних джерел, вони збираються в необробленому форматі, і ці дані не придатні для аналізу. Тому виконуються певні кроки для перетворення даних у невеликий чистий набір даних, ця частина процесу називається попередньою обробкою даних [11].

Як знаємо, попередня обробка даних — це процес очищення необроблених даних до чистих даних, які можна використовувати для навчання моделі. Отже, нам обов'язково потрібна попередня обробка даних, щоб досягти хороших результатів від прикладної моделі в проектах машинного навчання та глибокого навчання. Більшість реальних даних є безладними, деякі з цих типів даних є такими [8].

Відсутні дані: Відсутні дані можуть бути знайдені, коли вони не створюються безперервно або через технічні проблеми в додатку (система IOT).

Зашумлені дані — цей тип даних також називається аутлайнерами, це може статися через людські помилки (людина вручну збирає дані) або через технічні проблеми пристрою під час збору даних.

Неузгоджені дані: Цей тип даних може бути зібраний через людські помилки (помилки в назві або значеннях) або дублювання даних.

Ось деякі з основних методів попередньої обробки, які можна використовувати для перетворення необроблених даних.

Перетворення даних виконується, як відомо, моделі машинного навчання можуть працювати лише з числовими характеристиками, отже, категоріальні та порядкові дані повинні бути якимось чином перетворені в числові характеристики [6].

Ігнорування відсутніх значень — коли стикаємося з відсутніми даними в наборі даних, можемо видалити рядок або стовпець даних, залежно від нашої потреби. Цей метод є ефективним, але його не слід застосовувати, якщо в наборі даних багато пропущених значень.

Заповнення пропущених значень відбувається щоразу, коли стикаємося з відсутніми даними в наборі даних, можемо заповнити відсутні дані вручну, найчастіше використовується середнє, медіана або значення з найбільшою частотою.

Виявлення пропусків: У нашому наборі даних можуть бути присутніми деякі помилкові дані, які різко відхиляються від інших спостережень у наборі даних (Приклад: вага людини = 800 кг; через помилкове введення зайвого 0).

Машинне навчання виконується якщо є пропущені дані, можно передбачити, які дані будуть присутні на місці пропущених, використовуючи наявні дані.

<span id="page-22-0"></span>1.7 Аналіз відомих реалізацій систем пожежної сигналізації

Апаратура пожежної сигналізації представлена комплексами програмних та технічних засобів (рис. 1.9). Існують декілька категорій засобів пожежної сигналізації [3], [5]. Централізоване управління пожежною

сигналізацією. У невеликих системах централізованого управління відбувається з контрольної панелі). Засоби отримання та оброблення інформації з сенсорів пожежної сигналізації. А саме приймально-контрольні прилади та сучасні охоронно-пожежні модулі. А також сенсорні пристрої які сповіщують про пожежну ситуацію.

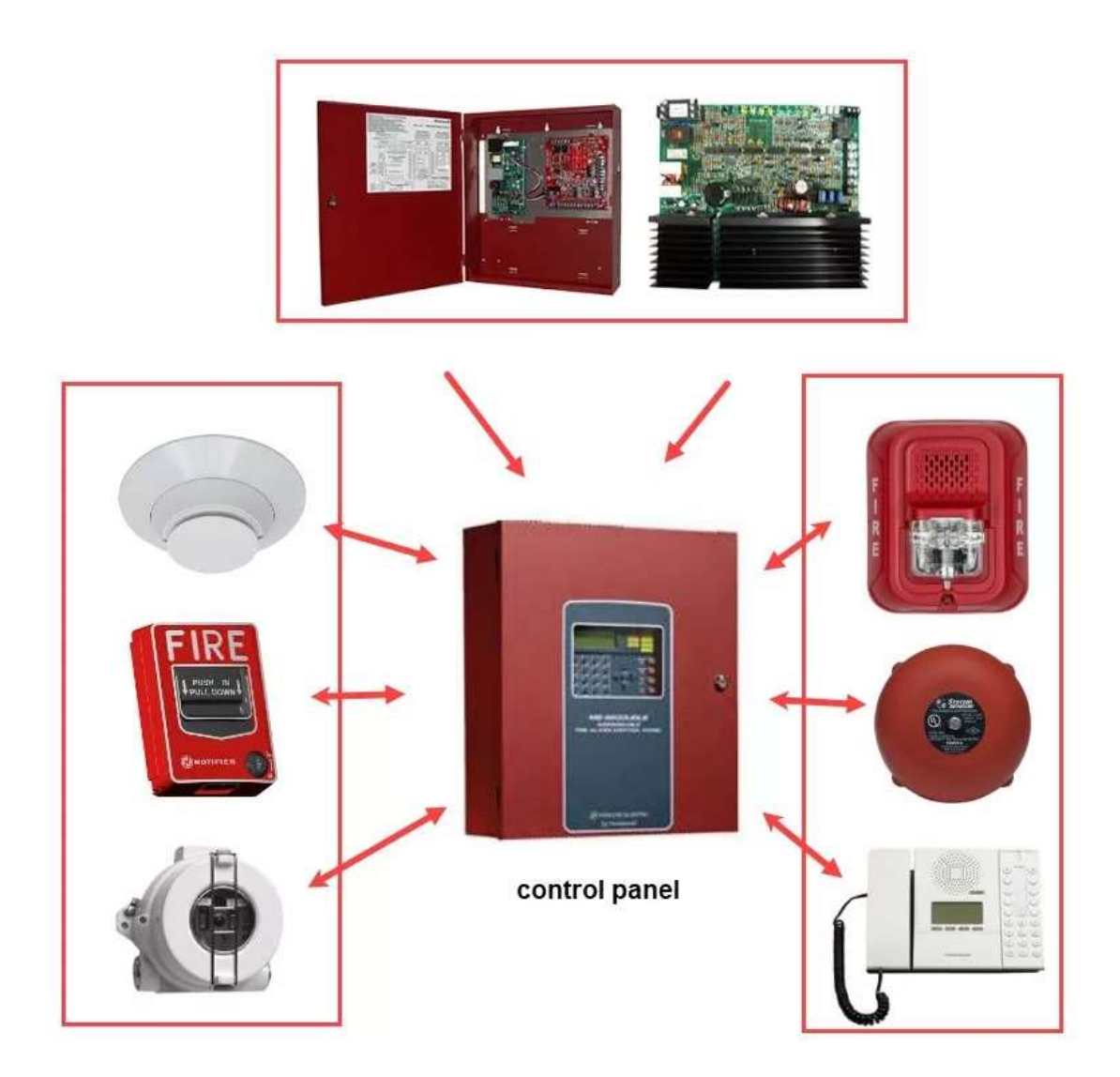

Рисунок 1.7 — Структура універсальної пожежної системи

Комп'ютерні системи пожежної сигналізації з джерела загоряння використовують такі типи сповіщувачів [5, 7]: іонізаційні, теплові, комбіновані, димові та світлові.

Всі вони володіють переліком технічних характеристик, які характеризують відповідними стандартами.

Багато однотипних оповіщувачів мають суттєві відмінності в їх конструктивних особливостях, надійності, що враховується при застосуванні відповідного пристрою або фірми-виробника [5]. Найчастіше такими пристроями є приймально-контрольні засоби, модулі, які володіють відповідною інформаційною ємністю. Вони формують пожежної сигналізації різних типів об'єктів.

Як приклад реалізації такої системи складає є пристрій «Лунь-25», призначений для контролю пожежної автоматизованої сигналізації. Вона, включає двопровідну схему. Крім того, система володіє засобами управління звуковими та світловими оповіщувачами. Передача сповіщень на відбувається в централізованій системі спостереження по каналу зв'язку GSM або забезпечити автономне функціонування.

Модуль розширення «Лунь-11Е» на рис. 1.8. Його характеристики: кількість зон – 10, контроль зв'язку, при відсутності зв'язку автоматично генерується подія. Шлейфи – ідентичні Лунь-11, використовується для розширення зон.

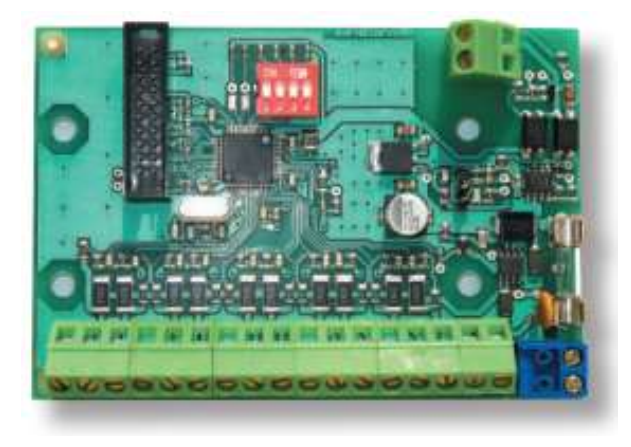

Рисунок 1.8 — Модуль розширення «Лунь-11Е»

Існує системи автоматичної пожежної сигналізації фірми «Tiras» (Україна) [14]. Це інноваційна система, забезпечує захист об'єктів різного розміру.

В центрі цієї системи є потужний пристрій «Tiras PRIME A». Він координує роботу та виконує моніторинг всіх компонентів системи. Крім нього до компонентів системи входить адресний модуль. Він універсальний та в залежності від налаштування, може використовуватись як розширювач входів/виходів/реле, адресний блок живлення або розширювач адресних інтерфейсів (рис. 1.9).

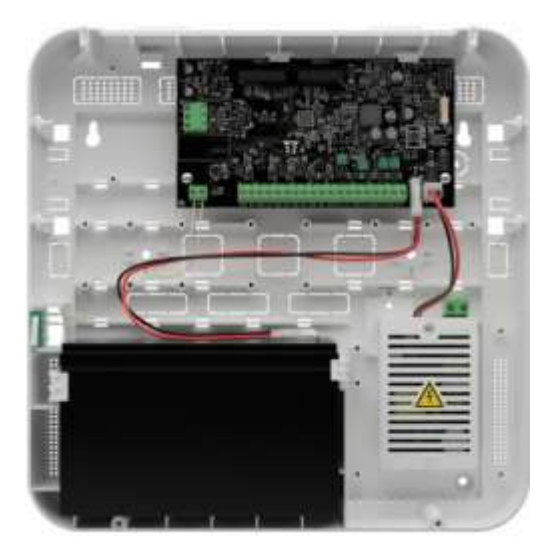

Рисунок 1.9 — Універсальний адресний модуль

Коли розглянуті варіанти реалізації таких систем, можливо визначити напрями, які дозволять розширити функціональні можливості протипожежної сигналізації. Це досягається за рахунок контролю різних факторів, які визначають знаходження джерела займання.

# **2 МАТЕМАТИЧНІ МОДЕЛІ ДЛЯ ВИЯВЛЕННЯ ДЖЕРЕЛ ЗАГОРЯННЯ НА ЗОБРАЖЕНІ**

<span id="page-26-0"></span>Основні концепції розбиті на базові принципи відео виявлення диму та пожежі, а також кольорові моделі. Для цілей виявлення з вхідного відео або зображення виділяються ознаки, які представляють візуальний вигляд. Серед цих ознак колір є однією з основних ознак, що представляє інтерес, оскільки він є потужним дескриптором для представлення візуальних атрибутів [6]. Для опису кольорових ознак використовуються різні колірні моделі, які також описані в цьому розділі.

<span id="page-26-1"></span>2.1 Базова структура для відео виявлення диму та пожежі

Відеосистеми виявлення пожежі та диму складаються з декількох етапів обробки з використанням комп'ютерного зору та методів машинного навчання. Ці кроки включають ідентифікацію областей-кандидатів з вхідних відеокліпів, виділення ознак і застосування алгоритмів машинного навчання для виявлення диму і вогню з інших рухомих областей, що не містять диму. Блок-схема загальної структури наведена на Рисунку 2.1.

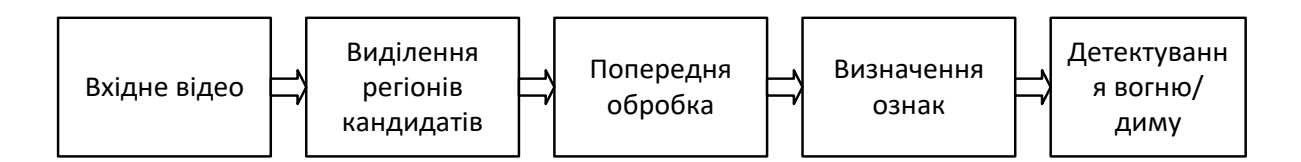

Рисунок 2.1 —Загальна структури для відеосистем виявлення пожежі

Регіон-кандидат або регіон інтересу (ROI) можна найкраще визначити як область на зображенні або відеокадрі, обрану для виконання певної операції. Вибір області-кандидата вважається фундаментальною частиною в системах відеоспостереження, оскільки полум'я і дим є рухомими об'єктами. У відеосистемах виявлення диму і вогню виявлення рухомих областей широко використовується для вибору областей-кандидатів або областей, що представляють інтерес [11].

Надійне та ефективне виділення ознак є одним з найважливіших етапів у будь-якій програмі комп'ютерного зору, наприклад, для виявлення об'єктів, розпізнавання, розпізнавання облич, ідентифікації людини і т.д. Метою виділення ознак є головним чином видалення ненадійних компонентів з областей-кандидатів і представлення областей-кандидатів за допомогою зменшеного набору числових значень ознак [15]. Основною метою вилучення ознак є виявлення дискримінативних ознак, що є важливим для точної класифікації.

Четвертий блок — це етап алгоритму класифікації об'єкту на зображенні. Це дає змогу визначити, чи є на зображенні дим або вогонь, чи немає ні того, ні іншого. Якщо є дим/пожежа, то система активує тривогу.

### <span id="page-27-0"></span>2.2 Моделі кольорів

Колірна модель, також відома як колірний простір або колірна система — це математична модель, що полегшує специфікацію кольорів у стандартний спосіб [16]. Різні колірні моделі були запропоновані протягом багатьох років у зв'язку з необхідністю рендерингу зображень на різних пристроях або з різною інфраструктурою [17]. Для цілей цього дослідження описано різні колірні моделі, такі як RGB, HSI/HSV, YUV та YCbCr.

Колірна модель RGB представляє кожен колір як первинні спектральні компоненти червоного (R), зеленого (G) і синього (B) [16]. Рисунок 2.2 ілюструє кольоровий підпростір моделі RGB, в якому основні значення RGB знаходяться в трьох кутах, а точки вздовж головної діагоналі від чорного (0,0,0) до білого (1,1,1) мають сірі значення. Блакитний, пурпурний і жовтий — це вторинні кольори, які знаходяться в інших трьох кутах куба. У цій адитивній колірній моделі різні кольори утворюються за допомогою червоного, зеленого та синього кольорів, які є точками на кубі або всередині нього [16]. Колірний простір RGB широко використовується у візуальних технологіях, особливо для сприйняття, представлення та відображення зображень у телевізорах та комп'ютерах [17].

Модель Hue Saturation Intensity (HSI) моделює атрибути сприйняття кольору зоровою системою людини, в якій відтінок і насиченість несуть інформацію про колір. Відтінок описує чистий колір, а насиченість відносну чистоту, до якої чистий колір розбавляється білим світлом [16].

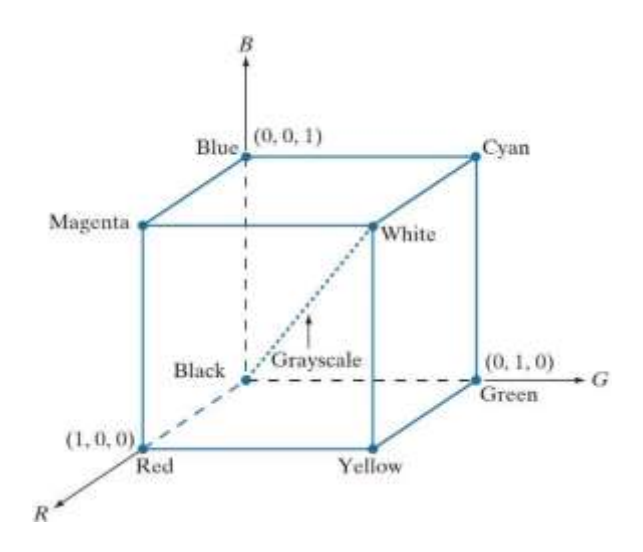

Рисунок 2.2 — Колірний куб RGB як декартова система координат

Модель кольору HSI відокремлює компонент інтенсивності від кольору, що несе інформацію про відтінок і насиченість [16]. На рисунку 2.3 представлено колірну модель HSI, яка може бути визначена в термінах шестикутника, трикутника або кола.

Тут кут H позначає відтінок. Довжина вектора S позначає насиченість. Інтенсивність у будь-якій з цих площин задається положенням площини на вертикальній осі інтенсивності [16].

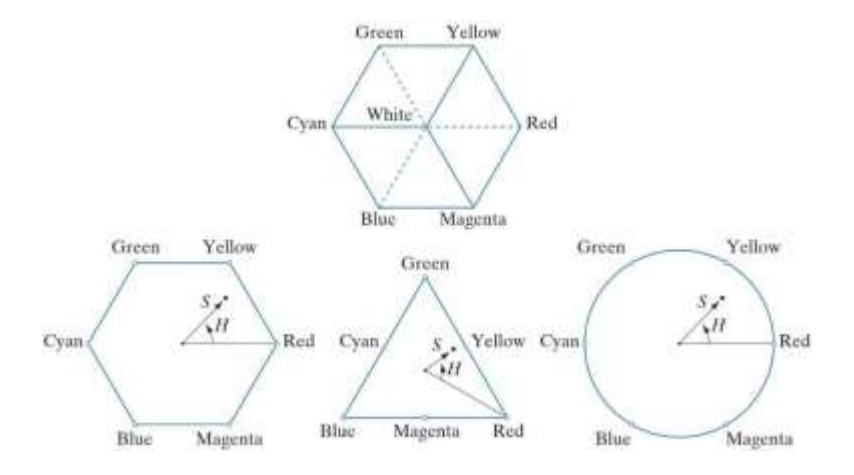

Рисунок 2.3 — Представлення відтінку в колірній моделі HSI

Колірний простір YUV представляє колір з точки зору яскравості (Yканал) і двох компонентів кольоровості (UV-канал). У цій колірній моделі відмінності між компонентами яскравості та кольоровості є більш дискримінаційними [18]. Крім того, YUV є більш стійкою до впливу змін яскравості. Колірна модель YUV в основному використовується в кольорових відеостандартах Національного комітету з телевізійних систем (NTSC) та Phase Alternating Line (PAL).

Інша колірна модель, яка використовується для відеоспостереження за димом і пожежею — це колірна модель YCbCr. У цій колірній моделі Y кодує значення яскравості (чорно-білу частину зображення), тоді як Cb і Cr позначають різницю синього і червоного кольорів хроматичних компонентів [19]. Різниця синього і червоного являє собою різницю між синім/червоним компонентом і еталонним значенням. Модель YCbCr дуже близька до колірної моделі YUV з невеликою різницею між ними. Ця колірна модель широко використовується для цифрового відеоформату.

## <span id="page-29-0"></span>2.2 Вибір регіону-кандидата

Для вибору відповідних областей-кандидатів диму та полум'я з метою ефективного виявлення диму або полум'я у відеопослідовності було застосовано різні підходи. Дим і полум'я є рухомими об'єктами, які змінюють свою форму з часом. Саме тому методи виявлення рухомих об'єктів широко використовуються для вибору областей-кандидатів. Рис. 2.4 ілюструє результат застосування методу віднімання фону для виділення диму і людини як областей-кандидатів, (а) оригінальний кадр диму, (б) кадр диму в градаціях сірого і (в) отримане зображення за допомогою обробки. Віднімання фону є одним з відомих методів виявлення рухомих областей, який широко використовується для виявлення на основі відео [20, 26]. Він має деякі основні характеристики, такі як простота, висока точність і низька обчислювальна складність, що робить його одним з популярних підходів для виділення рухомих областей.

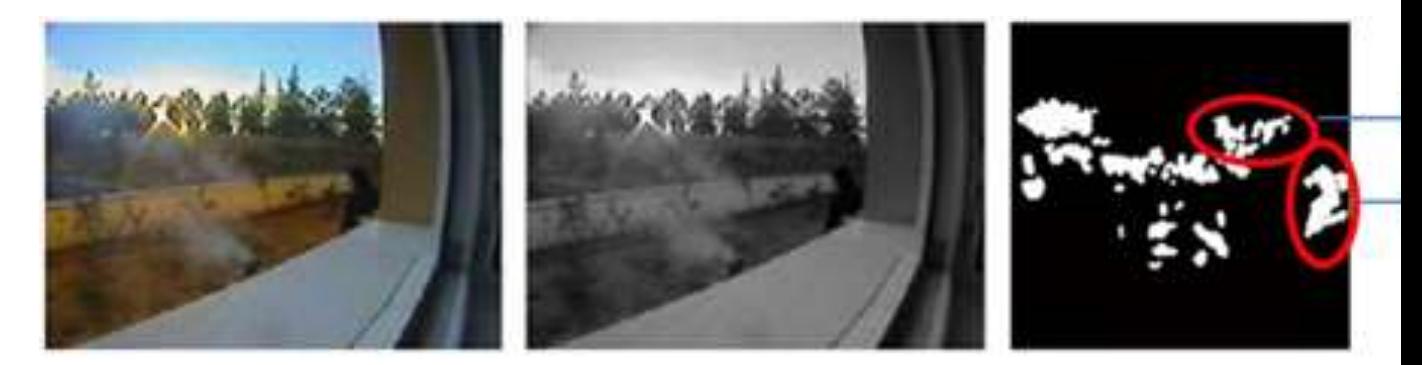

Рисунок 2.4 — Виявлення рухомих областей метод віднімання фону

Цей метод відокремлює фон від об'єктів переднього плану в послідовності кадрів, використовуючи зображення у відтінках сірого. Однак методи виявлення рухомих об'єктів включають не тільки дим або вогнеподібні рухомі об'єкти, але й інші рухомі області, які можуть бути причиною високого рівня хибних тривог [7].

Щоб покращити загальну ефективність, ряд дослідників досліджували використання комбінацій віднімання фону з іншими методами. У [29] віднімання фону супроводжується оцінкою ймовірності для виділення областей-кандидатів на пожежу. Для фільтрації рухомих областей-кандидатів застосування кольорової моделі HSV разом з технікою адаптивного віднімання фону за медіанним значенням. Крім того, вони поєднали метод різниці кадрів з інформацією про колір пожежі для виявлення областейкандидатів. Аналогічно, метод різниці кадрів також оцінювався для виявлення диму, в якому поєднали різницю кадрів з кольоровою моделлю HSV [12]. Однак метод різниці кадрів не зміг забезпечити стабільні області для складних рухомих середовищ, в яких фон сцени має яскраві об'єкти, схожі на вогонь [9].

Аналогічно, велика кількість дослідників, кількість яких постійно зростає, повідомляють про різні інші методи виділення областей-кандидатів. Автори робіт [21, 23] використовували моделі гауссових сумішей (GMM) для виділення областей-кандидатів на пожежу з рухомих областей. Незважаючи на отримання стабільних областей-кандидатів на пожежу, цей метод має недолік — вибір пікселів пожежі як віднятого фону через мерехтіння полум'я. Автори роботи [18] використовували методи фільтрації Калмана для виявлення рухомих ділянок у випадках виявлення диму від лісових пожеж.

Крім того, багато дослідників розглядали колір як одну з ключових ознак для відбору регіонів-кандидатів. Куреші та ін. [19] досліджували балансування кольорів у колірному просторі RGB для вибору регіонівкандидатів на пожежу. Враховуючи цей недолік колірного простору RGB, автори застосували колірну фільтрацію в колірному просторі YCbCr для виділення областей-кандидатів на пожежу. Алгоритми сегментації, такі як Fuzzy C-Means, були використані для виділення областей-кандидатів на пожежу, використовуючи лише кольорові ознаки [20, 25, 33]. В оглядовій статті, присвяченій останнім розробкам у сфері відео виявлення пожеж, проаналізовано нещодавно використані методи виділення областейкандидатів як для диму, так і для вогню [9]. В огляді зроблено висновок, що виявлення за кольором може бути використано як частина складної системи.

Поведінка вогню і диму на відео оцінюється за допомогою різних підходів до обробки сигналів і зображень. Ці автоматичні методи, засновані на відео, базуються на ознаках, витягнутих із вхідних відеозаписів. Як наслідок, ознаки відіграють вирішальну роль у розробці методів виявлення диму та пожежі. В області виділення ознак велика кількість досліджень присвячена хаотичним і нестабільним характеристикам диму і вогню на зображеннях. У цьому розділі детально розглянуто існуючі схеми виділення ознак. Окрім вибору області-кандидата, колір також використовується як важливий елемент на етапі виділення ознак.

## <span id="page-31-0"></span>2.3 Особливості кольору

Колір вважається статичною характеристикою, за якою можна ідентифікувати дим і вогонь. Спочатку колір диму варіюється від блакитнувато-білого до білого, а потім повільно перетворюється на сіруваточорний або чорний з підвищенням температури [11]. Аналогічно, колір

вогню коливається між червоним, жовтим і помаранчевим. При дуже високих температурах колір вогню може стати білим [33]. Варто зазначити, що колір диму або вогню в основному залежить від матеріалу, що горить, реакції з киснем і температури. Колір є однією з примітивних ознак, що використовуються у відеосистемах виявлення. На сьогоднішній день дослідники використовують колір у відеосистемах виявлення і проводять поглиблений аналіз для різних колірних просторів, таких як RGB, HSV/HSI, YCbCr, YUV.

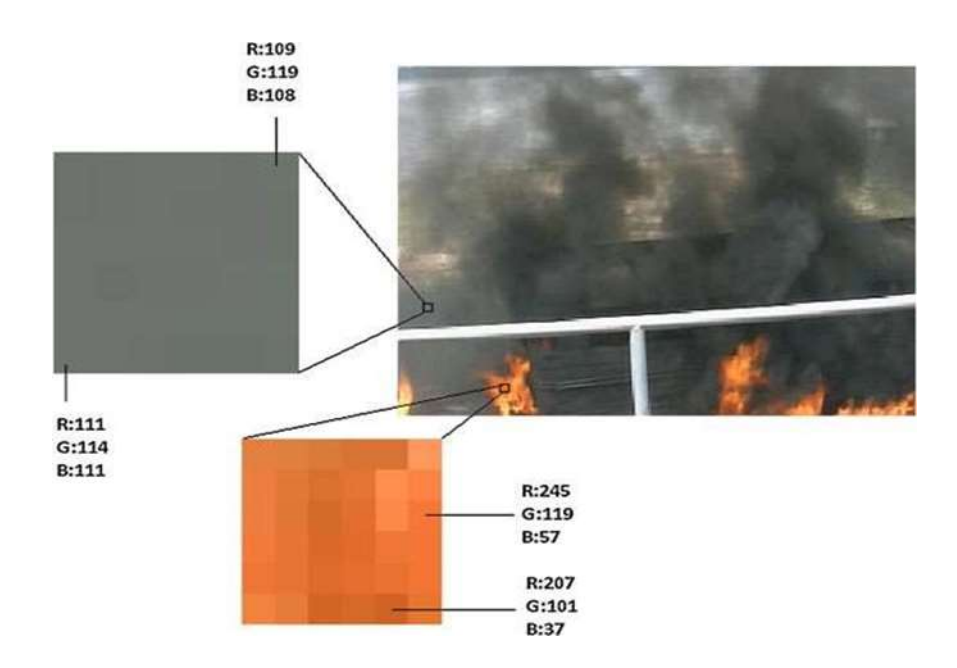

Рисунок 2.5 — Величини пікселів R, G та B для виявлення диму та пожежі

Однією з перших робіт [12]. з виявлення пожежі з використанням підходу, заснованого на обробці зображень, була про управління хроматикою та безладом на основі моделі RGB для виділення пікселів диму та вогню. Крім того, низка досліджень вивчала колірний простір RGB для виявлення диму та вогню [9, 16]. Було виявлено фактори, які впливають на колірний простір RGB при виявленні за допомогою відео, зокрема, було встановлено, що всі камери видимого діапазону підтримують формат RGB, і з цим колірним простором пов'язаний певний помітний спектральний вміст [9].

$$
R(x, y) > G(x, y) > B(x, y).
$$
 (2.1)

$$
R_1(x, y) = f(x) = \begin{cases} 1, & if \ Y(x, y) > \text{Cb}(x, y) \text{ and } \text{Cr}(x, y) > \text{Cb}(x, y) \\ 0, & \end{cases} \tag{2.2}
$$

$$
R_2(x, y) = f(x) = \begin{cases} 1, & if \ |Cb(x, y) - Cr(x, y)| > T \\ 0, \end{cases}
$$
 (2.3)

Де  $Y(x, y)$ ,  $Cb(x, y)$  та  $Cr(x, y)$  — значення інтенсивності в точці розташування пікселя  $(x, y)$ .

Так само, через сірий колір області задимлення, величини трьох компонент (R, G і B) майже однакові. На рис. 2.5 показано величини R, G та B компонент для областей диму та вогню. Як і колірний простір RGB, колірний простір YCbCr також було досліджено для виявлення пікселів диму та вогню на відео [10]. Колір полум'я варіюється від червоного до жовтого, але за високих температур колір вогню стає білим. Пікселі кольору полум'я можна виявити за допомогою наступних двох рівнянь.

Якщо піксель задовольняє вищезазначеним правилам R1 та R2, то він визначається як "пожежний піксель". Гістограма різниці інтенсивності |Cb — Cr| показана на рисунку 2.6.

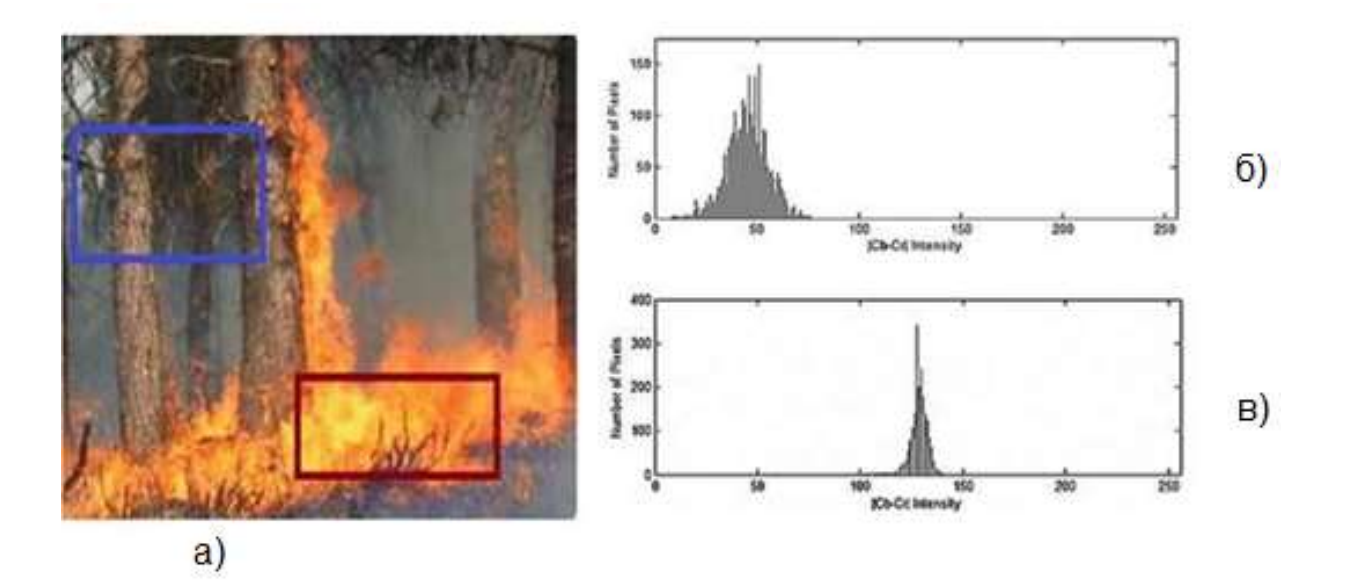

а) вхідне зображення б) область без кольору полум'я в) область з полум'ям

Рисунок 2.6 — Гістограма інтенсивності |Cb — Cr|

34

На відміну від RGB та YCbCr, колірна модель CIE Lab розроблена таким чином, щоб бути однорідною для сприйняття людським зором. CIE Lab повністю незалежна від пристрою і в цьому колірному просторі можливо відокремити значення освітленості від значення кольоровості [20]. Інші колірні простори, такі як YUV і HSI, також вивчаються для виявлення диму і вогню [5, 7].

Замість того, щоб використовувати один колірний простір, [18] розширили це дослідження, об'єднавши колірні простори RGB, HIS і YUV для виявлення пожежі з відеопотоків.

Комбіноване правило для ідентифікації пікселя пожежі визначається наступним чином:

$$
Rc = R_{RGB}U R_{HSI}R R_{FUV.}
$$
 (2.4)

Підсумовуючи, можна сказати, що методи, засновані на кольорі, є простими в реалізації і недорогими в обчислювальному плані. Крім того, вони нечутливі до ефектів обертання та масштабування. Однак кольорова інформація дуже чутлива до яскравості та тіней, що призводить до збільшення кількості хибних спрацьовувань. У складних умовах людина в червоній сорочці або сірі хмари, що рухаються, можуть бути помилково сприйняті як вогонь або дим. Щоб подолати ці обмеження, дослідники прийняли рішення використовувати колір як частину складної системи, в якій він поєднується з іншими рухом, мерехтінням, текстурою та просторовочасовими характеристиками.

Враховуючи вищезгадану особливість диму, вейвлет-аналіз широко використовується для оцінки часової поведінки диму [13]. Оскільки дим є напівпрозорим, краї кадрів зображення пом'якшуються, що призводить до зменшення високочастотного вмісту зображення [22]. Цю характеристику диму можна виміряти за допомогою просторового вейвлет-перетворення поточного кадру і фонового зображення. Високочастотна енергія обчислюється шляхом поділу зображення на блоки.

Коли значення енергії певного блоку швидко змінюється з часом через дим, то для аналізу часової поведінки диму вимірюється співвідношення між вейвлет-енергією вхідного кадру та вейвлет-енергією фону. Крім того, вейвлет-аналіз поєднується з іншими функціями для підвищення точності виявлення диму і вогню. Кольорові сигнали, рух, мерехтіння і нерівність меж використовуються у відеодетекторах пожежі.

Відео виявлення пожежі за допомогою вейвлет-аналізу відео [21]. У запропонованому методі [22] вейвлети і машини опорних векторів поєднуються для виявлення диму, в якому дим характеризується вейвлетознаками, витягнутими з трьох рівнів детальних коефіцієнтів.

Існуючі методи виявлення диму та пожежі базуються на створених людиною ознаках, а алгоритми виявлення зазвичай є компромісом між частотою хибних тривог та точністю виявлення. На сьогоднішній день не доведено, що жодна функція не є ефективною для виявлення диму та пожежі за допомогою відео в різних складних ситуаціях. Крім того, багато з цих розроблених функцій не забезпечують задовільної точності у випадку виявлення диму/пожежі у відкритому середовищі. Таким чином, виділення репрезентативних ознак для виявлення диму та пожежі вручну є дорогим і складним завданням.

### <span id="page-35-0"></span>2.4 Текстура та функція динамічної текстури

Динамічна текстура відіграє важливу роль у сфері комп'ютерного зору. Її можна визначити як текстуру з рухом, яка використовується для ідентифікації динамічних явищ, таких як: дим, полум'я, море, хмари, вода, листя, туман або хвилі, натовп, спортивні події, деякі рухи людини і навіть тіні [15].

Динамічна текстура — це візуальний патерн, що змінюється у просторі та часі, який формує послідовності зображень з часовою стаціонарністю [16]. Будь-який візерунок з динамічними текстурами легко сприймається системою зору людини. Однак розпізнати динамічні текстури методами
комп'ютерного зору набагато складніше, оскільки їхнє просторове розташування змінюється з часом і вони можуть бути частково прозорими.

Досі в літературі повідомлялося про обмежене застосування функцій статичних текстур для відео виявлення диму і пожежі [20], що використовували статичні текстурні ознаки разом з динамічними ознаками для відео виявлення пожежі.

Статичні ознаки витягуються гібридним методом, що поєднує локальні бінарні патерни (LBP), матрицю співпадінь сірого рівня (GLCM) та дискретне вейвлет-перетворення (DWT). Крім того, в роботі [58] для виявлення диму на основі відео було поєднано статичні та динамічні властивості текстури, які страждали від значної кількості хибних тривог. Слід зазначити, що і в [40], і в [58] використовувалися динамічні ознаки разом зі статичними з метою досягнення високої точності виявлення. Це свідчить про обмеженість використання лише статичних характеристик у відеодетекторах диму та пожежі.

Динамічні текстури, визначені текстурами з рухом, відіграють важливу роль у відеодетекції диму та пожежі, оскільки обидва об'єкти є рухомими. Матриці спільної зустрічальності сірого рівня (GLCM) використовувалися в різних дослідженнях [25, 26, 41] для вилучення текстурних ознак для виявлення диму і пожежі. Према та ін. [41] оцінили ефективність виявлення диму за допомогою камер відеоспостереження, використовуючи колірні, просторово-часові та текстурні ознаки GLCM.

Локальні бінарні патерни (LBP) та їхні різновиди є одними з потужних текстурних дескрипторів, які широко використовуються в галузі обробки зображень та відео.

LBP нечутливі до повороту зображення та зміни освітлення і є економічно ефективними для обчислення. Як результат, LBP і багато його варіантів були досліджені в декількох дослідженнях відео виявлення диму і пожежі [8,]. Щоб зафіксувати варіації LBP-кодів на рівні шкали, автори в [7] використовували відстані Хеммінга для вимірювання зв'язку між парою LBP з різних шкал, а потім закодували цей зв'язок, щоб запропонувати метод попарного порівняння локальних бінарних шаблонів (PCLBP) для візуального розпізнавання диму.

Цей складний в обчислювальному плані алгоритм був застосований для виявлення диму на основі зображень і класифікації зображень. Однак LTP чутливий до шуму і може легко піддаватися впливу змін інтенсивності [69]. Слід зазначити, що, окрім вищезгаданих варіантів LBP, існує кілька інших варіантів, таких як Local Derivative Pattern (LDP) [70], який демонструє чудову продуктивність у багатьох додатках обробки зображень (наприклад, розпізнавання облич, класифікація текстур, розпізнавання вен на долоні, пошук на основі зображень), але не був широко досліджений у сфері виявлення диму та пожежі.

Нещодавній розвиток відеоалгоритмів виявлення диму та пожежі призвів до їх використання у комерційних продуктах виявлення диму/пожежі. Однак на ринку не існує стандартного продукту, який би використовував лише відео з камер спостереження для виявлення диму/пожежі на відкритому просторі. Для виявлення відеотехнологія зазвичай підтримується іншими типами датчиків і сповіщувачів.

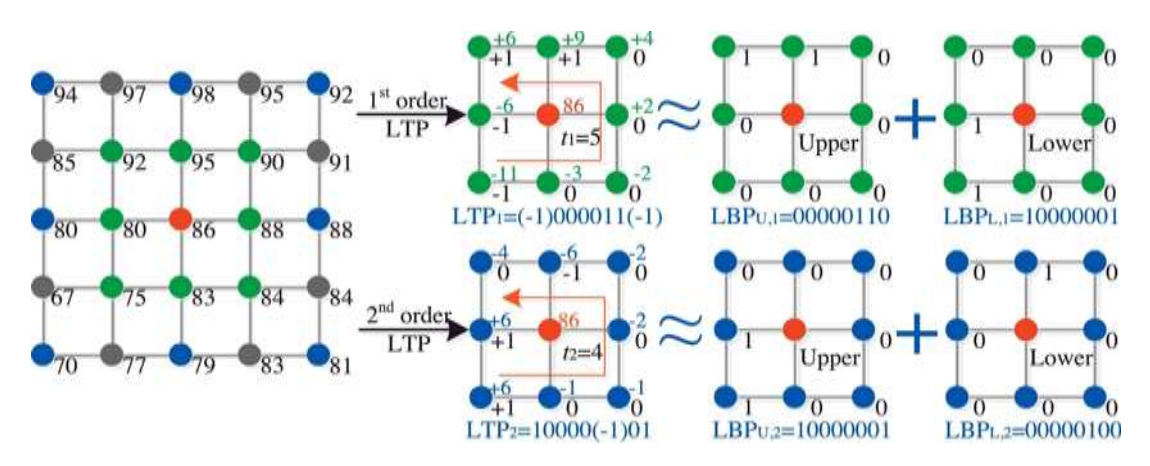

а) значення пікселів зображення б) LTP 3-значні коди похідних напрямку 1 го та 2-го порядку в) верхні LBP коди; г) нижні LBP коди

Рисунок 2.8 — Локальні тернарні патерни вищого порядку

Було проаналізовано сучасну літературу про відеосистеми виявлення диму та пожежі. Представлено базову структуру відеосистеми виявлення диму та пожежі, а також базову концепцію колірних моделей, розглянуто деякі проблеми, пов'язані з цими моделями. Розглянуті методи виділення ознак: широко використовувані кольорові ознаки, а потім інші ознаки, такі як рух, мерехтіння, текстура і динамічна текстура.

2.5 Методи комп'ютерного зору

Розглянемо методи комп'ютерного зору, які використовуються для вибору регіонів-кандидатів, виділення ознак і класифікації. Цей розділ призначений виключно для полегшення розуміння наступних розділів цієї дисертації. Як і інші завдання, пов'язані з комп'ютерним зором, відео виявлення диму і пожежі також складається з декількох етапів на кожному з яких використовуються методи комп'ютерного зору.

Описано деякі популярні методи, що використовуються для вибору регіону-кандидата. Аналогічно, базові методи вилучення та класифікації ознак описані в наступних двох розділах (Розділи 3.2 та 3.3). У розділі 3.4 обговорюється архітектура сучасних моделей CNN, які використовуються в цьому дослідженні. Нарешті, в підрозділі 3.5 подано загальний підсумок розділу.

Базові методи для вибору регіонів-кандидатів Для відбору регіонівкандидатів широко використовується метод віднімання фону через його ефективність та простоту. Крім методу віднімання фону, для визначення регіонів-кандидатів були запропоновані різні методи, які були описані в попередньому розділі. У цьому пункті для відбору регіонів-кандидатів використовується метод наближеного віднімання медіани та алгоритм нечітких с-середніх, оскільки вони мають кращу продуктивність, про що повідомляється в літературі.

Метод наближеного віднімання медіани. Для цього дослідження використовується метод наближеного віднімання медіани, щоб використати його високу ефективність. Він в основному оперує зображеннями з рівнем сірого. Цей метод являє собою комбінацію різниці кадрів між поточним і еталонним зображеннями [15]. Еталонне зображення — це послідовна медіана послідовності зображень, яка готується за допомогою наступних кроків.

Нехай In(i, j) позначає значення інтенсивності пікселя на зображенні. Розрахункове значення інтенсивності фону в цьому ж місці обчислюється наступним чином:

$$
B_{n+1}(i,j) = \begin{cases} B_{n+1}(i,j) + 1, & \text{if } I_n(i,j) > B_n(i,j), \\ B_{n+1}(i,j) - 1, & \text{if } I_n(i,j) < B_n(i,j). \end{cases}
$$

де Bn(i, j) — попередня оцінка значення інтенсивності фону в тій самій позиції на попередньому кадрі.

Використовуючи рівняння 3.1, фон оновлюється після кожного кадру. Перш за все, значення  $B1(i, j)$  встановлюється рівним інтенсивності  $I1(i, j)$ . Піксель, розташований у точці  $(i, j)$ , зсувається, якщо

$$
|I_n(i,j) - B_n(i,j)| > T
$$

де T — порогове значення, яке визначається експериментально.

Діапазон значень цього порогу становить від 3 до 5 у випадку даних про дим та пожежі [20, 26]. Цей метод зберігає лише одне еталонне зображення, що робить його недорогим в обчислювальному плані.

Метод нечітких С-середніх. Алгоритм нечітких середніх (Fuzzy Cmeans, FCM) — це некерований ітеративний метод кластеризації. Він був розроблений і успішно використовується в програмах розпізнавання образів та обробки зображень [15]. FCM розбиває пікселі зображення рухомих областей на кластери на основі кольору, інтенсивності або інших характеристик зображення.

Нехай немаркований набір даних  $X = (x1, x2, x3 ... xn)$  представляє інтенсивність пікселів зображення, де  $n -$ кількість пікселів. Алгоритм FCM намагається розбити набір даних Х на с кластерів. Стандартна цільова функція визначається формулою:

$$
J_m = \sum_{i=1}^{c} \sum_{k=1}^{n} \mu_{ik}^{m} d^2(x_k, v_i)
$$

де  $d^2(x_k, v_i)$  — евклідова відстань між точкою даних  $x_k$  та значенням центроїда  $v_i$  і-го кластера;

 $\mu_{ik}$  — ступінь належності точки даних  $x_k$  до i-го кластера.

Тут параметр  $m$  називається нечітким коефіцієнтом, який контролює нечіткість результуючого розбиття разом з обмеженням  $t$   $m \geq 1$ . Оптимальна кількість кластерів визначається шляхом локальної мінімізації цільової функції J<sub>m</sub>. Цільова функція мінімізується шляхом багаторазового коригування значень  $\mu_{ik}$  та  $\nu_i$  на основі наступних рівнянь

$$
\mu_{ik} = \left[ \sum_{j=1}^{c} \left( \frac{d^2(x_k, v_i)}{d^2(x_k, v_j)} \right)^{\frac{1}{m-1}} \right]^{-1}
$$

Ітерації кластеризації алгоритму FCM завершуються, коли виконується умова завершення  $max_{1 \leq i \leq c} [(v_t - v_{t-1}) \leq \varepsilon].$ 

$$
v_i = \frac{\sum_{k=1}^n \mu_{ik}^m x_k}{\sum_{k=1}^n \mu_{ik}^m}.
$$

де  $v_{t-1}$ — це центр попередньої ітерації;  $\epsilon$  — порогове значення припинення.

Нарешті, всі пікселі розподіляються на кластери згідно з відповідним значенням ступеня приналежності  $\mu_{ik}$ . Однією з ключових вимог для досягнення високої точності за допомогою FCM є вибір оптимальної кількості кластерів, а також початкових значень центроїдів кластерів та порогу припинення.

## 2.6 Базові методи виділення ознак

Виділення ознак є одним з фундаментальних і життєво важливих кроків для відео виявлення диму і пожежі. Виділені області-кандидати можуть містити димоподібні рухомі об'єкти або інші рухомі об'єкти, а не оригінальні дим і вогонь. У реальних умовах димоподібні/вогнеподібні рухомі об'єкти можуть бути хмарами, що рухаються, транспортними засобами димчастого кольору, людиною в сірому або червонуватому одязі, а також рухомим листям дерев, що ускладнює виявлення справжнього диму або випарів на відеозаписах. Для вирішення цієї проблеми дуже важливим є подальший аналіз регіонів-кандидатів, щоб уникнути помилкового виявлення. Такі характеристики, як колір, рух, енергія, форма і текстура, широко досліджувалися в літературі. У роботі основна увага приділяється динамічній текстурі, оскільки дискримінаційна здатність динамічної текстури відіграє життєво важливу роль для опису хаотичних змін диму і вогню. Базові методи виділення ознак, які використовуються в цьому дослідженні. Запропонована методика локальних двійкових шаблонів співпадінь на основі кольору RGB (RGB\_LBCoP) побудована на поєднанні локальних двійкових шаблонів (LBP) та матриці співпадінь на рівні сірого (GLCM). LBP і GLCM також широко використовуються для оцінки запропонованого нами методу RGB\_LBCoP з методами вилучення ознак.

Матриця співпадінь сірого рівня (GLCM). GLCM — це один з відомих глобальних дескрипторів ознак [15]. Ввели ймовірності співпадіння для обчислення текстурних особливостей, які також відомі як матриця залежності від рівня сірого. GLCM визначається як двовимірна гістограма рівнів сірого між пікселями, розділеними фіксованим просторовим відношенням [160]. GLCM обчислює просторове відношення між опорним і сусідніми пікселями зображення по горизонталі, вертикалі або по діагоналі. GLCM зображення обчислюється за допомогою вектора зміщення d, який визначається його радіусом δ та орієнтацією θ. Залежно від точності різних досліджень, значення радіуса δ варіюється від 1, 2, 4 до 10. Оскільки кожен піксель має вісім сусідніх пікселів, орієнтація θ має вісім варіантів, таких як: 00, 450, 900, 1350, 1800, 2250, 2700 або 3150. Максимальний рівень сірого в пікселі визначає розмірність GLCM. Велика кількість рівнів сірого допомагає виділити більше текстурних особливостей, але водночас збільшує обчислювальні витрати [16]. На ри. 2.9 показано процес обчислення GLCM для двох пікселів у горизонтальному напрямку.

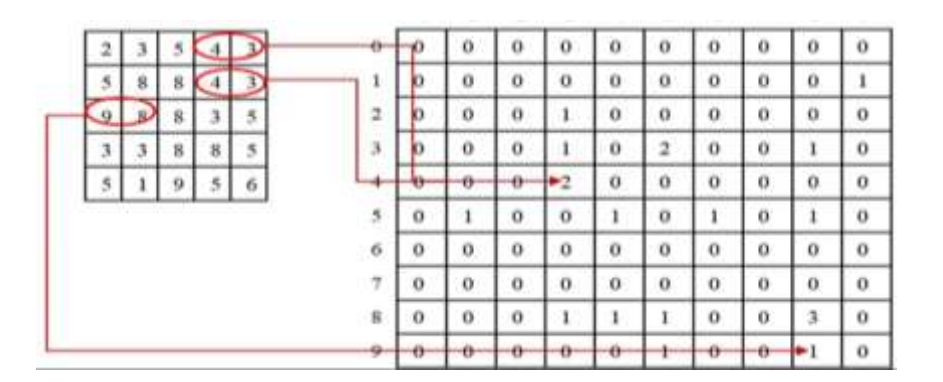

Рисунок 2.9 — Процес обчислення GLCM для двох сусідніх пікселів

GLCM — це текстурна міра другого порядку, яка визначає ймовірність спільної появи сірого тону на зображенні. Обчислення текстурних характеристик — це ітераційний процес, в якому певна статистика застосовується до кожної GLCM по всій матриці. Існують деякі позначення, що використовуються для пояснення різних текстурних особливостей з матриці співпоширеності сірого рівня, які наведені нижче [11]:  $p_{ii}$  = ймовірність співпадіння  $(i,j)$ -го розташування GLCM,  $Ng =$  кількість рівнів сірого на зображенні,  $px(i) =$  матриця граничних ймовірностей i-го положення, отримана підсумовуванням рядків,  $\mu_x$ ,  $\mu_y$  = середні значення для рядків та стовпців матриці, σx, σy = стандартні відхилення для рядків та стовпців матриці.

Деякі загальні характеристики текстури для енергія такі:

$$
Energy = \sum_{i} \sum_{j} p_{ij}^{2}
$$

Його також називають однорідністю або кутовим другим моментом. Він обчислює однорідність текстур, а також виявляє порушення. Максимальне значення енергії дорівнює одиниці. Ентропія розраховується:

$$
Energy = \sum_{i} \sum_{j} p_{ij}^{2}
$$

Ентропія обчислює невпорядкованість або складність зображення. Зазвичай складні текстури мають високе значення ентропії, яка обернено пропорційна енергії. Контрастність розраховувається:

$$
Contrast = \sum_{i} \sum_{j} (i - j)^2 p_{ij}.
$$

Це різницевий момент GLCM, який представляє різницю між найвищим і найнижчим значеннями для набору пікселів. Контраст вимірює просторову частоту зображення, в якому зображення з низьким контрастом демонструє низькі просторові частоти.

Дисперсія тісно пов'язана зі стандартним відхиленням, яке зростає, коли значення рівня сірого відрізняється від їхнього середнього значення.

Серед описаних вище текстурних ознак енергія та контраст вважаються найбільш ефективними параметрами для диференціації різних текстурних

патернів [10]. Процедура вибору ознак може бути застосована для вибору різних комбінацій ознак з цих текстурних ознак.

Локальні бінарні патерни (LBP). Оператор аналізу текстури LBP, запропонований Ojala та ін. [12], є інваріантним дескриптором текстури у відтінках сірого. LBP-код обчислюється для кожного пікселя зображення шляхом порівняння значення центрального пікселя зі значенням сусідніх пікселів.

Це корисне вимірювання текстури з низькою обчислювальною складністю. Оператори локального двійкового шаблону надзвичайно стійкі до будь-яких монотонних перетворень і трансформацій зображення [13]. Код LBP для кожного пікселя досягається шляхом порогової оцінки його сусідів у колі радіусом  $R$  відповідно до наступного рівняння:

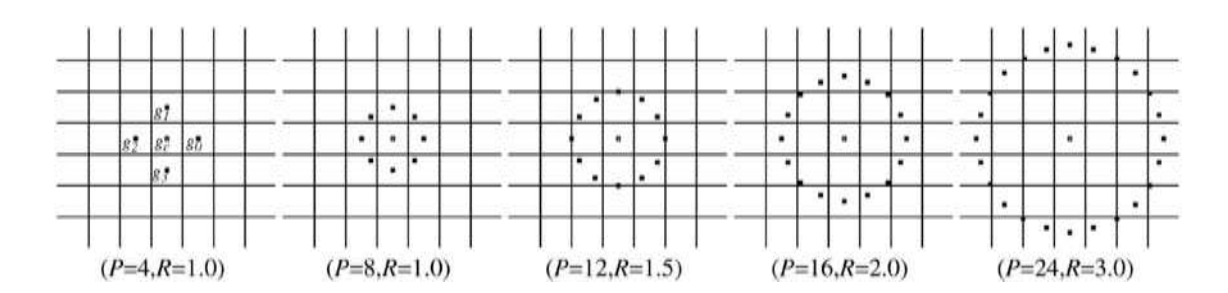

Рисунок 2.10— Симетричні сусіди для різних значень P та R

$$
LBP_{P,R}(x_c, y_c) = \sum_{p=0}^{P-1} s(g_p - g_c) 2^P
$$

**.**

де  $g_c$  позначає значення відтінку сірого центрального пікселя,  $gp$  — значення відтінку сірого сусіднього пікселя.

LBP-код може описувати текстурну інформацію навколо центрального пікселя. На рисунку 2.10 показано різні комбінації кругових симетричних пікселів на окружності кола з радіусом R. Кожен окремий LBP-патерн може представляти текстурну інформацію центрального пікселя. Таким чином, це допомагає генерувати фіксовану і відносно невелику кількість текстурних особливостей, які можуть бути корисними для відео виявлення диму і пожежі.

Коли обчислюється LBP-код для кожного пікселя (хс, ус), вхідне зображення розміром  $M \times N[x_c \in (0.1.2, ..., N-1), y_c \in (0.1.2, ..., M-1)]$ представляється гістограмою Н.

$$
H(\tau) = \sum_{x_c=1}^{N-1} \sum_{y_c=1}^{M-1} f(LBP_{P,R}(x_c, y_c), \tau).
$$

де  $r$  ∈ [0, K], K — максимальне значення LBP коду. Таким чином, кожне зображення представляється гістограмою, яка використовується як дескриптор особливостей текстури.

Після вилучення ознак з областей-кандидатів, алгоритми машинного навчання використовуються для навчання і класифікації на основі цих ознак. У цьому розділі будуть описані алгоритми класифікації, які використовуються для виявлення диму або пожежі шляхом класифікації диму/пожежі від рухомих об'єктів, що не містять диму/пожежі. Двома популярними і широко використовуваними методами є метод опорних векторів (SVM) [20, 24] та штучна нейронна мережа (ANN) [25, 26]. SVM використовується для запропонованої системи з новими методами вилучення ознак під назвою RGB\_LBCoP .

Машини опорних векторів (SVM) – це алгоритм керованого навчання, який широко використовується для розпізнавання образів завдяки своїй надійній роботі [16].

Він аналізує дані та розпізнає шаблони, завдяки чому SVM є популярним у різних галузях класифікації та розпізнавання образів [20]. SVM класифікує дані на два класи, знаходячи найкращу гіперплощину, яка розділяє дані на два класи. Оптимальна гіперплощина максимізує відстань між собою та опорними векторами (мінімально відокремленими точками даних з двох класів).

Вважатимемо, що набір даних складається з точок  $(x1, y1)$ ,  $(x2, y2)$ , .... (xm, ym), де  $xi \in Rn$  та  $yi \in (-1,1)$  i m — загальна кількість навчальних вибірок. Функція рішення,  $f(x)$ , знаходить гіперплощину, яка класифікує дані на два класи, використовуючи наступне рівняння:

$$
f(x) = w^{\mathrm{T}} x + b.
$$

У реальних програмах може існувати величезна кількість гіперплощин, які точно розділяють вхідні дані. Серед цих гіперплощин SVM вибирає певну гіперплощину, яка максимізує маржу. Відстань між класифікатором і найближчими точками даних визначається як маржа. Гіперплощина з максимальним відривом визначається шляхом розв'язання наступної квадратичної програми:

За умови, що

$$
\min_{w,\xi_i,b} \|w\|_2^2 + C \sum_i \xi_i
$$
  

$$
y_i(w^T x_i + b) \ge 1 - \xi_i
$$
  

$$
\xi_i \ge 0
$$

Наведена вище формула контролює компроміс між максимізацією маржі та мінімізацією помилок, допущених під час класифікації, шляхом введення параметра C на суму помилок, допущених класифікатором [17].

Описане вище формулювання зроблено для бінарної класифікації, яка може бути розширена до багатокласової класифікації.

Метод "один проти всіх" та "один проти одного" є двома найпопулярнішими методами в існуючій літературі. Ключова ідея методу "один проти всіх" полягає у формуванні бінарної SVM для кожного класу даних проти всіх інших класів.

З іншого боку, метод "один проти одного" означає, що він формує бінарну SVM для кожної пари класів. Крім того, для нелінійних даних використовується функція ядра для відображення початкових даних у простір ознак високої розмірності. Кілька функцій ядра, такі як сигмоїдальна, поліноміальна, радіально-базисна функція (RBF) та інші, використовуються в різних додатках

Бінарні патерни спільної присутності (RGB\_LBCoP) – представлено нову методику виділення ознак, яка використовує кореляцію між динамічними характеристиками текстури та кольоровими ознаками для характеристики різноманітної природи диму з метою ефективного виявлення. Ця методика була розроблена для задоволення потреби, визначеної в літературі, як зазначено в розділі огляду літератури.

Також продемонстровано використання цієї методики виділення ознак разом з іншими додатковими кроками у виявленні диму за допомогою відеозаписів спостереження. Запропонована система поєднує локальну та глобальну інформацію для виявлення диму в складних умовах, що дає відповідь на питання: яка роль ефективних високодискримінаційних ознак у відеосистемах виявлення диму.

2.7 Виявлення диму засобами відеоспостереження за допомогою ознак

Виявлення диму за допомогою відеоспостереження стосується визначення надійних підходів до виявлення, оскільки дим є ранньою ознакою пожежі [170]. Для відкритих просторів спочатку дим може з'являтися в камерах спостереження, оскільки вогню може перешкоджати листя в лісах та інфраструктура у випадку забудованих територій. Крім того, швидке поширення диму в різних напрямках може призвести до того, що вогонь швидко з'явиться в полі зору камери. Таким чином, виявлення диму згодом забезпечить раннє попередження про пожежну небезпеку.

Останніми роками було запропоновано різні підходи для ефективного виявлення диму у відеопослідовностях, щоб полегшити їх застосування в реальному часі. Однією з головних проблем виявлення диму на основі відео є виділення його характеристик, оскільки дим має різноманітні характеристики з досить хаотичними варіаціями кольору, відтінку, руху та щільності. Крім того, дим змінює фон сцени, що призводить до створення неоднозначного середовища, роблячи об'єкти нестабільними. З цієї причини властивості диму широко досліджуються в літературі. У роботі [9], узагальнили існуючі методи виявлення диму та пожежі на основі відео, отриманого з камер спостереження, та методів комп'ютерного зору. Надано вичерпний огляд доступних на той час характеристик кольору, руху, мерехтіння, динамічної текстури та просторово-часових дескрипторів, використовували часовий і просторовий вейвлет-аналіз для виявлення напівпрозорого диму на зображенні, отриманому зі статичної камери. В літературі [6] охарактеризували дим за допомогою детальних вейвлет-характеристик, які були вилучені з трьох рівнів вейвлет-перетворення. Ці вейвлет-ознаки потім були використані SVM для виявлення диму. Модель для виявлення диму на основі дескрипторів кольору, інваріантних до освітлення, також була запропонована в [11]. Колір диму змінюється від блакитнувато-білого до білого при низьких температурах, а при високих температурах він перетворюється на сірувато-чорний або чорний.

Останнім часом динамічна текстура розглядається як одна з основних сфер інтересу в дослідженнях комп'ютерного зору. Так само вона відіграє вирішальну роль у відеодетекції диму, оскільки дим має характерну текстуру та рухомі властивості. У роботах [25, 31] для виділення текстурних ознак диму використовували матриці співпадінь сірого рівня (GLCM), оцінили ефективність виявлення диму за допомогою камер відеоспостереження, використовуючи колірні, просторово-часові та текстурні ознаки GLCM, використовували функції GLCM для оптичного виявлення диму. Застосувують аналіз головних компонент (PCA) для пошуку ефективних ознак GLCM, які класифікували за допомогою нейронної мережі зі зворотним поширенням (BPNN).

Дескрипторів, які широко використовуються в галузі обробки зображень та відео. Локальні бінарні патерни мають дві основні переваги: 1) вони нечутливі до повороту зображення та зміни освітлення, і 2) вони є економічно ефективними для обчислення. В роботі [8] обчислили гістограми LBP і локальних бінарних патернів на основі пірамід дисперсії (LBPV), а потім використали нейромережевий класифікатор для розрізнення задимлених і незадимлених ділянок. Варіант LBP, що отримав назву Local Binary Motion Patterns (LBMP), був запропонований Жао та ін. [38] для визначення динамічних текстурних особливостей диму, які потім класифікуються за допомогою алгоритму Adaboost. Однак, загальними обмеженнями цих підходів є: i) вони застосовувалися до зображень у відтінках сірого, відкидаючи дискримінативні кольорові ознаки; ii) вони чутливі до високого рівня помилкових спрацьовувань, оскільки на контрастність сильно впливають варіації відтінків сірого; iii) кореляції між ознаками LBP не були враховані у вищезгаданих підходах.

Для покращення дискримінаційної здатності текстурних ознак LBP було розглянуто кореляції між двома ознаками, які були успішно використані в інших додатках, таких як класифікація зображень [12], розпізнавання облич та текстур [13], виявлення зображень диму [8] та пошук медичних зображень [14]. Ци та ін. [12] запропонували новий метод локального бінарного шаблону з інваріантним попарним обертанням (PRICoLBP), який враховує просторову інформацію про збіг двох ознак LBP, а потім застосували його до шести різних, але пов'язаних застосувань: класифікація текстур, матеріалів, квітів, листя, продуктів харчування та сцен. Обчислили співпадіння між кількома LBP, що надає більше деталей зображення, і успішно застосували його для розпізнавання облич у відтінках сірого та текстур. Для пошуку медичних зображень було запропоновано локальні шаблони спільної появи тернарних ребер (Local Ternary Co- occurrence Patterns, LTCoP) [14], які включають спільну появу подібних тернарних ребер на основі значень сірого кольору центрального пікселя та його сусідніх пікселів.

Зважаючи на вищу точність комбінації співпадіння з LBP, у цьому розділі описано запропоновану нами нову методику виділення ознак, яка обчислює співпадіння LBP для колірного простору RGB. Коли просторова кореляція між двома LBP-об'єктами дає більше інформації для складних структур на зображенні [12]. Крім того, просторове співпадіння двох LBP може надати як локальну, так і глобальну інформацію про регіони зображення, що, як виявили, допомагає виявити тонкі текстурні зміни в регіонах диму. Крім того, коли кольорова інформація додається до LBPхарактеристик, вона забезпечує деталізацію просторової інформації для складної текстури зображення.

Основні результати цієї роботи можна підсумувати наступним чином: 1) представили нову техніку виділення ознак, Локальні двійкові шаблони співпадіння для кольорової площини RGB (RGB\_LBCoP), яка успішно застосовується для виявлення диму на основі відеозображень. 2) розглядаємо LBPriu2, оскільки це чудова міра текстури зображення, яка допомагає виявляти складні структури. обчислюємо LBPriu2 для кожного з трьох каналів колірного простору RGB. Таким чином, дискримінативні ознаки кольору поєднуються з ознаками текстури. 3) Вимірюємо співпадіння сусідніх LBP для кожного каналу та обчислюємо шість ознак співпадіння. Потім об'єднуємо шість ознак для кожного каналу, щоб отримати вектори ознак з 18 описових ознак разом з кольором. 4) Оцінюється ефективність запропонованого методу RGB\_LBCoP у порівнянні з іншими методами вилучення ознак, такими як GLCM, LBP, CoLBP, RGB\_LBP. Крім того, ефективність запропонованого методу порівнюється з іншими сучасними алгоритмами виявлення диму та програмним забезпеченням VisiFire [14].

2.8 Алгоритм для локальних двійкових шаблонів виявлення диму на основі кольору RGB

Запропонований алгоритм виявлення диму на основі відео складається з чотирьох основних етапів: 1) виявлення рухомих областей, 2) відбір областей-кандидатів на задимленість, 3) виділення ознак за допомогою запропонованого методу, заснованого на кольорі та текстурі, і 4) виявлення диму за допомогою класифікації, заснованої на машині опорних векторів (SVM). Блок-схема запропонованого алгоритму виявлення диму на основі відео зображена на додатку В.

Виявлення рухомих ділянок. На відео з камер спостереження дим виглядає як рухомий об'єкт, форма якого постійно змінюється залежно від вітру та матеріалів, що горять. Тому перший крок запропонованого алгоритму виявлення диму спрямований на виявлення рухомих об'єктів у відеопослідовності. Для виявлення рухомих областей використовується метод наближеного віднімання медіани через його простоту та вищу точність [175]. Метод наближеного віднімання медіани виявляє рухомі об'єкти шляхом віднімання фону. Виділені рухомі області зазвичай мають тенденцію до утворення невеликих плям, які видаляються за допомогою медіанної фільтрації. Цей процес покращує якість виявлених рухомих областей. Однак, виділені рухомі області включають дим і, водночас, інші рухомі об'єкти, які можуть бути покращені за допомогою подальшої обробки.

Виявлення областей-кандидатів.Після ідентифікації рухомих областей у кадрі необхідно відфільтрувати рухомі об'єкти, що не є димом, щоб зменшити частоту хибних спрацьовувань. У зв'язку з цим у цій роботі використовується алгоритм нечітких середніх (Fuzzy C-means, FCM) для ідентифікації областей-кандидатів на задимлення з рухомих областей відео. FCM відокремлює задимлені ділянки від не задимлених рухомих ділянок на основі кольору та інтенсивності. Всі пікселі рухомих областей розбиваються на різні кластери відповідно до значення приналежності  $\mu_{ik}$ . Загальні обчислювальні кроки наведено нижче:

1) обчислення кількості кластерів с та ініціалізація  $v_i$ ;

2) обчислити значення належності  $\mu_{ik}$ ;

3) оновіть значення центроїда;

4) якщо виконується умова завершення,  $max1 \le i \le c$ . – зупинити ітерацію, в іншому випадку повторюємо з кроку 2;

5) віднесіть всі пікселі до кластерів на основі максимального значення приналежності.

Важливо вибрати оптимальну кількість кластерів і початкові значення центроїда кластера, щоб досягти хорошої точності кластеризації. Кластер визначається як область-кандидат на задимлення, коли значення центроїда близькі до значень кольору диму [20]. В іншому випадку, кластер розглядається як область, що рухається без диму. Після виявлення кластера з областями-кандидатами на задимлення, застосували модуль відстеження об'єктів. Модуль відстеження об'єктів на цьому кластері, щоб оцінити розташування об'єктів в областях-кандидатах [21]. Цей модуль відстеження об'єктів надає невеликі навколишні прямокутники, які визначають площу та положення об'єктів-кандидатів. Щоб уникнути відбору несуттєво малих об'єктів-кандидатів, визначили мінімальну кількість пікселів для областей, оточених зеленою прямокутною рамкою. Оскільки в літературі немає єдиної думки щодо цього питання, обрали 150 пікселів (10x15 пікселів) як оптимальну кількість на основі вичерпних експериментів на нашому наборі відеоданих. Потім ці прямокутні об'єкти були використані як потенційні області диму для етапу вилучення ознак.

Процес виділення ознак відбувається наступним чином. Після виявлення областей-кандидатів на появу диму за допомогою FCM та модуля відстеження об'єктів, деякі димоподібні рухомі об'єкти можуть бути присутніми через схожість їхньої природи з димом. Такими димоподібними рухомими об'єктами можуть бути хмари, що рухаються, транспортні засоби димоподібного кольору, людина в сірувато-чорному або білому одязі, а також листя дерев. Людина в сіро-чорному або білому одязі, а також листя дерев, що рухається. З іншого боку, дим швидко змінює колір, текстуру і форму, а також розмиває об'єкти, що робить характеристики зображення

більш складними [8]. Тому виявлення диму серед інших димоподібних об'єктів є складним завданням. Для вирішення цієї проблеми пропонуємо нову методику виділення ознак, яка поєднує інформацію про колір разом з локальними та глобальними текстурними ознаками.

Література підтверджує важливу роль кольорової інформації у виявленні диму. Крім того, комбінація різних текстурних ознак (локальних і глобальних), як очікується, об'єднає додаткову інформацію, щоб підвищити розрізнюваність, що призведе до вищої точності в складних сценаріях. Враховуючи високу точність комбінації ознак на основі текстури, в цій роботі запропоновано локальні двійкові шаблони співпадінь на основі колірного простору RGB (RGB LBCoP) шляхом злиття LBP та співпадінь ознак LBP.

Інформація про колір RGB разом з іншими ознаками руху була використана для виявлення диму на основі зору [16, 17] визначили придатність колірного простору HSI для оптичного виявлення диму на основі відео [25].

Це пов'язано з тим, що колірний простір RGB має можливість обробляти широкий спектр кольорів, а також різні комбінації червоного, зеленого та синього кольорів допомагають сприймати різні кольори. Крім того, попередні дослідження показують, що через сіруватий колір задимленої області величини трьох її компонентів (R, G і B) майже рівні [176, 177]. Таким чином, область без диму, ймовірно, можна виявити за різною величиною трьох компонент  $(R, G, B)$ .

Оператор LBP має декілька методів відображення, таких як рівномірне, інваріантне до обертання та інваріантне до обертання рівномірне. Рівномірність вимірюється кількістю просторових переходів (побітових змін 0/1) в межах кругових околиць [162]. Д

ля досягнення обертальної інваріантності LBP-код обертається по колу до свого мінімального значення [12]. Інваріантний до обертання рівномірний шаблон LBPriu2 ('u2' відповідає двом переходам 0/1 у шаблоні) вважається

чудовим дескриптором текстури зображення, оскільки він має здатність виявляти складні мікроструктури на зображенні, демонструючи при цьому нечутливість до змін освітленості. В результаті, ці властивості оператора LBP можуть бути корисними для ідентифікації області диму на зображенні, незалежно від його контрастності.

Щоб використати як текстурні, так і колірні характеристики диму, в цьому дослідженні оператор LBP застосовується у всіх трьох каналах колірного простору RGB. У зв'язку з цим, запропонований метод виділення ознак спочатку розділяє канали R, G і B, а потім застосовує оператор LBPriu2 у кожному з трьох каналів.

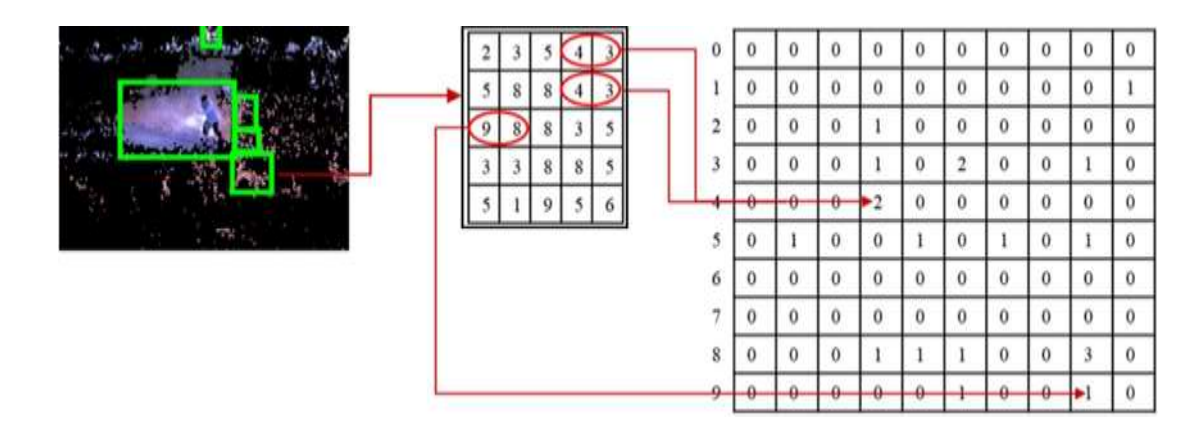

Рисунок 2.10— Приклад пошуку локальної текстури

Оператор LBP здатен надати детальну інформацію про локальну текстуру зображення, але він не підходить для вимірювання глобальних характеристик зображення. GLCM обчислює, як часто пара пікселів з просторовим відношенням зустрічається на зображенні. Однак, будь-яка зміна освітленості вносить значні зміни в матрицю спільної появи [12]. Для досягнення інваріантності освітлення при отриманні глобальних ознак обчислюється просторова співпоширеність кодів яка вимірює як часто комбінація LBP-кодів зустрічається на зображенні. Це забезпечує статистичну локальну та глобальну інформацію вищого порядку [18]. Ця інформація допомагає виявляти дим навіть у складних умовах.

Отже, ці шість текстурних ознак другого порядку, які включають контраст, несхожість, однорідність, різницю, нормалізовану обернену різницю та нормалізований момент оберненої різниці, було обрано для диференціації диму від інших незадимлених ділянок.

Покращений метод вилучення ознак, заснований на спільній появі локальних бінарних патернів для колірного простору RGB. Він був розроблений для виявлення диму за допомогою відео з камер спостереження. Локальні та глобальні властивості текстури, отримані за допомогою запропонованих локальних двійкових шаблонів для колірного простору RGB (RGB\_LBCoP), ефективно використовуються в цій роботі для виявлення диму. Загальне формулювання системи виявлення на основі відео було детально проаналізовано з відповідними прикладами та поясненнями. Проведено аналіз для перевірки запропонованого методу з використанням відео з еталонних наборів даних. Запропонований метод вилучення ознак було порівняно з іншими відомими дескрипторами текстурних ознак. У випадку виявлення диму ознаки є вирішальними елементами, на основі яких класифікатор відрізняє дим від рухомих об'єктів, що не містять диму. Практична розробка системи виявлення диму з використанням ручних ознак має основну проблему, яка полягає в тому, що вона є трудомісткою. Це спонукало до вивчення використання популярної альтернативи глибокого навчання для вирішення цієї проблеми. Хоча існує велика кількість літератури, що постійно зростає, яка досліджує глибинне навчання в інших задачах комп'ютерного зору, наразі існує дуже мало спроб використати глибинне навчання для виявлення диму та пожежі на основі відео.

2.9 Геометричні методи застосування стереозору для визначення знахоження об'єкту

Стереозір — це один із способів сприйняття глибини. Слово "стерео" означає "два". дивимося на одну і ту ж сцену з двох точок зору, щоб отримати відчуття глибини. Люди сприймають глибину й іншими способами, але це тема для окремої розмови.

Система людського зору надихнула комп'ютерні системи стереозображення.

Системи координат. Зображення — це 2D-проекція 3D-об'єкта з реального світу на площину зображення. Існують наступні системи координат для опису налаштування зображення:

1) глобальні координата (3D, одиниця виміру: метри);

2) координата камери (3D, одиниця виміру: метри);

3) координата площини зображення (2D, одиниця виміру: пікселі).

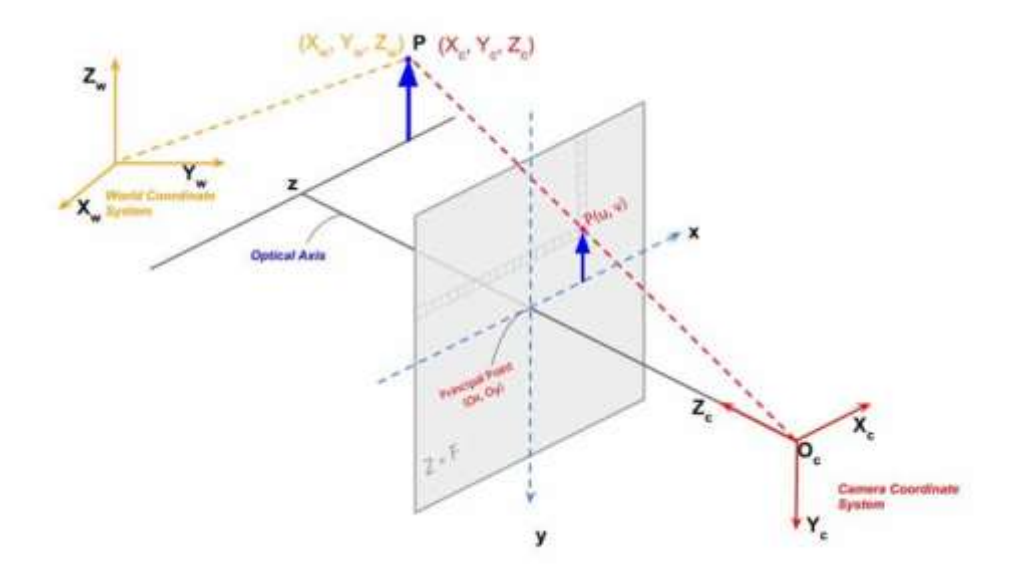

Рисунок 2.11— Системи координат у системі візуалізації

Відображення світових координат на координати пікселів показує нам, як далеко знаходиться об'єкт з точки зору камери. Щоб зіставити ці координати, нам потрібно знати параметри камери (наприклад, фокусну відстань).

Процес калібрування камери — це отримання параметрів об'єктива і датчика зображення називається калібруванням камери. Існує два типи параметрів — внутрішні та зовнішні. У нас є детальний пост про калібрування камери.

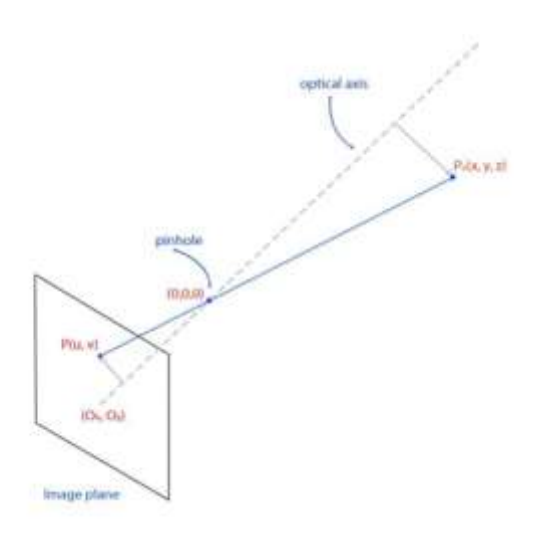

Рисунок 2.12 — Камера-обскура — формування зображення

За допомогою цих параметрів можна оцінити матрицю перетворення. Вона відображає координати реального світу в координати пікселів. Більш детальну інформацію можна знайти в нашій попередній статті про геометрію формування зображень.

Як обчислюється глибина, що камера створює зображення точки реального світу Po, де Po(x, y, z) — це положення точки в реальному світі, а P(u, v) — в площині зображення.

Рівняння перспективної проекції можна записати наступним чином для каліброваної системи.

$$
u = f_x \frac{x}{z} + o_x
$$

$$
v = f_y \frac{y}{z} + o_y
$$

де fx, fy, u, v, Ox, Oy — відомі параметри в пікселях. Пікселі в датчику зображення можуть бути не квадратними, тому можемо мати дві різні фокусні відстані fx і fy.

(Ox, Oy) — це точка, де оптична вісь перетинає площину зображення. Оскільки є лише два рівняння, не можемо знайти три невідомі змінні — x, y та z. Щоб їх знайти, нам потрібні дві камери. Інша ідентична камера розміщена у стереосистемі, як показано нижче. Вважається, що обидві камери не мають спотворень об'єктива.

Лінія між центрами камер називається базовою лінією. PL(uL, vL) і  $PR(uR, vR)$  — це проекції точки Ро на ліву і праву площини зображення відповідно.

Ця установка дає нам наступні чотири рівняння.

$$
u_L = f_x \frac{x}{z} + o_x
$$
  

$$
u_R = f_x \frac{x - b}{z} + o_x
$$
  

$$
v_L = f_y \frac{y}{z} + o_y
$$
  

$$
v_R = f_y \frac{y}{z} + o_y
$$

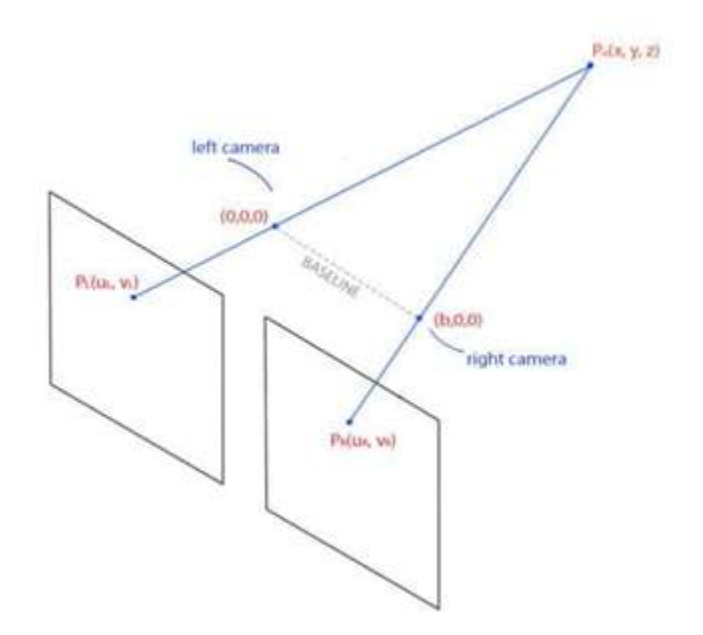

Рисунок 2.13 — Формування зображення у стереосистемі

Розв'язавши ці рівняння, отримуються x, y та z наступним чином.

$$
x = \frac{b(u_l - o_x)}{u_L - u_R}
$$

$$
y = \frac{b f_x (v_l - o_y)}{f_y (u_L - u_R)}
$$

$$
z = \frac{bf_x}{u_L - u_R}
$$

Тут z — це глибина точки від камери. Вона прямо пропорційна базовій лінії.

Якщо уважно подивитися на два зображення, зняті монокамерами, то можна побачити, що вони не ідентичні. Невідповідність легко помітити, якщо об'єднати два зображення в одне з 50% внеском кожного зображення. Існує різниця в положеннях відповідних точок. Ця різниця називається диспропорцією.

Диспропорція обернено пропорційна глибині. Знайти відповідні точки на другому зображенні можна за допомогою шаблонного зіставлення або подібних методів. Зображення, зняте камерами з високою роздільною здатністю, має мільйони пікселів. Отже, це буде дуже трудомістким процесом, якщо будемо робити це для всього зображення. Тому потрібно шукати лише вздовж горизонтальної лінії, де лежить базова лінія.

Перешкоди в оцінці глибини

Оцінка глибини на практиці не така проста. Як обговорювалося вище, рівняння для глибини з наступними припущеннями. Камери вирівняні, зображення компланарні, немає оптичних спотворень.

Однак у стереопарі важко досягти ідеальних ситуацій. Камери рідко вирівнюються, і зображення не є компланарними. Це виправляється за допомогою стереоректифікації.

Стереоректифікація — це відтворення лівої і правої площин зображення на загальну площину, паралельну базовій лінії. Нижче обговоримо, як виконувати цю операцію в конвеєрі. Оптичні спотворення виправляються за допомогою параметрів камери, отриманих під час калібрування.

## **3 СТРУКТУРНА РЕАЛІЗАЦІЇ КОМП'ЮТЕРНОЇ СИСТЕМИ ДЛЯ ПОЖЕЖНОЇ СИГНАЛІЗАЦІЇ ІЗ ВИЗНАЧЕННЯМ ДЖЕРЕЛА ЗАГОРЯННЯ**

3.1 Аналіз загальних принципів побудови системи пожежної сигналізацї

Для забезпечення загальної функціональності системи пожежної сигналізації необхідно реалізувати основні функції. Функції виконуються компонентами, які з'єднані між собою за допомогою каналу передачі (наприклад, дротового, радіозв'язку або іншого відповідного засобу) для досягнення загальних цілей проектування системи пожежної сигналізації. Такі системи визначають застосування «інтелектуальних» оповіщувачів, які передають значення параметрів, що контролюються.

Загальна структура адресно-аналогової системи пожежної сигналізації представлена на рис. 3.1.

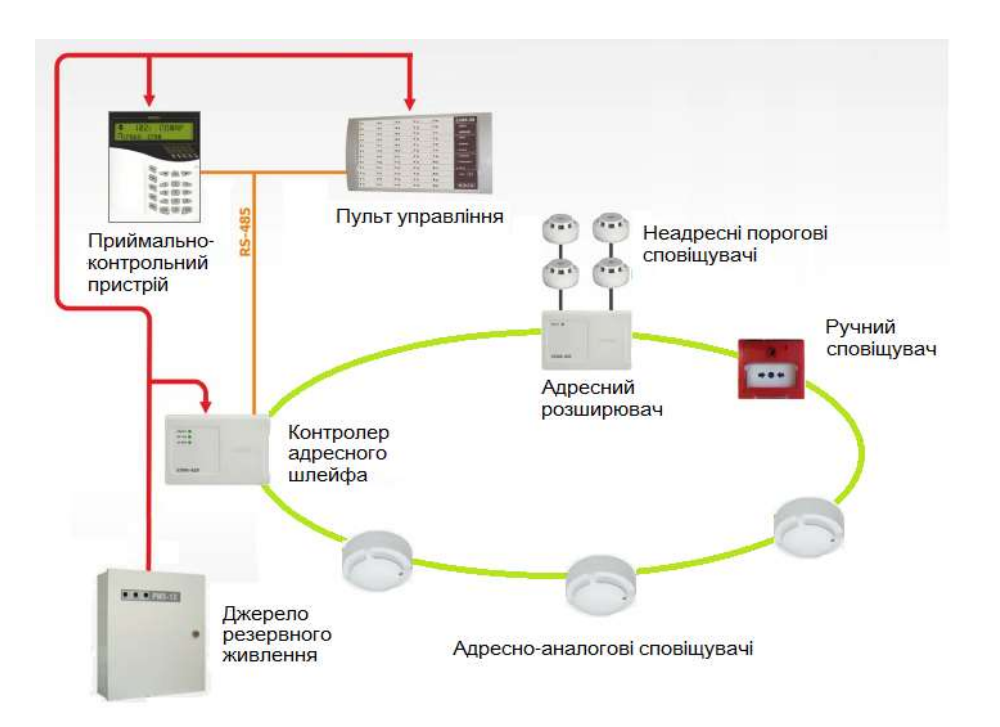

Рисунок 3.1 — Система адресно-аналогової пожежної сигналізації

Контрольне та індикаторне обладнання повинене бути здатним відображати такі функціональні стани:

- стан спокою;
- стан пожежної тривоги;
- стан контрольного сигналу;
- стан попередження про несправність;
- стан відключення;

— стан випробування.

КІП повинен бути здатним відображати будь-які комбінації всіх вищезазначених функціональних станів одночасно, за винятком стану спокою. Крім того, будь-яка інформація повинна бути здатна відображатися під час стану спокою. При цьому жодні покажчики не повинні плутатися з покажчиками, що використовуються в різних станах.

Існує загальний принцип і вимоги до всіх інших режимів. По-перше, ППКП повинен перебувати в стані пожежної тривоги, коли отримані сигнали розглядаються як пожежна тривога. При цьому повинен мати можливість приймати, обробляти та відображати сигнали від зон, причому сигнал від однієї зони не повинен переривати процес обробки сигналів від інших зон. Нарешті, ППКП повинен переходити в режим пожежної тривоги протягом десяти секунд після отримання тривоги або активації будь-якого ручного виклику.

Другий стан — це стан попередження про несправність. У цьому стані ППКП повинен перебувати протягом 100 секунд з моменту виникнення несправності або отримання сигналу, який після перевірки буде розцінено як несправність.

Третя умова — умова відключення. Вимкнення кожної зони повинно запобігати вимкненню всіх відповідних основних індикаторів/виходів або того й іншого з цієї зони, але не повинно перешкоджати іншим основним індикаторам та/або виходам з інших непошкоджених зон. Вимкнення та повторне ввімкнення не повинно порушуватися скиданням з режиму пожежної тривоги або з режиму попередження про несправність.

Випробувальна умова — це одна з двох умов, що залишилися. ППКП переходить у режим тестування, коли тестується одна або більше зон. Він повинен мати можливість тестувати кожну зону окремо. Зони, які тестуються, не повинні перешкоджати основним індикаціям і виходам із зон, які не тестуються. І тільки ручна операція може ввести і скасувати тестовий стан.

Остання умова — стан контролю. КІС повинен перебувати в цьому стані протягом 100 секунд після появи сигналу, який після необхідної обробки розглядається як ненормальний стан (відмінний від несправності) пристроїв, що контролюються КІС, який може вплинути на роботу іншої системи, за якою спостерігає КІС.

Іншим важливим аспектом, є спосіб індикації даних та вимоги до індикації в КІС. Першим засобом індикації є світловипромінюючі індикатори. Основні показання світловипромінювальних індикаторів повинні бути видимими повинні бути видимими при інтенсивності навколишнього освітлення до 500 люкс, під будь-яким кутом до 22,5 градусів від лінії, що проходить через індикатор перпендикулярно до його монтажної поверхні, на відстані 3 м для загальних індикацій функціонального стану та подачі живлення, або на відстані 0,8 м для інших індикацій.

Дані можуть також відображатися на ППКП у вигляді буквеноцифрового числа. Основна індикація повинна бути розбірливою протягом меншого з двох періодів: 1 год або тривалості роботи резервного джерела живлення після появи нової індикації пожежі або несправності на відстані 0,8 м за інтенсивності зовнішнього освітлення від 5 лк до 500 лк, під будь-яким кутом від нормалі до площини індикації до 22,5° під час огляду з кожного боку та 15° під час огляду зверху та знизу.

Світлові індикатори мають вимоги до кольору: червоний — для індикації пожежної тривоги, сигналів устаткування пожежної сигналізації, сигналів устаткування автоматики протипожежного захисту; жовтий — для індикації попередження про несправності, відключення, зон у тестовому стані, сигналів системи маршрутизації попередження про несправності та затримок на виходи; зелений — для індикації того, що до ППКП подається живлення. Алфавітно-цифрові дисплеї не обов'язково повинні використовувати різні кольори, однак, якщо вони використовуються, то кольори повинні бути такими ж, як зазначено вище.

Нарешті, звукові індикатори також є частиною КІС. Вони можуть використовуватися для пожежної сигналізації та попередження про несправності. Мінімальний рівень звуку на відстані 1 метра при закритих дверях доступу до ІПК повинен становити або 60 дБ для пожежної сигналізації та 50 дБ для попередження про несправності, або 85 дБ для пожежної сигналізації та 70 дБ для попередження про несправності.

3.2 Блок керування — Arduino Uno

USB-кабелю або подайте живлення через адаптер змінного/постійного струму, або підключіть батарею, щоб почати роботу. (Arduino, n.d.)

У цьому проекті Arduino Uno живиться від комп'ютера, підключеного до USB-кабелю.

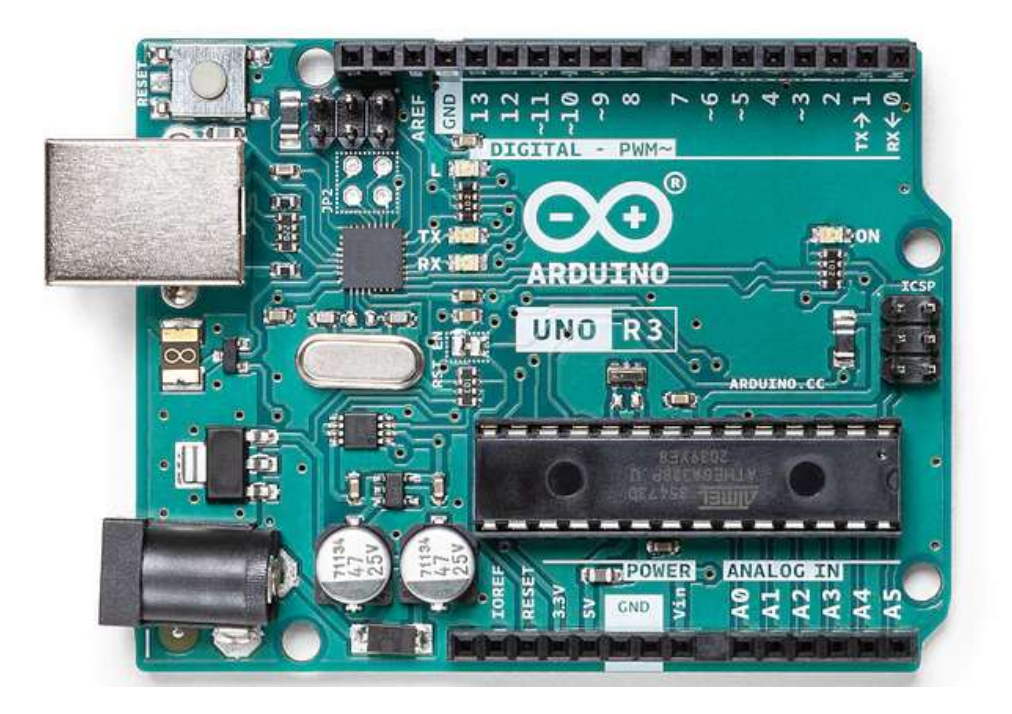

Рисунок 3.2 — Характеристики Arduino Uno

## 3.3 Програмне забезпечення Arduino (IDE)

Для написання та компіляції коду для плат Arduino використовується інтегроване середовище розробки Arduino (IDE). Arduino IDE — це офіційне програмне забезпечення Arduino з відкритим вихідним кодом, яке полегшує написання коду навіть для людей, які не мають попередніх знань. Воно доступне в таких операційних системах, як MAC, Windows, Linux. Зазвичай IDE складається з двох основних частин: Редактора та Компілятора. Перший використовується для написання коду, а другий — для компіляції та завантаження коду до плат Arduino, в даному випадку до Arduino Uno. IDE підтримує як мову C, так і мову C++.

Коли запускаємо IDE, з'являється вікно, як показано на рисунку 9. На рисунку позначено інформацію про Arduino IDE для кращого розуміння. Детальні пояснення наведено нижче.

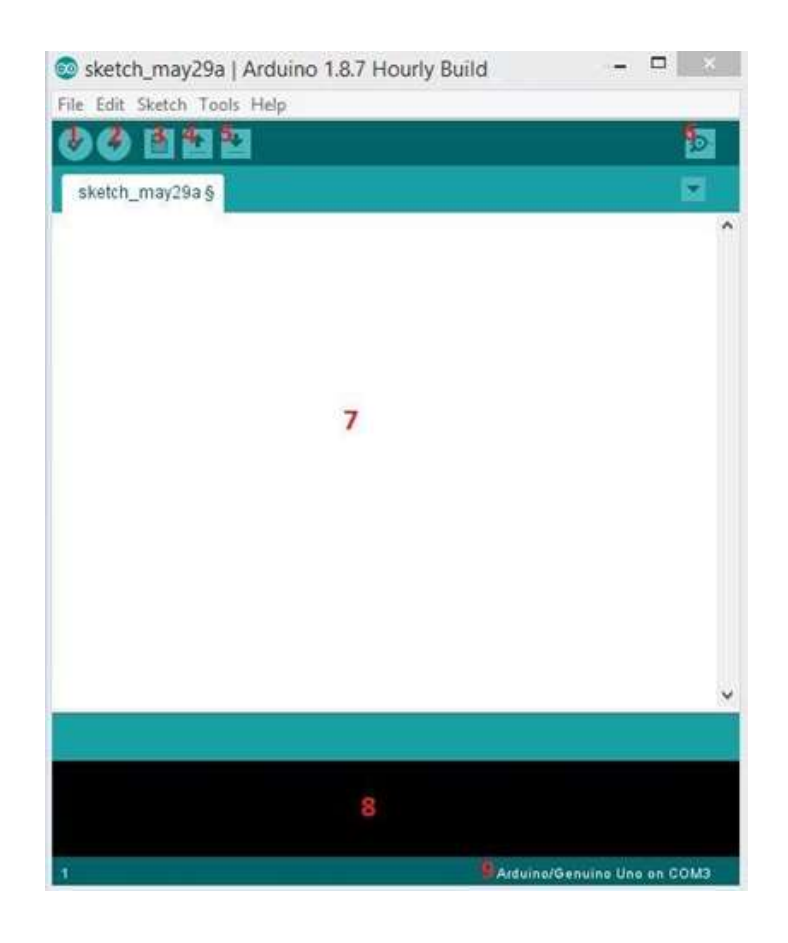

Рисунок 3.3 — Інтерфейс IDE Arduino

Verify — компіляція та перевірка коду в скетчі. Завантажити завантажити код до модуля Arduino. Нова вкладка відкрити нове вікно скетчу. Відкрити відкрити будьякий існуючий скетч. Зберегти зберегти поточний скетч. Serial Monitor відкриває вікно для надсилання та отримання інформації від модуля Arduino. Область для написання коду: консоль показує деталі помилок і попереджень, корисно для налагодження. Вибір плати та послідовного порту показує, яка саме плата Arduino і який послідовний порт використовується. В даному випадку було використано Arduino Uno та порт COM3.

## 3.4 Датчики диму та датчик полум'я

Звичайна система пожежної сигналізації зазвичай має датчик диму або точковий тепловий датчик. У цьому проекті автор використав газовий датчик MQ-2 як датчик диму та інфрачервоний датчик полум'я. Причина, по якій не було використано датчик температури, полягає в тому, що після тестування температури не використовувався, тому що після деяких тестувань автор виявив, що він працює нестабільно, тому замість нього був використаний ІЧдатчик полум'я.

Точність — це характеристика, яка вимірює, наскільки значення, отримане від датчика, відповідає "істинному" значенню. Наприклад, чи значення температури в датчику відповідає реальній температурі?

Точність — це узгодженість вимірювань у датчику, тобто наскільки повторюваним є вимірювання одного і того ж значення. Чи повинен датчик температури, повертаючись до тієї самої ділянки, що вимірюється, отримувати однакову кількість градусів щоразу, коли ви її вимірюєте?

Роздільна здатність пов'язана з тим, наскільки вихідне значення датчика відрізняється від істинного значення. Для датчика температури, якщо в приміщенні 10◦ C, якщо він має вищу роздільну здатність, він може, наприклад, показати, що в приміщенні 10,001◦ C. Роздільна здатність важлива в залежності від того, наскільки точне значення потрібно для застосування.

Датчик газу MQ-2 може найбільш помітно виявляти зріджений газ (природний газ) і дим (чадний газ), тому він дуже корисний для виявлення витоку газу або диму. Завдяки високій чутливості та швидкому часу відгуку, вимірювання може бути виконано настільки швидко, наскільки це можливо. Чутливість датчика можна налаштувати за допомогою потенціометра під модулем датчика газу. На рисунку 3.5 показано датчик MQ-2, який використовується в проекті.

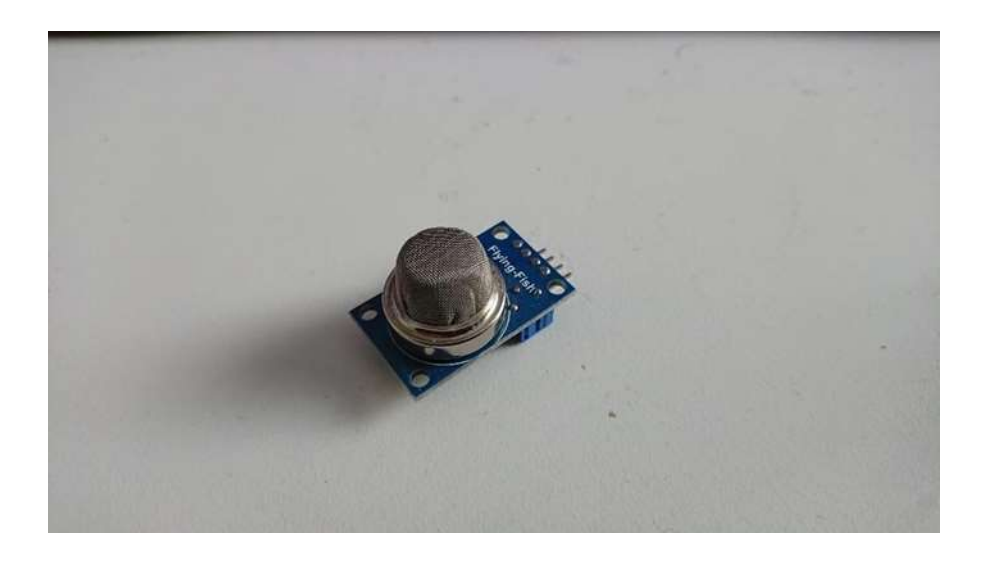

Рисунок 3.5 — Датчик газу MQ-2

Модуль датчика пожежі містить датчик пожежі (ІЧ-приймач), резистор, конденсатор, потенціометр внизу і компаратор LM393 у вигляді інтегральної мікросхеми. Він може розпізнавати інфрачервоне світло з довжиною хвилі від 700 нм до 1000 нм. Пожежний датчик перетворює виявлене світло, розпізнане як інфрачервоне, у зміни струму. Чутливість налаштовується за допомогою вбудованого резистора з кутом виявлення 60 градусів .

Вбудовані системи — це системи, які зазвичай використовують мікроконтролер (який зазвичай складається з процесора, пам'яті та різних периферійних пристроїв вводу-виводу), запрограмований за допомогою програмного забезпечення для виконання певної функції[3].

Сенсорні системи — це вбудовані системи, основною функцією яких є інтеграція датчиків. У сучасному суспільстві сенсорні системи використовуються повсюдно на щоденній основі. Деякі приклади комп'ютери та смартфони. Призначення самих датчиків полягає в тому, що вони вимірюють фізичні властивості. Основним прикладом може бути вимірювання температури в приміщенні, де вимірювання перетворюється в електричний сигнал, такий як напруга або опір[4]. Для того, щоб мати відмінний датчик, є певні переваги, які необхідно перевірити, щоб отримати відмінну продуктивність і хороші дані, що виходять від них.

На рисунку 3.6 показано інфрачервоний датчик полум'я, який може бути використаний.

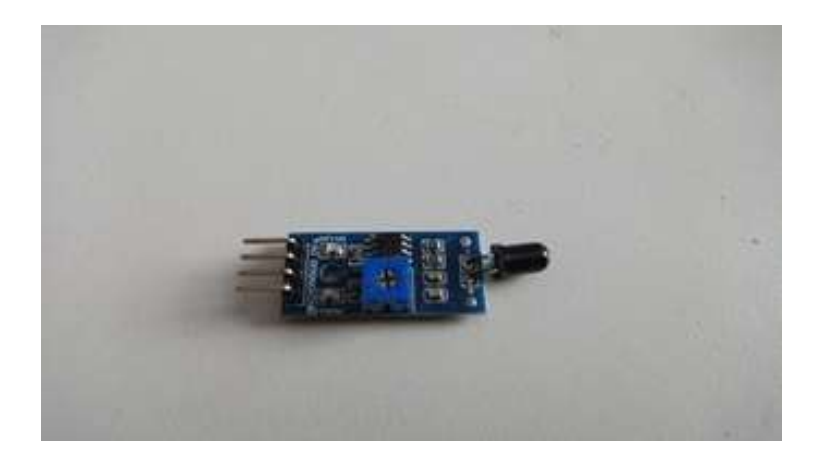

Рисунок 3.6 — Інфрачервоний датчик полум'я

Всі тіла з температурою вище нуля Кельвіна випромінюють теплове випромінювання[6]. Для вимірювання цього явища знятий спектр можна порівняти з випромінюванням чорного тіла. Це порівняння дає оцінку температури об'єкта, оскільки випромінювач чорного тіла є оціночним нулем  $(K)$ .

Інфрачервоні (ІЧ) датчики — це підгрупа датчиків, які вимірюють фізичні явища теплового випромінювання в заданому спектрі довжин хвиль[7].

Найчастіше це відбувається за рахунок збільшення опору в елементі, коли заданий спектр потрапляє на резистивний елемент. Часто такі датчики

потребують налаштування, яке можна здійснити, взявши об'єкт з відомою температурою і використовуючи його для калібрування показань. Якщо значення не збігаються з відомою температурою, то її можна відрегулювати за допомогою зміщення напруги.

Вимірювання пожежної тривоги. Існує чотири режими для використання власниками з різними налаштуваннями та два режими тривоги. Перший режим тривоги — це коли спрацьовує датчик газу, система вмикає світлодіод і зумер, щоб попередити власників про загрозу витоку газу. Другий режим тривоги — це пожежна тривога, коли спрацьовує датчик полум'я, протягом кількох перших секунд блимає світлодіод і вмикається зумер.

3.5 Реалізація структурних блоків та вибір елементної бази

Серед сучасних 8-ми бітних RISC-мікроконтролерів найбільшого поширення отримало сімейство мікроконтролерів AVR. Основу мікроконтролерів AVR складає потужний гарвардський RISC-процесор з розвинутою системою команд фіксованої довжини у 16 біт. Базова архітектура містить 32 регістра загального призначення, кожний з яких може використовуватися у більшості арифметичних та логічних операцій, 8-ми та 16-ти розрядні таймери-лічильники з підтримкою широтно-імпульсної модуляції, асинхронний універсальний приймач/передавач UART, синхронний інтерфейс SPI, аналоговий компаратор та сторожовий таймер [25].

При виборі мікроконтролера будемо враховувати наявність в ньому вбудованого аналого-цифрового перетворювача для отримання можливості здійснювати контроль за струмом в неадресному шлейфі. Як і при виборі інших компонентів кінцевого модуля будемо орієнтуватися на мікроконтролер, який використовується в готових одноплатних модулях. Відповідно до цих критеріїв вибираємо недорогий модуль Arduino Nano 3.0, що побудований на базі мікроконтроллера ATmega328 (рис. 3.3).

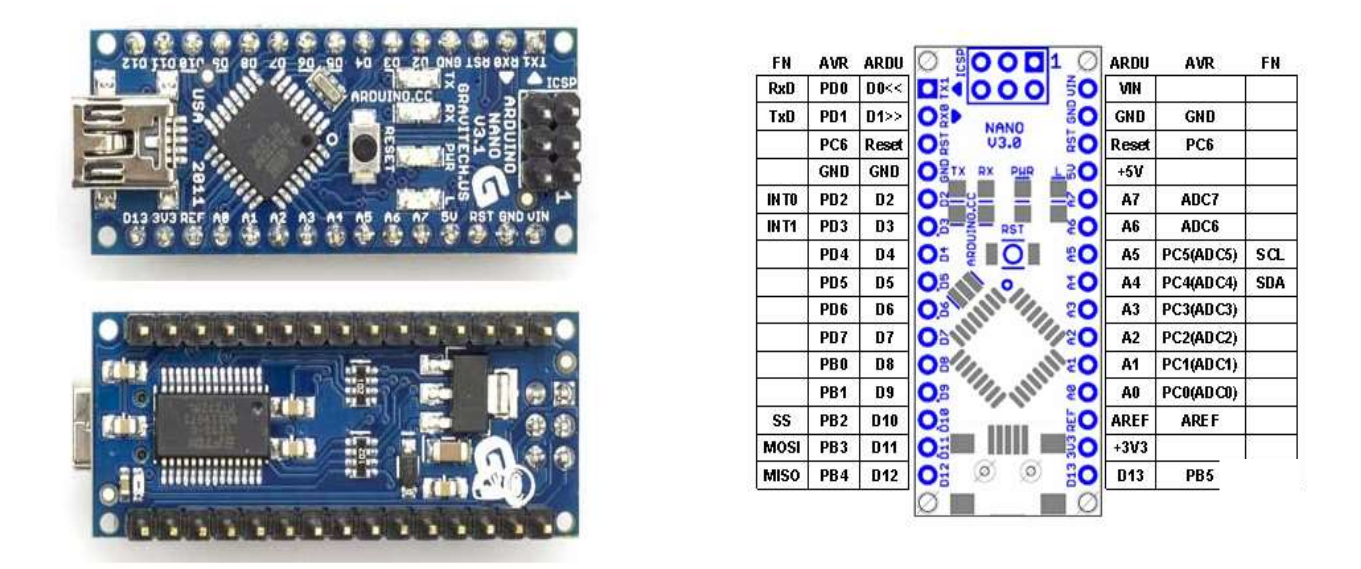

Рисунок 3.7 — Модуль Arduino Nano 3.0

На рис. 3.8 наведена електрична схема модуля, а його основні характеристики представлені у табл. 3.1 [26].

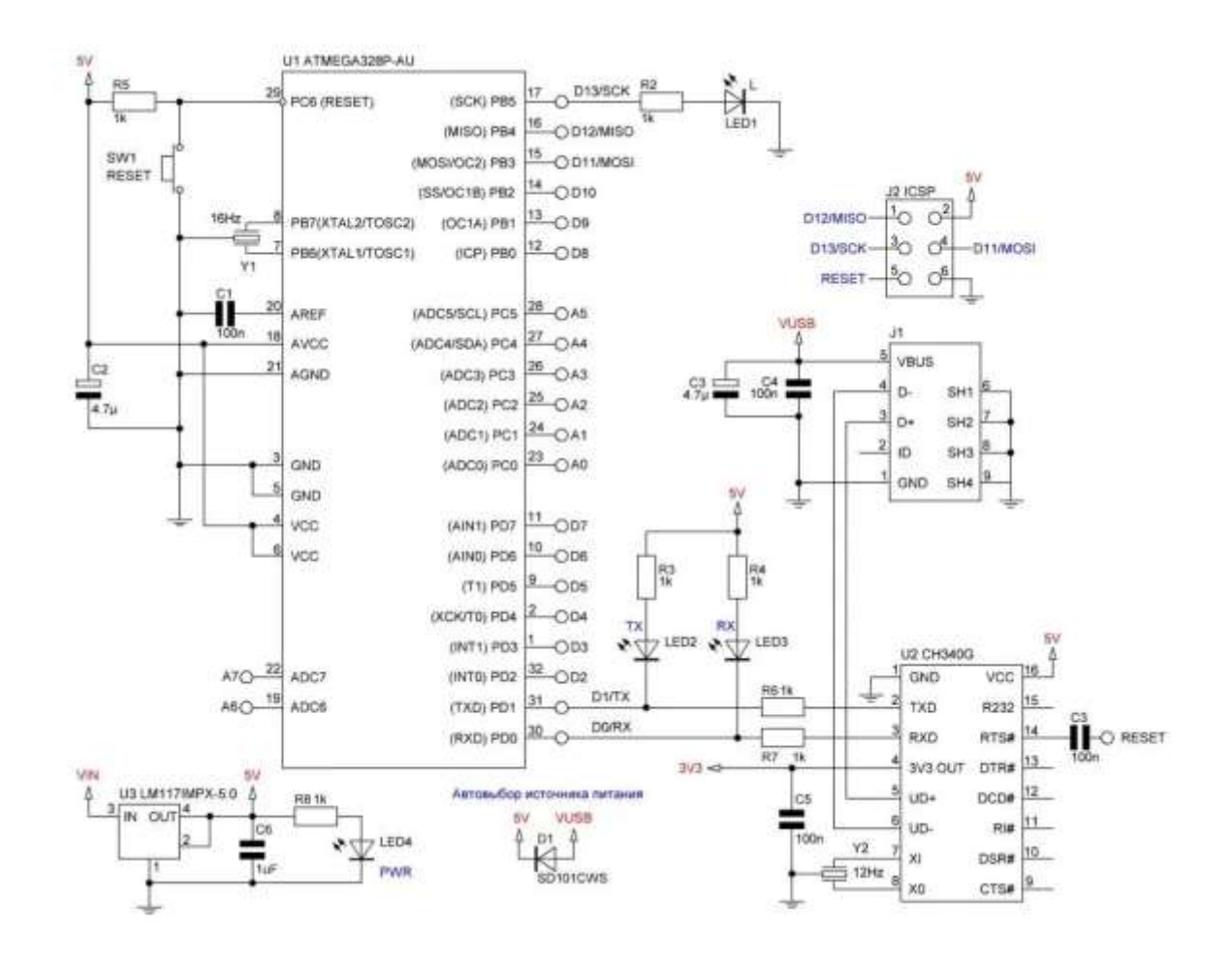

Рисунок 3.8 – Електрична схема модуля Arduino Nano 3.0

| Найменування параметра             | Значення                   |
|------------------------------------|----------------------------|
| Мікроконтролер                     | ATmega328                  |
| Робоча напруга                     | $+5B$                      |
| Вхідна напруга живлення            | від +7В до +12В            |
| (рекомендована)                    |                            |
| Вхідна напруга живлення (гранична) | від +6В до +20В            |
| Цифрові входи/виходи               | 14 (6 з яких ШІМ)          |
| Аналогові входи                    | 8                          |
| Постійний струм на контакти        | 40 <sub>M</sub> A          |
| вводу/виводу                       |                            |
| Флеш-пам'ять                       | 32 КБ, з яких 2 КБ зайняті |
|                                    | завантажувачем             |
| $O3\Pi$                            | 2 K <sub>B</sub>           |
| <b>EEPROM</b>                      | 1 K <sub>B</sub>           |
| Тактова частота                    | $16$ МГц                   |

Таблиця 3.1 — Основні характеристики модуля Arduino Nano 3.0

Як видно з рис. 3.8 вибраний модуль є повнофункціональним пристроєм, який містить усі необхідні для забезпечення функціонування мікроконтролера компоненти: кварцовий резонатор, джерело вторинного живлення на базі інтегрального стабілізатора напруги, модуль спряження з комп′ютером через USB з′єднання, що використовується в режимі емуляції СОМ-порта.

Для забезпечення комутації струму у колі живлення неадресних пожежних сповіщувачів використаємо одноканальний релейний модуль Arduino Relay Module 1 relay 5V (рис. 3.5). Модуль містить одне реле з 5 вольтовим управлінням.

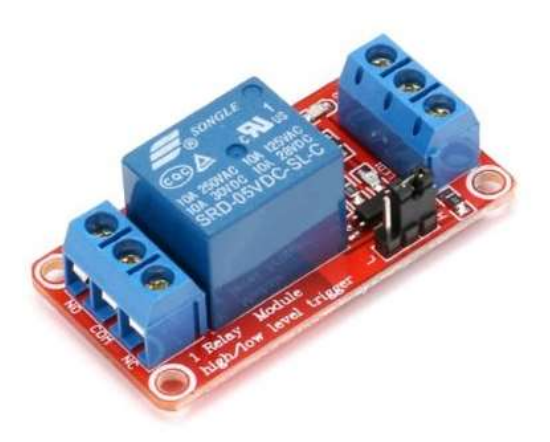

Рисунок 3.5 — Релейний модуль Arduino Relay Module 1 relay 5V

Основні технічні характеристики релейного модуля Arduino Relay Module 1 relay 5V представлені в табл. 3.2 [27].

| Параметр                       | Значення               |
|--------------------------------|------------------------|
| Напруга жтвлення               | 5 B                    |
| Напруга вмикання               | від 3,3 В до 5 В       |
| Максимальний комутований стрм  | 10 A,                  |
| Максимальна комутована напруга | 250 В змінного струму  |
|                                | 30 В постійного струму |
| Кількість перемикань           | $20 \text{ MHz}$       |

Таблиця 3.2 — Технічні характеристики Arduino Module 1 relay 5V

3.2 Розробка функціональної схеми кінцевого модуля

З використанням вибраної елементної бази було розроблено функціональну схему кінцевого модуля адресно-аналогової системи пожежної сигналізації, яка наведена у додатку В. Основним функціональним блоком пристрою є мікроконтролерний модуль Arduino Nano DD4 на базі мікроконтролера ATmega328. Основними завданнями модуля є отримання сигналів від пожежних сповіщувачів різного типу, їх аналіз та передача інформації про характер зміни контрольованих сповіщувачами параметрів у
приймально-контрольний блок системи пожежної безпеки.

Модуль підтримує взаємодію з неадресними та адресно-аналоговими пожежними сповіщувачами, що включені, відповідно в неадресний та адресний шлейфи пожежної сигналізації. Основним контрольованим параметром у неадресному шлейфі є значення струму, що протікає крізь нього. Контроль за значенням струму здійснюється через контроль за напругою на резисторів R10 за допомогою вбудованого у мікроконтролер аналого-цифрового перетворювача. Напруга на вхід аналого-цифрового перетворювача подається через контакт А0 модуля Arduino Nano на вхід РС0 мікроконтролера, альтернативною функцію якого є вхід АDC0 аналогоцифрового перетворювача.

Підключення адресного шлейфу до кінцевого модуля здійснюється через роз′єм Х4. Живлення неадресних сповіщувачів здійснюється від напруги +24 В, що прикладається до контакту 1 роз′ма. Для надання можливості перезапустити сповіщувачів для усунення хибної реакції системи на спрацювання сповіщувача через стрибок напруги або дії інших факторів, що не пов′язані з пожежею, передбачена можливість короткочасного вимикання живлення неадресних сповіщувачів. Це забезпечується за допомогою реле К, що керується ключовим каскадом на біполярному транзисторі VТ. Ключовий каскад а реле входять до складу релейного модуля Arduino Relay Module 1 relay 5V. Управління релейним модулем відбувається за сигналом, що формується лінії введення/виведення РВ0 мікроконтролера і надходить на контакт D8 модуля Arduino Nano.

Вмикання живлення забезпечується сигналом логічної одиниці на лінії РВ0. При подачі логічної одиниці на базу транзистора VТ, транзистор відкривається, що забезпечує протікання струму через котушку реле і, як наслідок, до замикання його контактів. Для короткочасного вимикання живлення на лінії РВ0 формується імпульс нульової напруги. Діод VD захищає транзистор від пробою імпульсом напруги самоіндукції, яка виникає у котушці при розмиканні контактів реле.

Підключення шлейфу адресних сповіщувачів до кінцевого модуля здійснюється через роз′єм Х3. Взаємодія з адресними сповіщувачами відбувається через обмін цифровими повідомленнями з ними по однопровідній лінії зв′язку. Обмін відбувається шляхом їх послідовного опитування. Передача даних здійснюється у послідовному асинхронному напівдуплексному режимі. Дані можуть інтерпретуватися як команди (відповідно до заздалегідь визначеним форматом) які порівнюються з інформацією вже збереженою в пристрої, для прийняття рішення, або можуть бути просто збережені для подальшого використання.

Для підвищення надійності системи, тобто можливості отримувати інформацію зі сповіщувачів при обриві шлейфу, використовується його замикання у кільце. У нормальному ремі обмін даними зі сповіщувачами відбувається через буферний пристрій DD3 та лінію введення/виведення РD3 мікроконтролера. Цілісність шлейфу контролюється за сигналом на лінії РD4, який при працездатному шлейфі повторю сигнал, що формується на лінії РD3. При обриві шлейфу, обмін повідомленнями зі сповіщувачами відбувається з використанням обох лінії РD3 та РD4, що забезпечить зв′язок зі сповіщувачами в обох ділянках розірваного шлейфу. Буферний пристрій DD3 захищає лінії РD3 та РD4 від пробою стрибками напруги, які можуть виникати у шлейфі.

При спрацювання неадресного сповіщувача, або при отриманні від адресних сповіщувачів даних, які відповідають зміні контрольованого параметра, кінцевий модуль надсилає повідомлення у приймальноконтрольний блок через виту пару інтерфейсу RS-485 або радіоканал мережі ZigBee.

Підключення до витої пари забезпечується за допомогою елемента DD1, який відповідає за підтримання фізичного рівня інтерфейсу RS-485. Оскільки обмін даними (прийом та передача) у мережі RS-485 здійснюється по одних і тих самих лініях зв′язку у напівдуплексному режимі, необхідно керувати напрямом передачі. Напрям передачі визначається логічним рівнем

сигналу на вході RE елемента DD1, який формується мікроконтролером на лінії РD2 і надходить на вхід RE елемента DD1 через контакт D2 модуля Arduino Nano. Високий логічний рівень сигналу задає напрям передачі від модуля до приймально-контрольного блоку, логічний нуль — від приймально-контрольного блоку до кінцевого модуля. Фізичне підключення до ліній А та В витої пари здійснюється через однойменні контакти роз'єму Х1.

Підключення кінцевого модуля до бездротової мережі ZigBee забезпечується модулем DD2. Я було зазначено при виборі елементної бази модуль побудований на спеціалізованому мікроконтролері з вбудованою прошивкою, яка забезпечує виконання усіх функцій, необхідних для обміну пакетами даними у мережі. Крім того, модуль підтримує фізичний рівень каналу, забезпечуючи обмін даними по рідоканалу.

Взаємодія модуля Arduino Nano DD3 з модулями DD1 та DD2 відбувається через послідовного асинхронного інтерфейс. Інтерфейс утворений двома лініями: лінією вхідних даних RxD та лінією вихідних даних TxD. Обмін даними забезпечується вбудованим в мікроконтролер універсальним асинхронним приймачем/передавачем UART.

На лінійному стабілізаторі напруги DА1 зібране вторинне джерело живлення, що формує напругу +5В для живлення усіх компонентів схеми.

3.5 Системи на основі ІЧ-датчиків

Однією з основних проблем, пов'язаних з датчиками, є шум, оскільки він ускладнює отримання репрезентативних даних. Для вимірювання шуму існують різні характеристики сигналу, які використовуються для визначення рівня шуму. Типовими характеристиками датчика є точність, прецизійність і роздільна здатність[5].

Бездротовий зв'язок може здійснюватися за допомогою безлічі різних протоколів. Найчастіше споживчі пристрої зв'язуються за допомогою з'єднання Bluetooth в режимі прямої видимості[8]. Існують також інші протоколи на тих же каналах 20 МГц, які мають різні більш-менш бажані риси в залежності від того, що є бажаним результатом. Для даної роботи використовувати протокол Wi-Fi, який має високу швидкість передачі даних, а в діапазоні 2,4 ГГц має бажане проникнення через стіни, що є необхідним при використанні даної системи. WiFi також дозволяє пристрою діяти як простий міст передачі даних через стандартні інтерфейси, що забезпечує гнучкість на стороні приймачів[9].

Бездротовий зв'язок базується на радіохвилях на певній частоті. Як і всі хвилі, вони поширюються доти, доки не натраплять на перешкоду у вакуумі, але у земній атмосфері починають втрачати енергію на відстані. Така поведінка називається втратами на шляху і є межею дальності радіозв'язку. При моделюванні бездротової системи може бути корисним точне моделювання втрат на шляху проходження. Це складне завдання, оскільки це складна тема і потребує складної моделі, щоб точно описати, як буде працювати система. Існує багато моделей на цю тему, які працюють для різних частот і середовищ[10].

#### 3.6 Модуль пожежогасіння

В якості засобу пожежогасіння може використовуватися пожежний модуль з програмним управлінням, схема представлена на рис. 3.7.

Пожежний модуль складається із фланца 1, вхідного патрубка 2. вихідного патрубка 3. насадки 4. До патрубка під'єднаний елемент для формування потоку. Ствола може робити обертальний рух в горизонтальній та вертикальній площині за допомого мотора-редуктора 10 з організацією зворотного зв'язку по швидкості і положенню. Програмне керування пожежним модулем здійснюється в автоматичному режимі. Зворотній рух насадка забезпечує управління струменем води. Від суцільного до розпорошеного (з кутом факела 90°).

Вся інформація пожежогасіння реєструється стереокамерами з веденням протокола дій. Характеризується знаходженням джерела загорання

в системі координат. Пожежні модулі, встановлені напроти один від одного в різних проекціях, передають визначену інформацію про загорання.

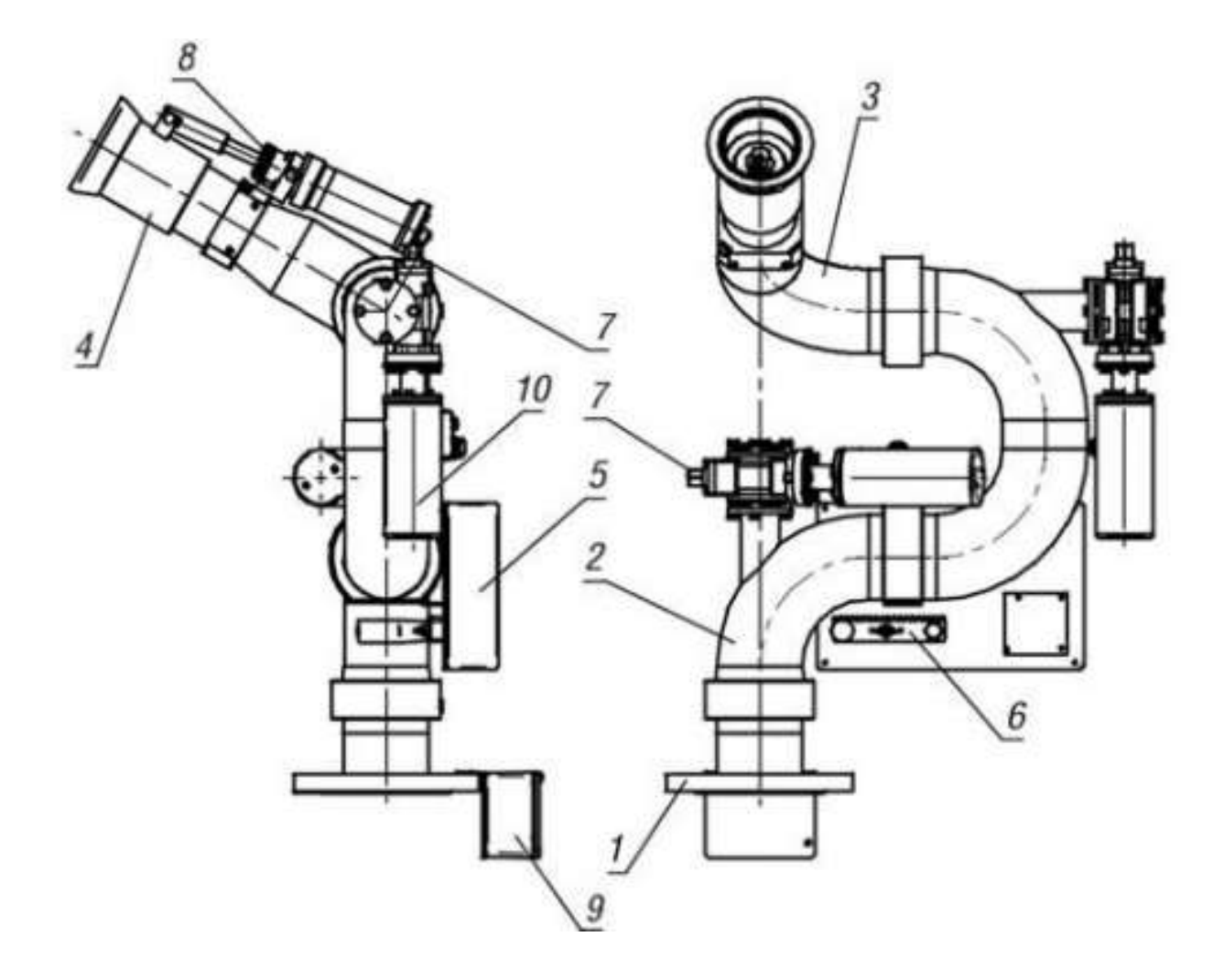

Рисунок 3.7 — Пожежний автоматизований засіб з програмним керуванням

Це відбувається по каналу зв'язку в пристрій визначення координат загорання. Він за отриманою інформацією відповідним програмним забезпеченням знаходить джерело горіння в тривимірній системі координат. Після цього формуються команди наведення пожежних модулів з урахуванням дальності джерела загоряння і дальності подачі струменів [38].

## **4 ВИЯВЛЕННЯ ПОЖЕЖІ ЗА ДОПОМОГОЮ ДАТЧИКА ТА КАМЕРИ**

4.1 Моделювання виявлення пожежі за допомогою інфрачервоних і візуальних зображень

Система повинна показувати зображення з камери з низькою роздільною здатністю в режимі, близькому до реального часу, разом з даними теплового датчика. Для досягнення цієї мети система повинна використовувати WiFi приймач для створення потоку інформації в реальному часі з мінімальною затримкою, який може легко взаємодіяти зі стандартним обчислювальним обладнанням, таким як смартфон, ноутбук або персональний комп'ютер. Система повинна бути здатна виявляти в діапазоні довжин хвиль від 3 мкм до 15 мкм і відчувати на відстані до 1 метра. Камера повинна мати можливість дистанційного керування, роздільну здатність 480p (4:3) і частоту оновлення 30 Гц.

Все це повинно працювати на відеозв'язку з максимальною затримкою менше 100 мс, оскільки затримка перевищує можливості більшості телевізорів і стає помітною. Щоб забезпечити безпеку пристрою в разі загоряння акумуляторної батареї, батареї обов'язково повинні бути зменшеної ємності та розміру, щоб пристрій не споживав занадто багато енергії в такому випадку. Для цього необхідно, щоб пристрій споживав не більше 1 Вт.

Енергоспоживання ставить бар'єр на шляху до низької вартості кожного пристрою, оскільки не існує достатньо ефективних пристроїв, які б відповідали цій вимозі, а отже, це потребує бюджетних витрат. Оскільки протипожежне обладнання вже вимагає суворих і дорогих випробувань, зазвичай відносно висока ціна є прийнятною для таких застосувань [14], тому ціна на 10 пристроїв в ідеалі повинна бути нижче 2000 шведських крон.

Системи виявлення пожежі з однією камерою стикаються з численними проблемами в реальних умовах.

Деякі з цих практичних труднощів викликані обмеженнями типу використовуваної камери. У більшості випадків специфічні обмеження можна компенсувати, використовуючи різні типи камер. Тому замість того, щоб керувати дедалі складнішими алгоритмами виявлення пожежі за допомогою однієї камери, необхідно дослідити можливості об'єднання інформації з декількох камер, отриманої від різних типів камер в системах виявлення пожеж.

4.2 Визначення бібліотек для обробки зображень у мові Python

Комп'ютерний зір, дозволяє комп'ютерам і системам видобувати цінну інформацію з цифрових фотографій, відео та інших візуальних даних, що дозволяє їм ініціювати дії або надавати рекомендації на основі цих даних. Для того, щоб витягти цю інформацію, необхідна обробка зображень. Ось кілька популярних бібліотек для обробки зображень у Python.

OpenCV — це широко використовувана бібліотека для обробки зображень і додатків комп'ютерного зору. Розроблена компанією Intel у 1999 році, вона пропонує підтримку таких мов, як C, C++, Java та Python. OpenCV надає близько 2500 алгоритмів для таких завдань, як розпізнавання облич, виявлення об'єктів та сегментація зображень.

Mahotas — це розширена бібліотека python для обробки зображень та комп'ютерного зору. Вона пропонує такі функціональні можливості, як порогове значення, згортка та морфологічна обробка. Написана на C++, Mahotas відома своєю швидкістю.

 $SimpleCV$  — це зручний для початківців фреймворк на python, який можна розглядати як спрощену версію OpenCV. Він не вимагає глибоких знань про передумови та концепції обробки зображень, що робить його простішим у використанні для початківців.

Pillow базується на бібліотеці зображень Python (PIL). Вона забезпечує широку підтримку форматів файлів, ефективне внутрішнє представлення та потужні можливості обробки зображень. Вона включає в себе різні дії з обробки зображень, такі як операції з точками та фільтрація.

Scikit-Image — це бібліотека python з відкритим вихідним кодом для обробки зображень. Вона використовує масиви NumPy як об'єкти зображень, що робить її швидкою та ефективною. Вона пропонує алгоритми для фільтрації, морфології, виявлення особливостей, сегментації тощо.

SimpleITK — це бібліотека з відкритим вихідним кодом, яка фокусується на багатовимірному аналізі зображень. На відміну від інших бібліотек, вона розглядає зображення як набір точок у просторі. Підтримує багато мов програмування, включаючи Python, R, Java, C#, Lua, Ruby, TCL та  $C_{++}$ .

SciPy в першу чергу використовується для наукових і математичних обчислень, але також пропонує модулі для обробки зображень і комп'ютерного зору. Він включає функції для згортки, розпізнавання облич, виділення особливостей, сегментації зображень тощо.

Pgmagick — це прив'язка GraphicsMagick до python для маніпуляцій із зображеннями. Вона надає такі функції, як масштабування, обертання, підвищення різкості та градієнтні зображення. Підтримує понад 88 різних форматів зображень.

Seaborn — це популярна бібліотека python серед науковців, що займаються аналізом даних. Хоча вона в основному використовується для візуалізації даних, вона також може допомогти в розумінні кореляції між точками даних, роблячи моделі більш зрозумілими та візуально привабливими.

Matplotlib — це ще одна бібліотека python, відома для створення візуалізацій. Її також можна використовувати для обробки зображень, зокрема для вилучення інформації із зображень. Однак вона може підтримувати не всі формати файлів.

11. Numpy:

Numpy — широко використовувана бібліотека для моделей машинного навчання. Вона також корисна в задачах обробки зображень, таких як маніпулювання пікселями, маскування значень пікселів і обрізання зображень.

Ці бібліотеки надають широкий спектр функцій і можливостей для обробки зображень і є цінними інструментами для розробників, які працюють з програмами комп'ютерного зору на Python.

4.3 Реалізація порогової обробки зображень в Python

Порогове виділення — дуже популярна техніка сегментації, яка використовується для відокремлення об'єкта від фону. Процес порогової сегментації передбачає порівняння кожного пікселя зображення з попередньо визначеним пороговим значенням, і цей тип порівняння кожного пікселя зображення з пороговим значенням розділяє всі пікселі вхідного зображення на дві групи.

Фрагмент коду:

```
import cv2 as cv 
import numpy as np 
img = cv.inread('gradiant.PNG', 0) 
ev. imshow('Image', ing) 
v.waitkey(0) 
v.destroyAllwindows()
```
До першої групи належать пікселі, інтенсивність яких є меншою за порогове значення.

До другої групи потрапляють пікселі зі значенням інтенсивності, більшим за порогове значення.

Отже, можливо використати просту техніку порогової обробки на зображенні.

Використовуючи різні методи порогової обробки, доступні в OpenCV, можемо надати різні значення цим пікселям, які мають інтенсивність вищу за порогове значення, і які мають інтенсивність нижчу за порогове значення.

Як можна бачити на цьому зображенні, зліва знаходяться чорні значення. Коли поступово рухаємося зліва направо, рухаємося до білих значень. Ліворуч значення пікселів ближче до нуля, а праворуч — до 255.

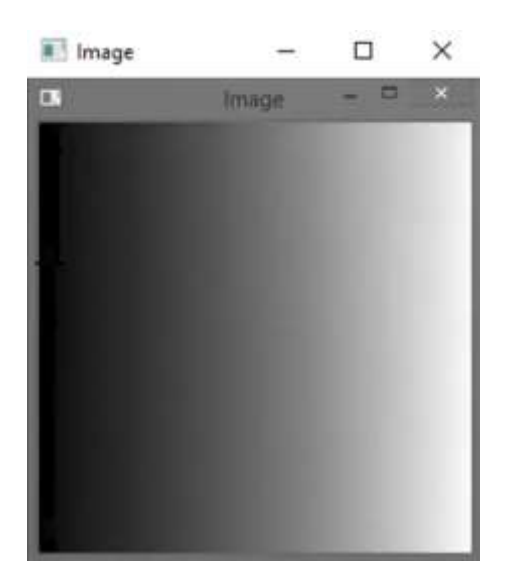

Рисунок 4.1 — Вхідне градієнтне зображення

Тепер можна застосовувати методи порогової обробки і визначити, як вони впливають на зображення.

Застосування бінарного порога, коли піксель приймає значення або 0, або 1.

#### Фрагмент коду

```
# Binary thresholding 
Іmport сv2 as cv 
Import numpy as np
```
img = cv.imread('gradiant.PnG', 0)

```
thresholding = ev.thresholdling, 127, 255, 
ev.THRESHBINARY)
```
# Show original image cv.imshow('Original Image, img)

# Show thresholded image cv.imshow("Thresholded Image", thresholded)

cv.waitKey(o)

cv.destroyWindows()

У простих методах порогових значень встановлювати глобальне значення порогу. Наприклад 127 — це глобальне значення порогу. Це означає, що воно однакове для всіх пікселів зображення.

Тепер можна використовувати адаптивне порогове розтушовування на зображенні. Адаптивне порогове значення — це метод, при якому порогове значення розраховується для меншої області. Тобто поріг не є глобальним для кожного пікселя, а розраховується для меншої області. І тому для різних областей буде різне значення порогу.

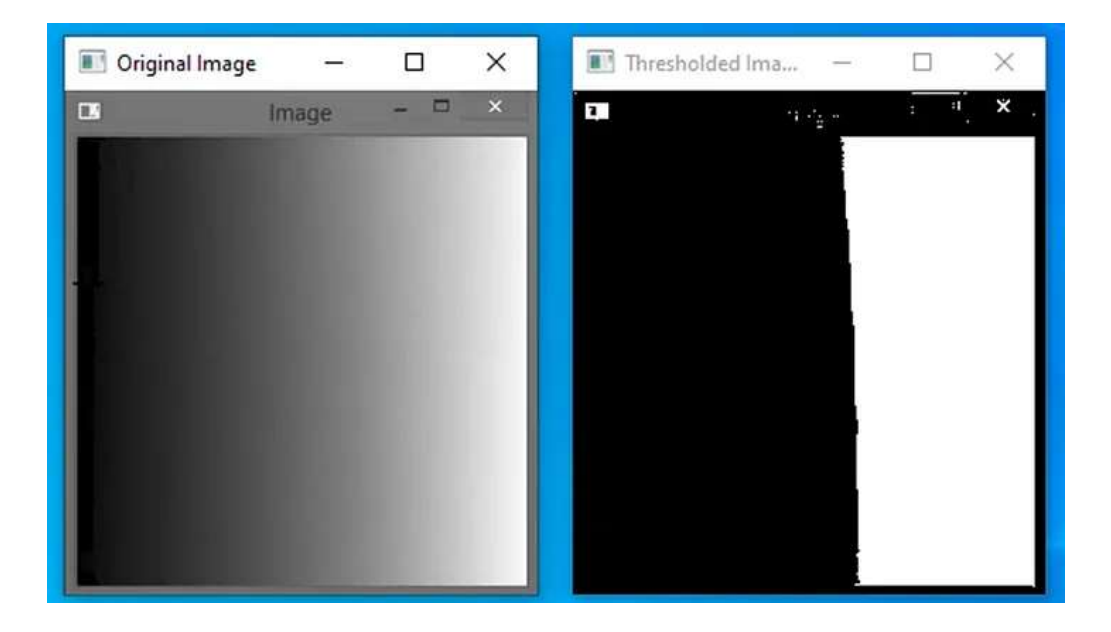

Рисунок 4.2 — Вихідне зображення з бінарним порогом

Використання простого порогового значення може бути поганою ідеєю не в усіх випадках. Наприклад, можуть бути умови, коли зображення має різні умови освітлення в різних регіонах. А також у тих випадках, коли умови освітлення на зображенні змінюються від точки до точки. У цих випадках може знадобитися адаптивне порогове значення.

Адаптивне порогове значення обчислює поріг для меншої області зображення. отримуємо різні значення порогових значень для різних областей одного і того ж зображення. І в результаті адаптивне порогове значення дає нам кращий результат для зображень з різним усуненням

4.4 Виявлення вогню на зображенні

Процедура виявлення пожежі класифікує зображення на основі значення простих ознак зображення. При виявленні пожежі, перш за все, зображення перетворюється у відтінки сірого, оскільки з ним легше працювати, і він містить менше даних, ніж кольорові RGB-зображення

Алгоритм окреслює рамку і шукає вогонь на зображенні, при цьому рамка шукає ознаки, подібні до Хаара.

Разом з невеликими кроками, блок виявляє такі особливості, як краї, рівень яскравості на зображенні пожежі, а потім дані, зібрані блоками, збираються разом, що допомагає визначити, де знаходиться вогонь.

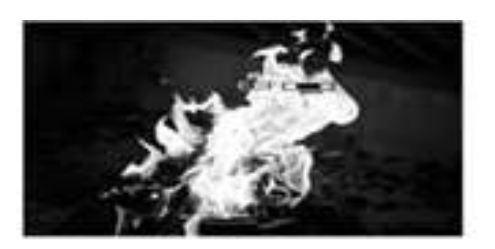

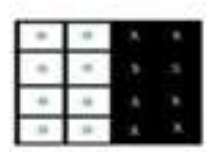

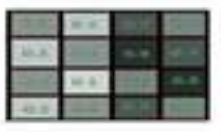

Рисунок 4.3 — Вихідне зображення з бінарним порогом

Ознаки Хаара схожі на ядра згортки, які використовуються для виявлення наявності цих ознак на зображенні.

$$
\Delta = \text{dull} - \text{white} = 1 \ n \sum I(x) \ n \ \text{dark} - 1 \ n \ I \ I(x).
$$

Відтінки сірого мають деякі особливості: деякі області є чорними, деякі — білими, а деякі — трохи темнішими або навпаки, що допомагає машині зрозуміти зображення.

Функції Хаара, такі як крайові, лінійні, центрально-оточуючі особливості прямокутника, переміщуються по зображенню.

Білий і чорний кольори визначаються відповідно до регіону. Він порівнює яскравість і виокремлює ознаки, присвоюючи певні значення під час проходження та перевірки цієї області на зображенні.

Конструкція Хаарa і використовується, щоб вирішити, чи відображаються ці властивості на даному зображенні.

Має кілька темних областей і кілька білих областей, деякі з них більш розмиті, а деякі є методом, що допомагає машині відчути зображення. Конструкція Хаарa має бічні відблиски, лінійні елементи та елементи навколо фокусної точки квадратної форми. Білий і темний кольори підтримуються територіально. Він представляє світло і розпоряджається торговою маркою, виділяючи особливу цінність, коли вона проходить через фотографію, і контролюючи регіон.

Інтегральне зображення відіграє важливу роль. Воно прискорює обчислення, що робить підхід максимально швидким, оскільки потрібно обчислити тисячі пікселів.

При застосуванні прямокутних Хаар-функцій сума пікселів у незафарбованих сторонах прямокутників віднімається від суми пікселів у зафарбованих сторонах прямокутників.

Навіть для зображень невеликого розміру існує велика кількість ознак (понад 160 000 для зображення 24x24).

Виконуючи завдання комп'ютерного зору, як можна отримати інформацію про об'єкт за допомогою різних методів, таких як обробка зображень, моделі зображень, методи перетворення RGB/HSV та каскадні класифікатори HAAR. Алгоритм, який використовується це каскадний класифікатор Хаара, який є методом для легкого виявлення об'єктів на зображенні. Каскадний класифікатор Хаара — це метод виявлення об'єктів.

Цей метод ґрунтується на Хаар-подібних ознаках у поєднанні з класифікатором, що призводить до посилення каскаду. Хаар-подібні ознаки — це ознаки, які широко використовуються для виявлення об'єктів, пропонуючи швидкий процес виділення і здатні представляти зображення з низькою роздільною здатністю. Цей метод успішно застосовується в багатьох програмах виявлення об'єктів.

Класифікатор створюється шляхом навчання каскадного файлу з декількох позитивних і негативних зображень, які мають однаковий розмір. Після оцінки зображення області, які схожі на об'єкт, позначаються 1, а області, які не збігаються, позначаються 0. Після навчання каскад готовий до вивчення наступних вхідних зображень.

Класифікатор продовжує переглядати все зображення, щоб знайти схожі ознаки з каскадом об'єкта, який потрібно виявити. Для більш точного виявлення цільової області і скорочення часу, необхідного для сканування кожного зображення, розмір вікна сканування адаптивно змінюється класифікатором. В процесі класифікації модель показує оптимальні прямокутники відповідно до об'єктів і вікна сканування.

Оскільки через велику кількість ознак алгоритм вимагає ітерації загальних ознак, то ці ознаки повинні обчислюватися ефективно. Для вирішення цієї проблеми введено інтегральне зображення.

Сума пікселів у прямокутнику D може бути обчислена за чотирма масивами. Значення зображення в позиції 1 — це сума пікселів у прямокутнику. Відповідно значення у позиції 2 дорівнює A+B, значення у позиції 20 3 дорівнює A+C, а значення у позиції 4 дорівнює A+B+C+D.

Виділення ознак із зображення для виявлення. Тепер машина навчена ідентифікувати ознаки з вхідних даних. Отже, їй подається багато інформації, щоб вона могла передбачати об'єкти на основі цієї інформації.

Щоб навчити машину, їй потрібно багато зображень вогню, різних камінів, умов пожежі, також відомих як позитивні зображення. Для цього було завантажено багато негативних зображень.

Негативне зображення — це зображення, на яких вогонь не включений у зображення. Негативні зображення завантажуються для того, щоб можна було розрізнити ці два класи, що допомагає алгоритму визначити, які об'єкти є більш схожими на пожежу, а які не є пожежею.

Каскадний класифікатор використовується для підвищення точності ідентифікації. Він складається з декількох етапів, що складаються з сильного класифікатора. Ці сильні класифікатори проходять повз Таким чином, всі ознаки групуються в кілька етапів, де кожен етап має певну кількість ознак.

Використання цих кількох етапів використовується для визначення того, чи має дане вхідне вікно ознаки пожежі чи ні, якщо ознак пожежі немає, то дане вікно відкидається і не переходить на інші етапи.

Існує декілька етапів, етап 1 та етап 2. Зазвичай, перші кілька етапів містять дуже малу кількість ознак.

Якщо вікно не пройшло, воно відкидається, якщо не застосувати другий етап ознак і продовжити процес. Вікно або етап, який проходить всі ознаки пожежі, визначається як пожежа.

Практична реалізація на мові Python для цього знадобиться підключення бібліотеки numpy. За блок-схемою в Додатку В була створена програма на мові програмування Python. Спочатку виконується підключення бібліотеки numpy, що використовується для організації введення-виведення в цій мові програмування: для візуалізації вхідної матриці та координатної сітки, наступним кроком буде їх виведення на екран, за допомогою вкладених циклів.

Для візуалізації вхідної матриці та координатної сітки, наступним

кроком буде їх виведення на екран, за допомогою вкладених циклів та оператора виведення cout:

```
A = np{\text{.zeros}}((M, N, P))1 = 0for k in range(1, P):
     for i in range(M):
         for j in range(N):
            A[i, j, k] = 11 + 1for i in range(M):
     for j in range(N):
        for k in range(P - 1):
            A[i, j, k] = B[i, j]
```
Останнім кроком буде перебір усіх величин матриці, та пошук точки з найбільшою температурою. Після чого виконається виведення найбільшого значення цієї температури та її координати:

```
max num = np.max(A[:, :, 0])print()
```

```
print("Максимальне знайдене числове значення 
становить:", int(max_num))
    print()
    for i in range(M):
         for j in range(N):
            for k in range(P - 1):
                 if A[i, j, k] == max num: print("Розташовується в координатi:",
```
### int(A[i, j, 1]))

#### print()

Результат роботи програми наведений на рис. 4.4

```
C:\Python\pythonProject3\venv\Scripts\python.exe C:/Python/pythonProject3/main.py
Вхідна матриця В:
[1 3 5 6 7 4][789113][79864][78753]Максимальне знайдене числове значення становить: 11
Розташовується в координаті: 8
```
#### Рисунок 4.4 – Результат роботи програми

Повний лістинг програми наведений у додатку Ж.

4.5 Результат роботи програми знаходження вогню за допомогою камери

Першим кроком є навчання класифікатора, як згадувалося раніше. Навчання високоточного класифікатора потребує багато часу та обчислювальної потужності, тому тут використали лише невелику кількість зображень.

Після навчання класифікатора каскаду пожеж захоплений кадр з вебкамери конвертується у відтінки сірого. Причиною перетворення кадру в градації сірого є те, що кадр, захоплений веб-камерою, має колірну гамму RGB.

Перш ніж розпочати тестування датчика і камери, повинні були створити плату для зв'язку з мікроконтролером та іншими компонентами. Вона зв'язується з датчиком через інтерфейс i2c. Вона з'єднує батарею з двома транзисторами 2N2219, щоб керувати двигуном, який використовується. На рисунку 4.1 нижче показана повна схема системи.

Оскільки RGB-зображення мають три канали кольорів, то при перетворенні зображення у відтінки сірого залишиться лише один канал чорний або білий, який легко піддається обробці.

Після перетворення використовується класифікатор пожеж, який допоможе знайти особливості та місцезнаходження зображень. Передаються такі параметри, як масштабний коефіцієнт та мінімальний сусід. Ці фактори є важливими для виявлення пожежі. Масштабний коефіцієнт використовується для створення масштабної піраміди, оскільки при навчанні класифікатора тренується фіксований розмір зображення, тому масштабний коефіцієнт дозволить змінювати розмір вхідного кадру для виявлення пожежі.

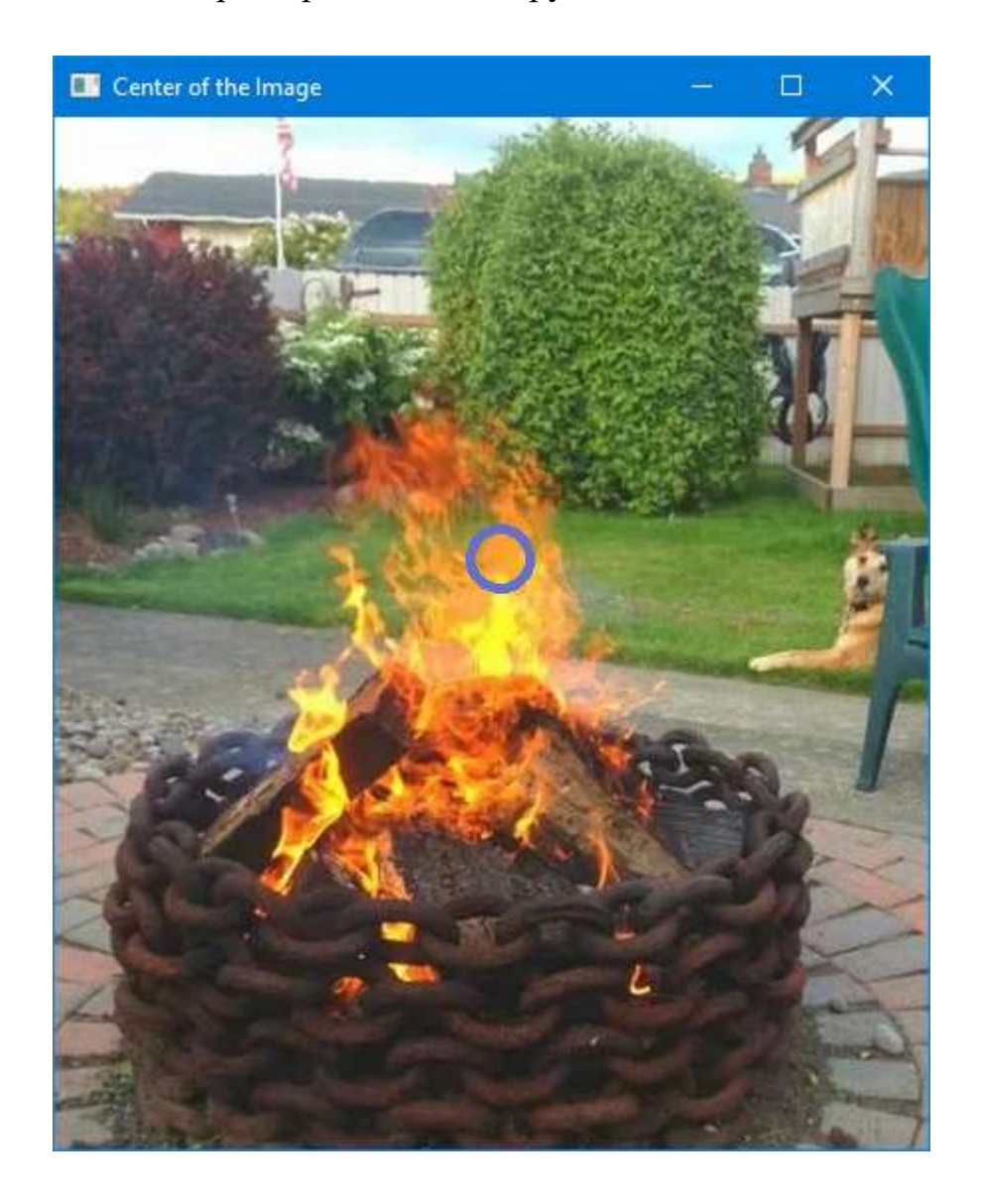

Рисунок 4.4 — Результат знаходження вогню на зображені

Хоча для вирішення цих проблем було запропоновано кілька методів за допомогою однієї камери, більшість з них не можуть бути ефективними за будь-яких обставин.

Розробка точної системи виявлення пожежі, яка залежить виключно від одного типу камер, є дуже складне завдання. Наприклад, візуальна камера може не захопити зображення задовільної якості через шумів, зміни освітлення, тіней та інших візуальних перешкод, тоді як інфрачервона камера може бути порушена відображенням або випромінюванням невогняних об'єктів.

#### **5 ЕКОНОМІЧНА ЧАСТИНА**

#### 5.1 Комерційний та технологічний аудит науково-технічної розробки

Метою даного розділу є проведення технологічного аудиту, в даному випадку система охоронної пожежної сигналізації з визначенням джерела загоряння.

Метою магістерської кваліфікаційної роботи є розширення функціональних комп'ютеризованої системи пожежогасіння за рахунок визначення осередку горіння, що дозволить покращити параметри спрацювання джерел гасіння. Особливістю програмної частини розробки є використання удосконаленої методики визначення осередку джерела горіння за рахунок введення в комп'ютеризовану систему пожежогасіння тепловізійних елементів, що дозволить підвищити швидкість застосування засобів гасіння.

Аналогом розробки може бути система пожежної охорони Тірас-8П.1- 154500 грн. Для проведення комерційного та технологічного аудиту залучають не менше 3-х незалежних експертів. Оцінювання науковотехнічного рівня розробки та її комерційного потенціалу рекомендується здійснювати із застосуванням п'ятибальної системи оцінювання за 12-ма критеріями, у відповідності із табл. 5.1.

Загальна якість розробки характеризується вдосконаленням засобів пожежної безпеки, за рахунок автоматизації процесу пожежогасіння, що дозволяє своєчасно виявляти пожежі та знешкоджувати їх.

Першочерговість розробки полягає в тому, що на основі методу визначення центру осередку займання було розроблено оптико-електронну систему тепловізійного типу, яка дозволяє виконувати автоматичне пожежогасіння. Соціальний вплив розробки – своєчасне виявлення пожеж може зберегти життя, майно та інші блага. Надалі такі системи можуть застосовуватися у різних промислових, військових та житлових об'єктах для моніторингу пожежної безпеки.

# Таблиця 5.1 — Рекомендовані критерії оцінювання комерційного потенціалу розробки та їх можлива бальна оцінка

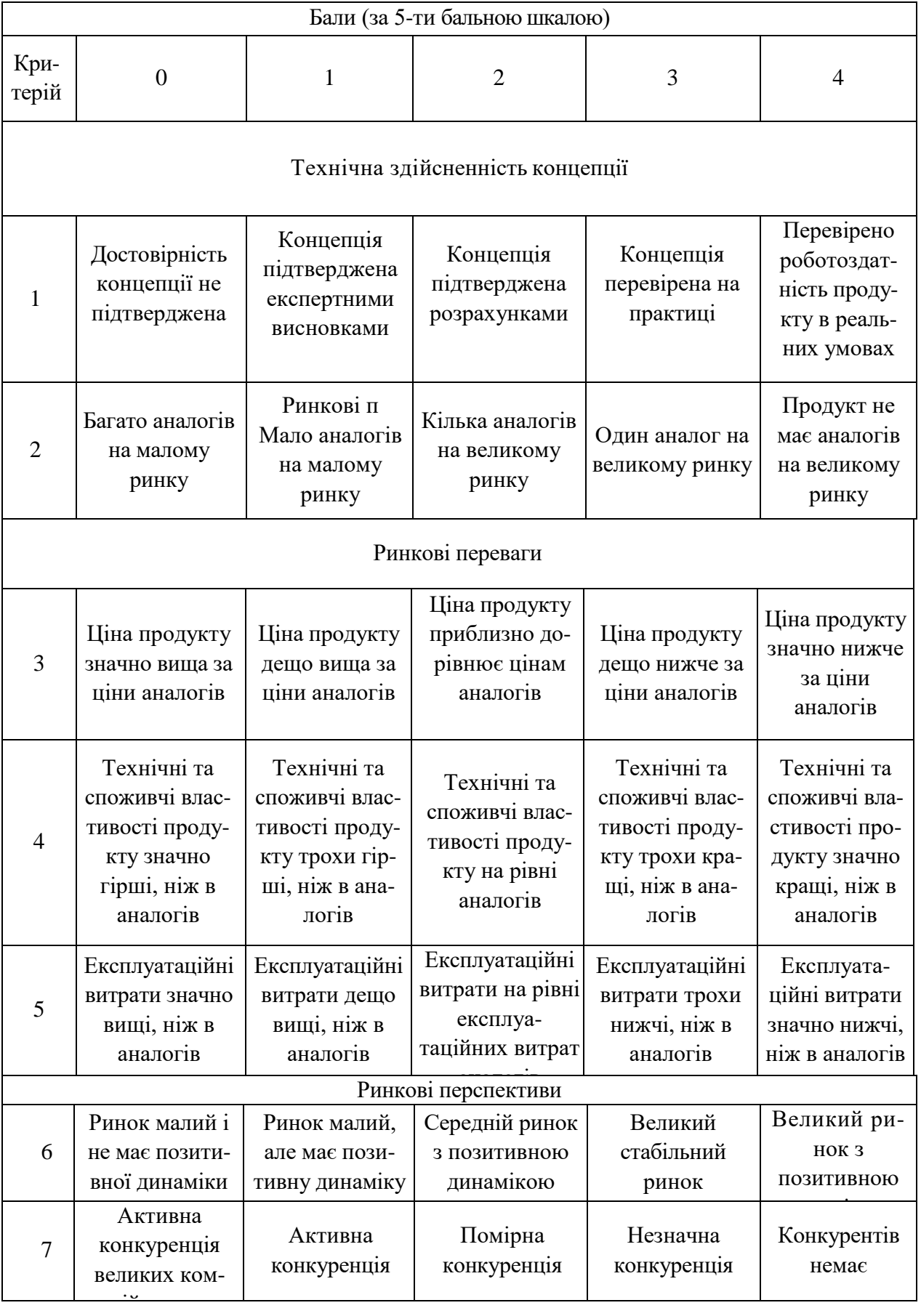

# Продовження таблиці 5.1

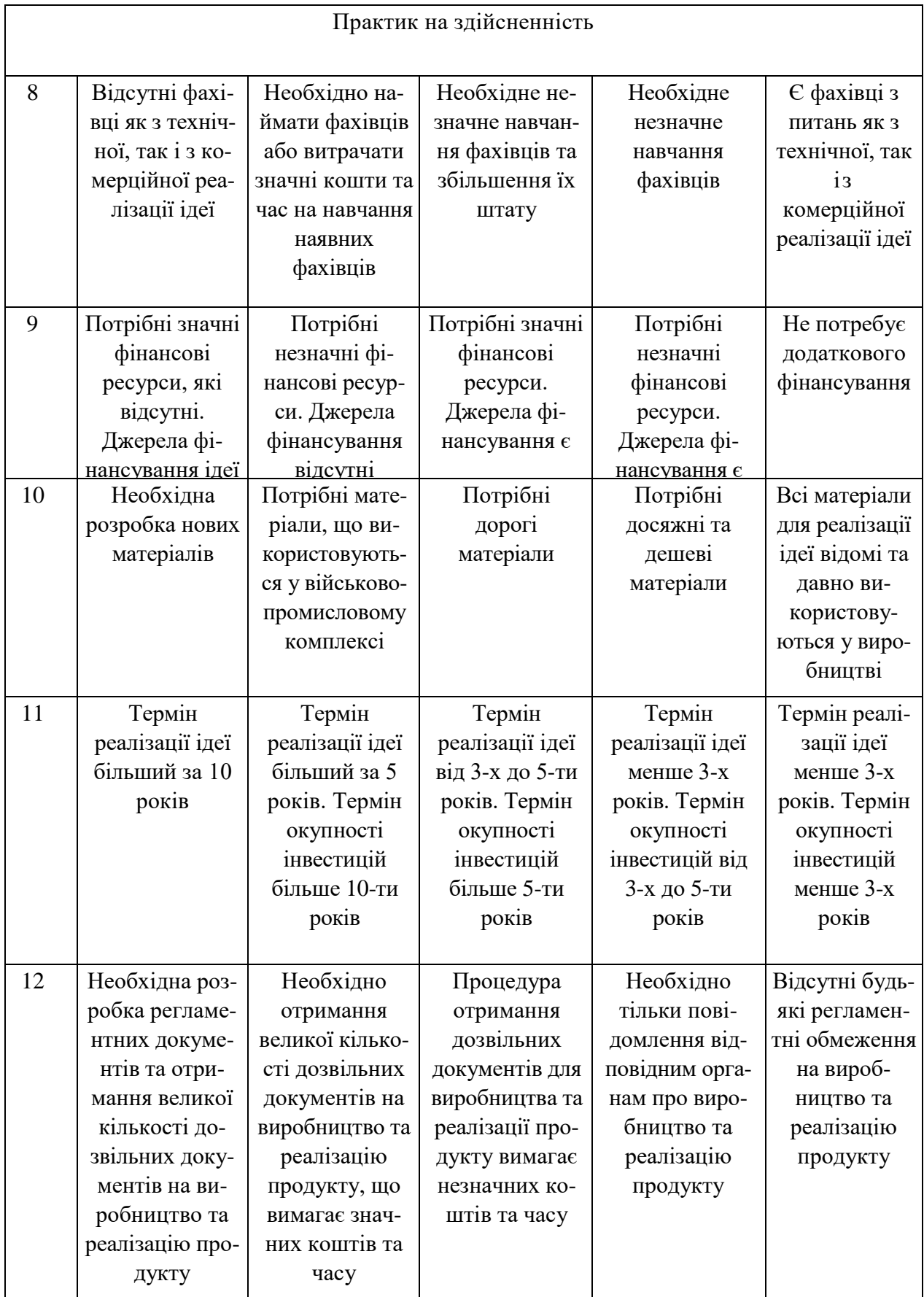

#### Усі дані по кожному параметру занесено в таблиці 5.2

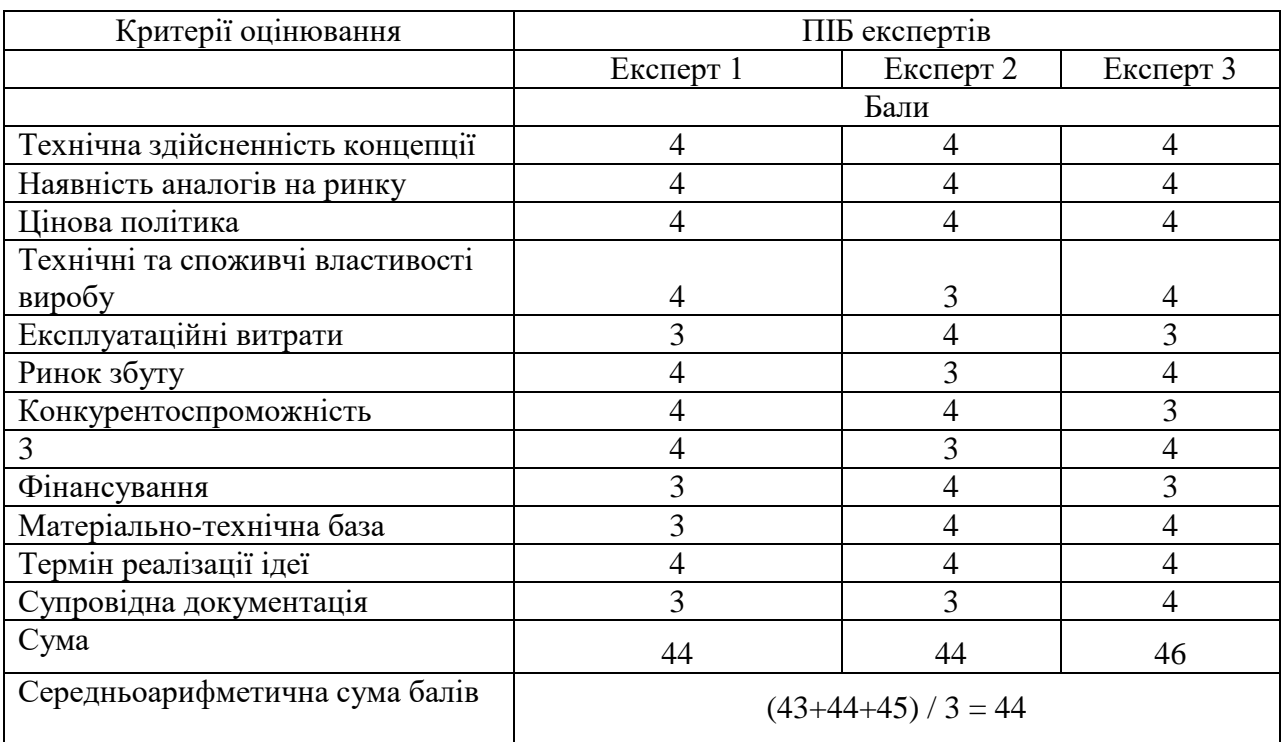

#### Таблиця 5.2 — Результати оцінювання комерційного потенціалу розробки

За даними таблиці 5.2 можна зробити висновок щодо рівня комерційного потенціалу даної розробки. Для цього доцільно скористатись рекомендаціями, наведеними в таблиці 5.3.

Таблиця 5.3 — Рівні комерційного потенціалу розробки

| Середньоарифметична сума балів СБ           | Рівень комерційного потенціалу |
|---------------------------------------------|--------------------------------|
| , розрахована на основі висновків експертів | розробки                       |
| $0 - 10$                                    | Низький                        |
| $11 - 20$                                   | Нижче середнього               |
| $21 - 30$                                   | Середній                       |
| $31 - 40$                                   | Вище середнього                |
| $41 - 48$                                   | Високий                        |

Як видно з таблиці, рівень комерційного потенціалу розроблюваного нового програмного продукту є високим, що досягається за рахунок визначення осередку горіння, що дозволить покращити параметри спрацювання джерел гасіння. Особливістю програмної частини розробки є використання удосконаленої методики визначення осередку джерела горіння за рахунок введення в комп'ютеризовану систему пожежогасіння тепловізійних елементів, що дозволить підвищити швидкість застосування засобів гасіння.

5.2 Прогнозування витрат на виконання науково-дослідної (дослідноконструкторської) роботи

Основна заробітна плата розробників, яка розраховується за формулою:

$$
3_o = \frac{M}{T_p} \cdot t \,,\tag{5.1}
$$

де М – місячний посадовий оклад конкретного розробника (дослідника), грн.;

Т<sup>р</sup> – число робочих днів в місяці, 20 днів;

t – число днів роботи розробника (дослідника).

Результати розрахунків зведемо до таблиці 5.4.

Таблиця 5.4 — Основна заробітна плата розробників

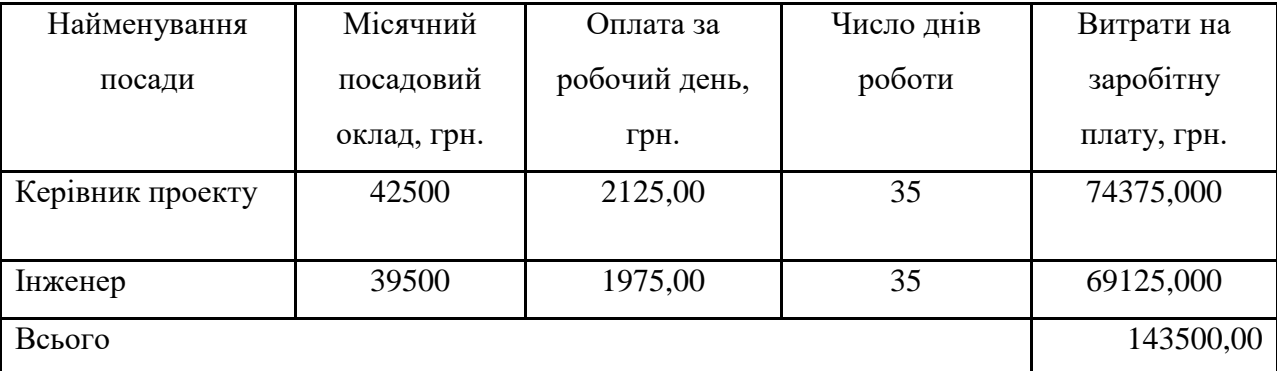

Так як в даному випадку розробляється програмний продукт, то розробник виступає одночасно і основним робітником, і тестувальником розроблюваного програмного продукту.

Додаткова заробітна плата розробників, які приймали участь в розробці обладнання.

Додаткова заробітна плата прийнято розраховувати як 14 % від основної заробітної плати розробників та робітників:

$$
3_{\pi} = 3_{\text{o}} \cdot 14\% / 100\%.
$$
 (5.2)

 $B_{\mu} = (143500,00 \cdot 14 \frac{\omega}{100 \%}) = 20090,00$  (грн.)

Нарахування на заробітну плату розробників.

Згідно діючого законодавства нарахування на заробітну плату складають 22 % від суми основної та додаткової заробітної плати.

$$
H_3 = (3_o + 3_A) \cdot 22\frac{96}{100\%}.
$$
 (5.3)

 $H_3 = (143500,00 + 20090,00) \cdot 22\% / 100\% = 35989,80$  (грн.)

Оскільки для апаратної частини розроблювального пристрою було потрібно комплектуючі:

> модуль бар'єрного іскрозахисту МБІ(5 шт) – 1926 грн; датчик димовий лінійний Артон-ДЛГ(5 шт) – 2220 грн; світлозвуковий оповіщувач Satel SP-4001 – 1596 грн; прилад охоронний ППКО ОРІОН NOVA S (2 шт) – 6432 грн; кабель UT002-SM-18 (1000 м) – 3,29 грн GSM Wi-Fi безпровідна сигналізація – 2499 грн;

Витрати на них занесемо в повному обсязі в вартість розробки, включаючи транспортні витрати в розмірі 10%:

 $B = (9630,00 + 11100,00 + 1596,00 + 12864,00 + 3290,00 + 2499,00)*1,1 =$  $= 45076,90$  грн.

Амортизація обладнання, яке використовувалось для проведення розробки.

Амортизація обладнання, що використовувалось для розробки в спрощеному вигляді амортизація обладнання, що використовувалась для розробки розраховується за формулою:

$$
A = \frac{H}{T\epsilon} \cdot \frac{t_{\text{aux}}}{12} \quad \text{[FpH.]}.
$$

де Ц – балансова вартість обладнання, грн.;

Т – термін корисного використання обладнання згідно податкового

 $t_{\text{BHK}}$  – термін використання під час розробки, місяців

Розрахуємо, для прикладу, амортизаційні витрати на комп'ютер балансова вартість якого становить 32000 грн., термін його корисного використання згідно податкового законодавства – 2 роки, а термін його фактичного використання – 1,75 міс.

$$
A_{o\bar{o}n} = \frac{32000}{2} \times \frac{1,75}{12} = 2333,33 \text{ zph.}
$$

Аналогічно визначаємо амортизаційні витрати на інше обладнання та приміщення. Розрахунки заносимо до таблиці 5.2.

Таблиця 5.6 — Амортизаційні відрахування матеріальних і

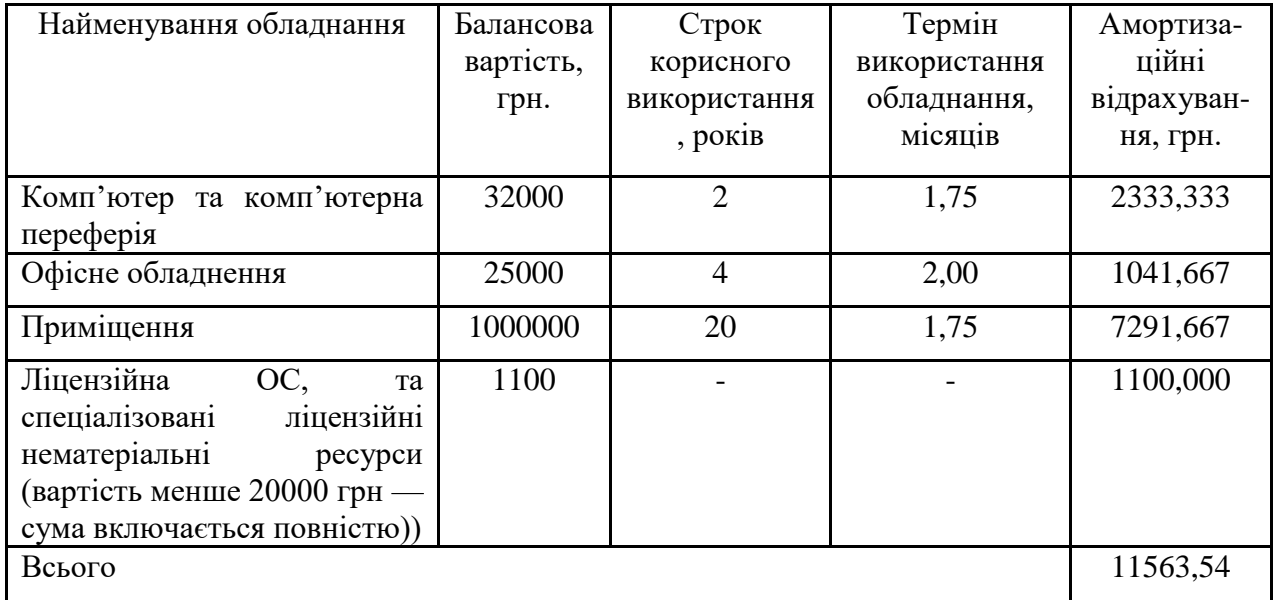

нематеріальних ресурсів для розробників

Тарифи на електроенергію для непобутових споживачів (промислових підприємств) відрізняються від тарифів на електроенергію для населення. При цьому тарифи на розподіл електроенергії у різних постачальників (енергорозподільних компаній), будуть різними. Крім того, розмір тарифу залежить від класу напруги (1-й або 2-й клас). Тарифи на розподіл електроенергії для всіх енергорозподільних компаній встановлює Національна комісія з регулювання енергетики і комунальних послуг (НКРЕКП). Витрати на силову електроенергію розраховуються за формулою:

$$
B_e = B \cdot \Pi \cdot \Phi \cdot K_{\pi}, \qquad (5.6)
$$

де В – вартість 1 кВт-години електроенергії для 1 класу підприємства,  $B = 6.2$  грн./к $B$ т;

 $\Pi$  – встановлена потужність обладнання, кВт.  $\Pi$  = 0,35 кВт;

Ф – фактична кількість годин роботи обладнання, годин.

 $K_{\text{n}}$  – коефіцієнт використання потужності,  $K_{\text{n}} = 0.9$ .

$$
B_e = 0.9 \cdot 0.35 \cdot 8 \cdot 35 \cdot 2.01 = 177,282 \text{ (rph.)}
$$

Інші витрати та загальновиробничі витрати.

До статті «Інші витрати» належать витрати, які не знайшли відображення у зазначених статтях витрат і можуть бути віднесені безпосередньо на собівартість досліджень за прямими ознаками. Витрати за статтею «Інші витрати» розраховуються як 50…100% від суми основної заробітної плати дослідників:

$$
I_e = (3_o + 3_p) \cdot \frac{H_{\text{in}}}{100\%},\tag{5.7}
$$

де Нів – норма нарахування за статтею «Інші витрати».

$$
I_{\rm B} = 143500,00*70\% / 100\% = 100450 \text{ (rph.)}
$$

До статті «Накладні (загальновиробничі) витрати» належать: витрати, пов'язані з управлінням організацією; витрати на винахідництво та раціоналізацію; витрати на підготовку (перепідготовку) та навчання кадрів; витрати, пов'язані з набором робочої сили; витрати на оплату послуг банків;

витрати, пов'язані з освоєнням виробництва продукції; витрати на науковотехнічну інформацію та рекламу та ін. Витрати за статтею «Накладні (загальновиробничі) витрати» розраховуються як 100…150% від суми основної заробітної плати дослідників:

$$
H_{\text{H36}} = (3_o + 3_p) \cdot \frac{H_{\text{H3B}}}{100\%},\tag{5.8}
$$

де Ннзв – норма нарахування за статтею «Накладні (загальновиробничі) витрати».

$$
H_{H3B} = 143500,00*105\% / 100\% = 150675 \text{ (rph.)}
$$

Витрати на проведення науково-дослідної роботи.

Сума всіх попередніх статей витрат дає загальні витрати на проведення науково-дослідної роботи:

 $B_{\text{3ar}} =$ 

43500,00+20090,00+35989,80+45076,90+11563,54+177,28+100450+

 $+150675 = 507522,52$  грн.

Розрахунок загальних витрат на науково-дослідну (науково-технічну) роботу та оформлення її результатів.

Загальні витрати на завершення науково-дослідної (науково-технічної) роботи та оформлення її результатів розраховуються ЗВ, визначається за формулою:

$$
3B = \frac{B_{\text{3a2}}}{\eta} \quad \text{(rph)}, \tag{5.9}
$$

де η – коефіцієнт, який характеризує етап (стадію) виконання науководослідної роботи.

Так, якщо науково-технічна розробка знаходиться на стадії: науководослідних робіт, то η=0,1; технічного проектування, то η=0,2; розробки

конструкторської документації, то η=0,3; розробки технологій, то η=0,4; розробки дослідного зразка, то η=0,5; розробки промислового зразка, то  $\eta=0.7$ ; впровадження, то  $\eta=0.9$ . Оберемо  $\eta=0.7$ :

$$
3B = 507522,52 / 0,7 = 725032
$$
 rph.

5.3 Розрахунок економічної ефективності науково-технічної розробки за її можливої комерціалізації потенційним інвестором

В ринкових умовах узагальнювальним позитивним результатом, що його може отримати потенційний інвестор від можливого впровадження результатів тієї чи іншої науково-технічної розробки, є збільшення у потенційного інвестора величини чистого прибутку. Саме зростання чистого прибутку забезпечить потенційному інвестору надходження додаткових коштів, дозволить покращити фінансові результати його діяльності, підвищить конкурентоспроможність та може позитивно вплинути на ухвалення рішення щодо комерціалізації цієї розробки.

Для того, щоб розрахувати можливе зростання чистого прибутку у потенційного інвестора від можливого впровадження науково-технічної розробки необхідно:

а) вказати, з якого часу можуть бути впроваджені результати науковотехнічної розробки;

б) зазначити, протягом скількох років після впровадження цієї науковотехнічної розробки очікуються основні позитивні результати для потенційного інвестора (наприклад, протягом 3-х років після її впровадження);

в) кількісно оцінити величину існуючого та майбутнього попиту на цю або аналогічні чи подібні науково-технічні розробки та назвати основних суб'єктів (зацікавлених осіб) цього попиту;

г) визначити ціну реалізації на ринку науково-технічних розробок з аналогічними чи подібними функціями.

При розрахунку економічної ефективності потрібно обов'язково враховувати зміну вартості грошей у часі, оскільки від вкладення інвестицій до отримання прибутку минає чимало часу. При оцінюванні ефективності інноваційних проектів передбачається розрахунок таких важливих показників: абсолютного економічного ефекту (чистого дисконтованого доходу); внутрішньої економічної дохідності (внутрішньої норми дохідності); терміну окупності (дисконтованого терміну окупності).

Аналізуючи напрямки проведення науково-технічних розробок, розрахунок економічної ефективності науково-технічної розробки за її можливої комерціалізації потенційним інвестором можна об'єднати, враховуючи визначені ситуації з відповідними умовами.

5.4 Розробка чи суттєве вдосконалення програмного засобу (програмного забезпечення, програмного продукту) для використання масовим споживачем.

В цьому випадку майбутній економічний ефект буде формуватися на основі таких даних:

$$
\Delta \Pi_i = (\pm \Delta H_0 \cdot N + \Pi_0 \cdot \Delta N)_i \cdot \lambda \cdot \rho \cdot (1 - \frac{\vartheta}{100}), \tag{5.10}
$$

де ±∆Ц<sub>о</sub> – зміна вартості програмного продукту (зростання чи зниження) від впровадження результатів науково-технічної розробки в аналізовані періоди часу;

N – кількість споживачів які використовували аналогічний продукт у році до впровадження результатів нової науково-технічної розробки;

Ц<sup>о</sup> – основний оціночний показник, який визначає діяльність підприємства у даному році після впровадження результатів наукової розробки,  $H_0 = H_6 \pm \Delta H_0$ ;

Цб – вартість програмного продукту у році до впровадження результатів розробки;

∆N – збільшення кількості споживачів продукту, в аналізовані періоди часу, від покращення його певних характеристик;

λ – коефіцієнт, який враховує сплату податку на додану вартість. Ставка податку на додану вартість дорівнює 20%, а коефіцієнт  $\lambda = 0.8333$ .

р – коефіцієнт, який враховує рентабельність продукту;

 $\theta$  – ставка податку на прибуток, у 2023 році  $\theta = 18\%$ .

Припустимо, що при прогнозованій ціні 55000 грн. за одиницю виробу, термін збільшення прибутку складе 3 роки. Після завершення розробки і її вдосконалення, можна буде підняти її ціну на 1000 грн. Кількість одиниць реалізованої продукції також збільшиться: протягом першого року – на 800 шт., протягом другого року – на 900 шт., протягом третього року на 1000 шт. До моменту впровадження результатів наукової розробки реалізації продукту не було:

 $\Delta \Pi_1 = (0*1000 + (55000 + 1000)^*800)^*$  0,8333\* 0,18) \* (1 — 0,18) = 5411999,784 грн.  $\Delta\Pi_2 = (0*1000 + (55000 + 1000))^* (800+900)^* 0,8333^* 0,18) * (1 - 0,18) =$ 11709599,532 грн.

 $\Delta\Pi_3 = (0*1000 + (55000 + 1000)^* (800+900+1000)^* 0,8333^* 0,18) * (1 - 0,18) =$ 18597599,256 грн.

Отже, комерційний ефект від реалізації результатів розробки за три роки складе 35719198,57 грн.

5.5 Розрахунок ефективності вкладених інвестицій та періоду їх окупності

Розраховуємо приведену вартість збільшення всіх чистих прибутків ПП, що їх може отримати потенційний інвестор від можливого впровадження та комерціалізації науково-технічної розробки:

$$
\Pi \Pi = \sum_{1}^{T} \frac{\Delta \Pi_i}{\left(1 + \tau\right)^t},\tag{5.11}
$$

де *П<sup>і</sup>* збільшення чистого прибутку у кожному із років, протягом яких виявляються результати виконаної та впровадженої науково-дослідної (науково-технічної) роботи, грн;

Т період часу, протягом якою виявляються результати впровадженої науково-дослідної (науково-технічної) роботи, роки;

 $\tau$  – ставка дисконтування, за яку можна взяти щорічний прогнозований рівень інфляції в країні,  $\tau = 0.05...0.15$ ;

 $t$  – період часу (в роках).

Збільшення прибутку ми отримаємо починаючи з першого року:

$$
\Pi\Pi = (5411999,784/(1+0,1)^1) + (11709599,532/(1+0,1)^2) + (18597599,256/7) + (1+0,1)^3 = 4919999,80 + 9677354,98 + 13972651,6 = 28570006,37
$$
 rpt.

Далі розраховують величину початкових інвестицій PV, які потенційний інвестор має вкласти для впровадження і комерціалізації науково-технічної розробки. Для цього можна використати формулу:

$$
PV = k_{\text{HR}} * 3B,
$$
 (5.12)

де kінв – коефіцієнт, що враховує витрати інвестора на впровадження науково-технічної розробки та її комерціалізацію. Це можуть бути витрати на підготовку приміщень, розробку технологій, навчання персоналу, маркетингові заходи тощо; зазвичай  $k_{\text{ins}}=2...5$ , але може бути і більшим;

ЗВ – загальні витрати на проведення науково-технічної розробки та оформлення її результатів, грн.

$$
PV = 2 * 725032 = 1450064,35
$$
 rph.

Тоді абсолютний економічний ефект Еабс або чистий приведений дохід (NPV, Net Present Value) для потенційного інвестора від можливого впровадження та комерціалізації науково-технічної розробки становитиме:

$$
E_{a6c} = \Pi\Pi - PV, \tag{5.13}
$$

$$
E_{a6c} = 28570006,37 - 1450064,35 = 27119942,02
$$
 rph.

Оскільки 0 *Еабс* то вкладання коштів на виконання та впровадження результатів даної науково-дослідної (науково-технічної) роботи може бути доцільним.

Для остаточного прийняття рішення з цього питання необхідно розрахувати внутрішню економічну дохідність або показник внутрішньої но-рми дохідності (IRR, Internal Rate of Return) вкладених інвестицій та порівняти її з так званою бар'єрною ставкою дисконтування, яка визначає ту мінімальну внутрішню економічну дохідність, нижче якої інвестиції в будь-яку науковотехнічну розробку вкладати буде економічно недоцільно.

Розрахуємо відносну (щорічну) ефективність вкладених в наукову розробку інвестицій *Ев* . Для цього використаємо формулу:

$$
E_{s} = \sqrt[T_{\infty}]{1 + \frac{E_{a\delta c}}{PV}} - 1,
$$
\n(5.14)

 $T_{\nu c}$  – життєвий цикл наукової розробки, роки.

$$
E_{\rm B} = \sqrt{((1 + 27119942, 02/1450064, 35 - 1 = 1,701)}
$$

Визначимо мінімальну ставку дисконтування, яка у загальному вигляді визначається за формулою:

$$
\tau = d + f,\tag{5.15}
$$

де d – середньозважена ставка за депозитними операціями в комерційних банках; в 2023 році в Україні  $d = (0,09...0,14)$ ;

f показник, що характеризує ризикованість вкладень; зазвичай, величина  $f = (0.05...0.5)$ .

$$
\tau_{\min} = 0.14 + 0.05 = 0.19.
$$

Так як  $E_B > \tau_{min}$ , то інвестор може бути зацікавлений у фінансуванні даної наукової розробки.

Розрахуємо термін окупності вкладених у реалізацію наукового проекту інвестицій за формулою:

$$
T_{ok} = \frac{1}{E_s},\tag{5.16}
$$

 $T_{\text{ok}} = 1 / 1,701 = 0,59 \text{ p.}$ 

Оскільки *Ток* < 3-х років, а саме термін окупності рівний 0,59 роки, то фінансування даної наукової розробки є доцільним.

Висновки до розділу: економічна частина даної роботи містить розрахунок витрат на розробку нового програмного продукту, сума яких складає 725032 гривень. Було спрогнозовано орієнтовану величину витрат по кожній з статей витрат. Також розраховано чистий прибуток, який може отримати виробник від реалізації нового технічного рішення, розраховано період окупності витрат для інвестора та економічний ефект при використанні даної розробки. В результаті аналізу розрахунків можна зробити висновок, що розроблений програмний продукт за ціною дешевший за аналог і є висококонкурентоспроможним. Період окупності складе близько 0,59 роки.

#### **ВИСНОВКИ**

В роботі було вдосконалено метод визначення місцезнаходження осередку джерела горіння за рахунок введення в комп'ютерну систему пожежогасіння стереовізійних засобів, що дозволить підвищити швидкість застосування засобів гасіння.

Було показано, що інфрачервоні датчики та камери можуть бути використані для виявлення пожеж. Похибка при виявленні пожеж є досить низькою, тому вони виявляють пожежу належним чином. Метою було розпізнати, що є справжньою пожежею, а не гасити те, що не являє собою дійсну пожежу. Система працює за призначенням, але має суттєве обмеження, яке полягає в тому, що камера не може бачити крізь дим, коли він вже давно заповнив кімнату і опустився достатньо низько, щоб затулити камеру. Це ускладнює навігацію в приміщенні лише за допомогою камери. Оскільки система переміщення покладається на камеру, щоб уникати перешкод, повністю задимлене приміщення призведе до того, що пристрій зможе рухатися лише на основі теплової потужності.

Система має велику ефективну апертуру на великих відстанях, що дозволяє збирати великі обсяги даних, але це також може додавати велику кількість шуму, який неможливо надійно врахувати. Хоча загальний підхід до пошуку пожеж або поширення вогню полягав би в тому, щоб завжди йти туди, де спостерігається найвище значення температури по відношенню до об'єкта.

Комбіноване виявлення в інфрачервоному та візуальному спектральних діапазонах дуже активно використовується в багатьох сферах. У сфері виявлення пожеж виявлення пожеж, об'єднання візуальних та інфрачервоних зображень вже було проведено як важливий спосіб покращення ефективності виявлення.

Що стосується досліджень з мультимодального виявлення пожеж, то вони розпочалися лише в останні десятиліття і все ще мають обмежену кількість дослідницьких робіт.

Реєстрація інфрачервоних і візуальних зображень. Для того, щоб об'єднати дані з мультимодальних камер, відповідні об'єкти в полі зору необхідно зареєструвати відповідні об'єкти в полі зору. Тому важливим кроком перед об'єднанням результатів виявлення різних типів камер є реєстрація зображень, яка використовується для вирівнювання відповідних об'єктів на сцені.

Функція реєстрації полягає у встановленні геометричної відповідності між різнотипними зображеннями щоб їх можна було трансформувати, порівнювати та аналізувати в єдиній системі відліку.

Що стосується методів автоматичної реєстрації, то їх можна розділити на методи, засновані на регіонах, лініях і точках Зазвичай потрібно використовувати ознаки, які є стабільними по відношенню до датчиків.
#### **ПЕРЕЛІК ДЖЕРЕЛ ПОСИЛАННЯ**

1. Дерев'янко О.А. Системи пожежної та охоронної сигналізації: Текст лекцій / О.А. Дерев'янко, О.А. Антошкін, С.М. Бондаренко, В.В. Христич. – Х.: УЦЗУ, 2008, 144 с.Пожежна сигналізація. [Електронний ресурс]. Режим доступу: [https://security.akb.ua/ua/news/item/150-pozhezhna](https://security.akb.ua/ua/news/item/150-pozhezhna-signalizatsiya)[signalizatsiya.](https://security.akb.ua/ua/news/item/150-pozhezhna-signalizatsiya)

2. ДСНС [Електронний ресурс] – режим доступу: https://www.dsns.gov.ua/ua/Dovidka-za-dobu/117916.html.

3. Пожежна сигналізація. [Електронний ресурс]. Режим доступу: http://dozor.kiev.ua/posluhy/protypozhezhni-systemy/pozhezhna-syhnalizatsiia.

4. Пожежна безпека [Електронний ресурс]. Режим доступу: https://gse-ua.com/pozharnaya-bezopasnost/

5. Системи пожежної сигналізації. [Електронний документ]. Режим доступу: https://www.sop.com.ua/article/93-qqq-16-m7-18-07-2016-sistemipojejno-signalzats.

6. Кріса І. Я. Системи пожежної сигналізації: навч посіб. / І. Я. Кріса, О. І. Воробйов; Львів. держ. ун-т безпеки життєдіяльн. – Л. : Вид-во Львів. політехніки, 2013, 232 с.

7. Обладнання систем пожежної сигналізації. [Електронний ресурс]. Режим доступу: https://blok-zabor.ru/uk/street-amenities/oborudovanie-sistempozharnoi-ohrannoi-signalizacii-ustanovka/

8. Системи пожежної сигналізації. [Електронний документ]. Режим доступу: https://www.sop.com.ua/article/93-qqq-16-m7-18-07-2016-sistemipojejno-signalzats.

9. Основні показники та структура пожежних сповіщувачів. [Електронний документ]. Режим доступу: https://www.sop.com.ua/article/93 qqq-16-m7-18-07-2016-sistemi-pojejno-signalzats.

10. Пожежна сигналізація. [Електронний документ]. Режим доступу: https://ohorona-kyiv.com/ua/pozharnaya-signalizaciya-ukr.

11. Група компаній «Охорона і Безпека». [Електронний документ]. Режим доступу: https://ohorona-kyiv.com/pdf/katalog2019.pdf

12. Пожежна сигналізація та аспірація. [Електронний документ]. Режим доступу: https://ufppro.com/ua/catalog/pozharnaya-signalizatsiya/

13. Fire detection systems. [Електронний документ]. Режим доступу: https://ufppro.com/wp-content/uploads/2018/03/

BMA\_Catalogue\_02\_2010\_en\_050710.pdf

14. Універсальний адресний модуль AM-MULTI+. [Електронний документ]. Режим доступу: https://tiras.ua/am-multi\_plus.

15. Forsyth D.A. Computer Vision a modern approach / D.A. Forsyth, J. Ponce // Upper Saddle River, New Jersey. – 1993. – 828 p.

16. Longuet-Higgins H.C. Computer A computer algorithm for reconstructing a scene from two projections / H.C. Longuet-Higgins // University of Sussex, Brighton.  $-1981$ .  $-6$  p.

17. Huang T.S. Some Properties of the E Matrix in Two-View Motion Estimation / T.S. Huang, O.D. Faugeras // Correspondence. – 1989. – 5 p.

18. Faugeras O.D. Three-Dimensional Computer Vision: a geometric viewpoint / O.D. Faugeras // Massachusetts, Cambridge.  $-1993$ .  $-675$  p.

19. Hartley R. Multiple View Geometry in Computer Vision: Second Edition / R. Hartley, A. Zisserman // Cambridge University Press. – 2004. – 655 p.

20. Tsai R.Y. Multiple frame Image Restoration and Registration Advances in Computer Vision and Image Processing / T.S. Huang, R.Y. Tsai // JAI Press, Greenwich. –  $1984. - 22$  p.

21. Лінза [Електронний ресурс] – режим доступу: https://uk.wikipedia.org/wiki/Лінза.

22. Якушенков Ю.Г. Основы оптико-электронного приборостроения. – 2-е изд., перераб. и доп. / Ю.Г. Якушенков // М.: Логос. – 2013. – 376 с.

23. CCD and CMOS sensors [Електронний ресурс] – режим доступу: http://www.issibern.ch/forads/sr-009-23.pdf

24. CCD area image sensor [Електронний ресурс] – режим доступу: https://www.hamamatsu.com/eu/en/product/optical-sensors/image-sensor/ccdcmos-nmos-image-sensor/area-sensor/for-scientific-measurement/index.html.

25. КМОН-сенсор [Електронний ресурс] – режим доступу: https://uk.wikipedia.org/wiki/КМОН-сенсор.

26. CMOS area image sensor [Електронний ресурс] – режим доступу: https://www.hamamatsu.com/eu/en/product/optical-sensors/image-sensor/ccdcmos-nmos-image-sensor/area-sensor/for-camera/index.html.

27. Mercury cadmium telluride [Електронний ресурс] – режим доступу: https://en.wikipedia.org/wiki/Mercury\_cadmium\_telluride.

28. Інфрачервоні детектори на основі потрійних напівпровідникових квантових структур [Електронний ресурс] – режим доступу: http://visnykpb.kpi.ua/article/view/92951.

29. Kaehler A. Learning OpenCV 3 Computer vision in C++ / A. Kaehler, G. Bradski // USA. – 2017. – 992 p.

30. PCA9515 I 2C-bus repeater. [Електронний ресурс]. Режим доступу: https://www.nxp.com/docs/en/data-sheet/PCA9515.pdf.

31. Arduino Nano 3.0. [Електронний ресурс] Режим доступу: [https://doc.arduino.ua/ru/hardware/Nano.](https://doc.arduino.ua/ru/hardware/Nano)

32. Arduino Relay Module 1 relay 5V. [Електронний ресурс]. Режим доступу: http://www.kosmodrom.com.ua/el.php?name=RelayModule1relay5V

33. Методичні вказівки до виконання магістерських кваліфікаційних робіт студентами спеціальності 123 «Комп'ютерна інженерія» другого (магістерського) рівня вищої освіти денної та заочної форм навчання. / Укладачі О.Д. Азаров, О.В. Дудник, С.І. Швець − Вінниця : ВНТУ, 2023. − 57 с.

34. Методичні вказівки до виконання економічної частини магістерських кваліфікаційних робіт / Уклад. : В. О. Козловський, О. Й. Лесько, В. В. Кавецький. — Вінниця : ВНТУ, 2021. 42 с.

#### ДОДАТОКА

#### Технічне завлання

Міністерство освіти і науки України

Вінницький національний технічний університет

Факультет інформаційних технологій та комп'ютерної інженерії

Кафедра обчислювальної техніки

# ЗАТВЕРДЖУЮ

Завідувач кафедри ОТ проф., д.т.н.. Азаров О.Д., "29" вересня 2023 р.

# ТЕХНІЧНЕ ЗАВДАННЯ

на виконання магістерської кваліфікаційної роботи " Система охоронної пожежної сигналізації з визначенням джерела

загоряння"

08-54.MKP.011.00.000 IT3

Науковий керівник: к.т.н., доцент каф.ОТ Кожем'яко А. В. Студент групи 1КІ-22м **Молоков М. Р.** 

**BHTY 2023** 

 $112$ 

1 Підстава для виконання магістерської кваліфікаційної роботи (МКР)

1.1 Основною актуальністю роботи введення амортизованого виводу як способу передбачення з високою ймовірністю, що дозволяє прогнозувати рішення на основі спостережень для розв'язання складних завдань, знижуючи обчислювальні витрати та забезпечуючи більш ефективні підходи.

1.2 Наказ про затвердження теми МКР.

2 Мета МКР і призначення розробки

2.1 Мета роботи — є розширення функціональних комп'ютеризованої системи пожежогасіння за рахунок визначення осередку горіння, що дозволить покращити параметри спрацювання джерел гасіння.

2.2 Визначення підходів до побудови кінцевого модуля комп'ютеризованої системи пожежної сигналізації, що забезпечує збір та аналіз даних від відеопожежних приймаців.

3 Вихідні дані для виконання МКР

— Провести аналіз тенденцій в області пожежної сигналізації, протипожежних систем із автоматизованими засобами гасіння, підходів до побудови пожежної сигналізації.

— Розробити підходи до побудови пожежної сигналізації із методом детектування осередка горіння.

— Розробити систему, що буде функціонувати в режимі реального часу.

— Визначити функціональну побудову модуля системи пожежної сигналізації з функціональними можливостями.

— Дослідити практичні аспекти функціонування такої системи .5 4 Етапи МКР та очікувані результати

Етапи роботи та очікувані результати приведено в Таблиці А.1.

### Таблиця А.1 — Етапи МКР

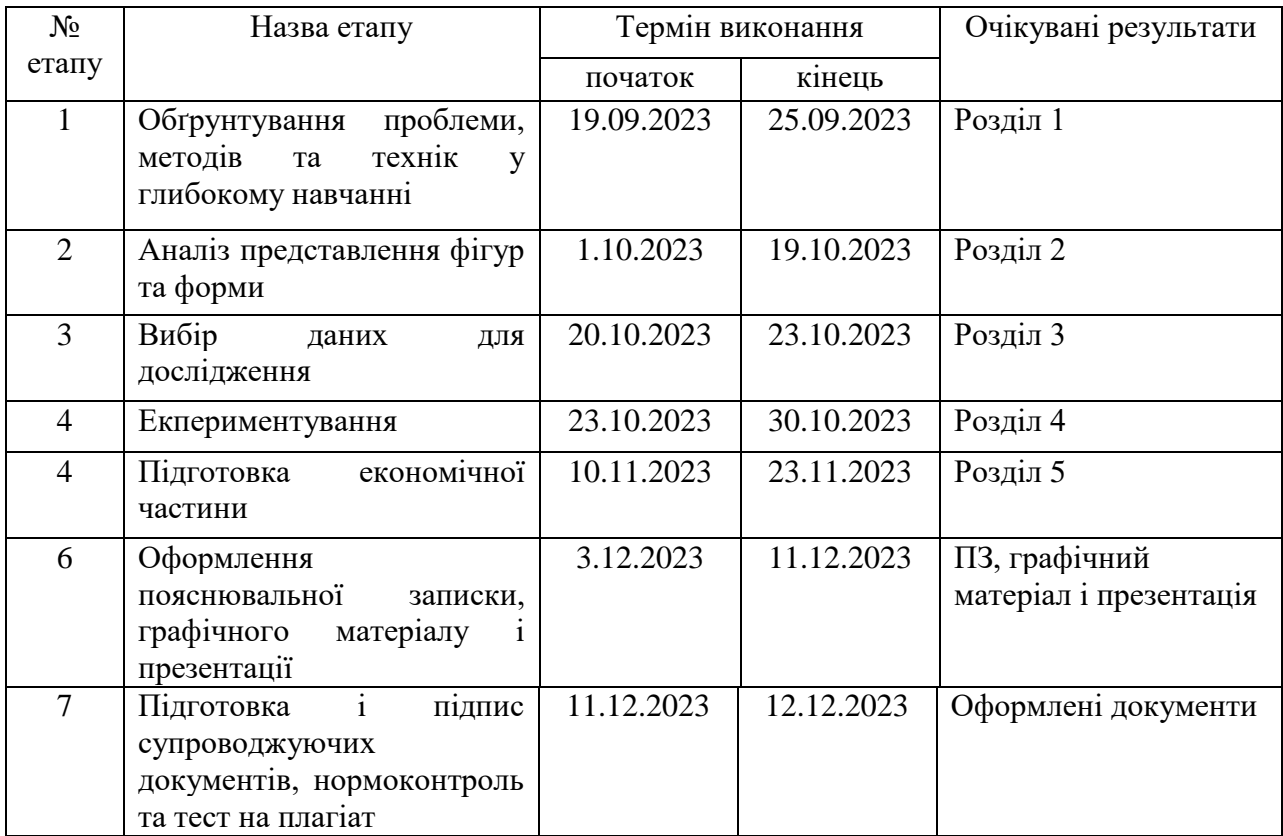

6 Матеріали, що подаються до захисту МКР

До захисту подаються: пояснювальна записка МКР, графічні і ілюстративні матеріали, протокол попереднього захисту МКР на кафедрі, відгук наукового керівника, відгук опонента, протоколи складання державних екзаменів, анотації до МКР українською та іноземною мовами.

7 Порядок контролю виконання та захисту МКР

Виконання етапів графічної та розрахункової документації МКР контролюється науковим керівником згідно зі встановленими термінами. Захист МКР відбувається на засіданні Екзаменаційної комісії, затвердженої наказом ректора.

8 Вимоги до оформлювання та порядок виконання МКР

8.1 При оформлюванні МКР використовуються:

— ДСТУ 3008: 2015 «Звіти в сфері науки і техніки. Структура та правила оформлювання»;

— ДСТУ 8302: 2015 «Бібліографічні посилання. Загальні положення та правила складання»;

— ГОСТ 2.104–2006 «Єдина система конструкторської документації. Основні написи»;

— методичні вказівки до виконання магістерських кваліфікаційних робіт зі спеціальності 123 ― «Комп'ютерна інженерія»;

— документи на які посилаються у вище вказаних.

8.2 Порядок виконання МКР викладено в «Положення про кваліфікаційні роботи на другому (магістерському) рівні вищої освіти СУЯ ВНТУ–03.02.02 П.001.01:21.

# **ДОДАТОК Б**

# **Структурна схема комп'ютерної пожежної системи пожаротушіння**

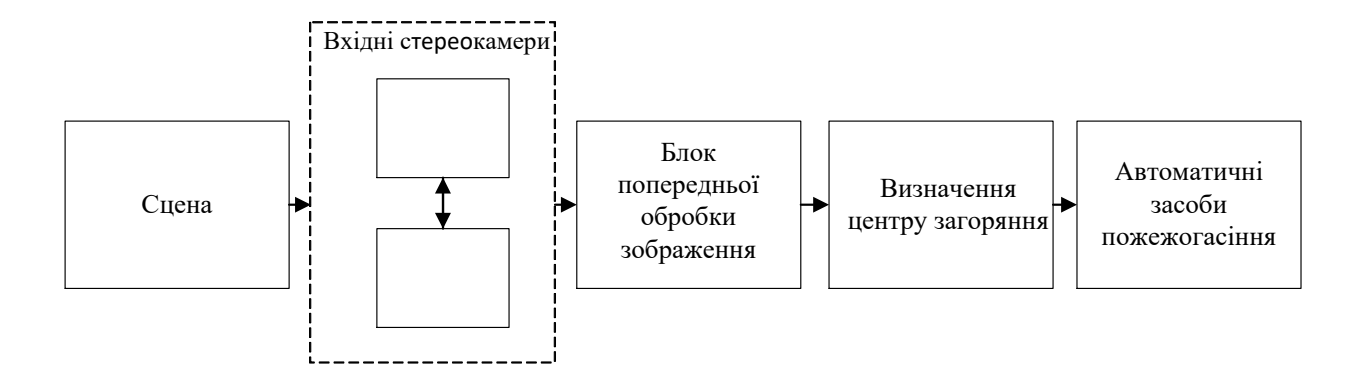

# **ДОДАТОК В**

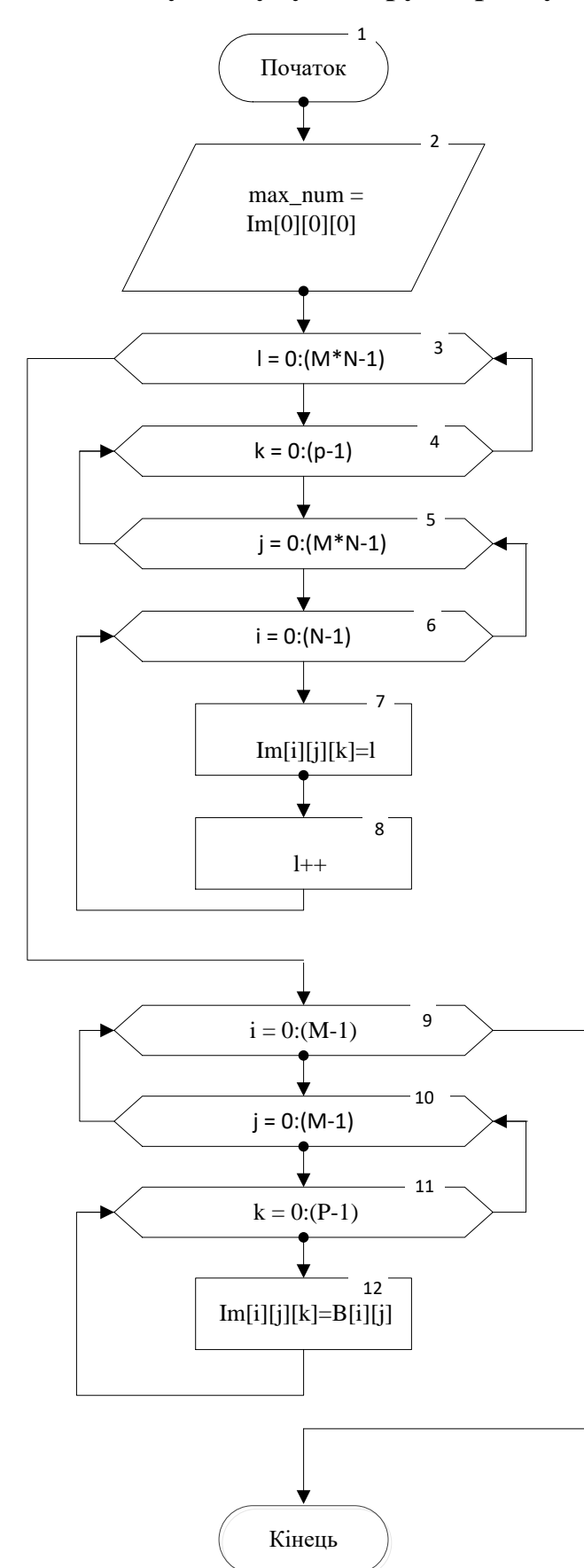

### **Блок-схема методу пошуку центру осередку займання**

# **Додаток Г**

### **Схема електрична структурна системи**

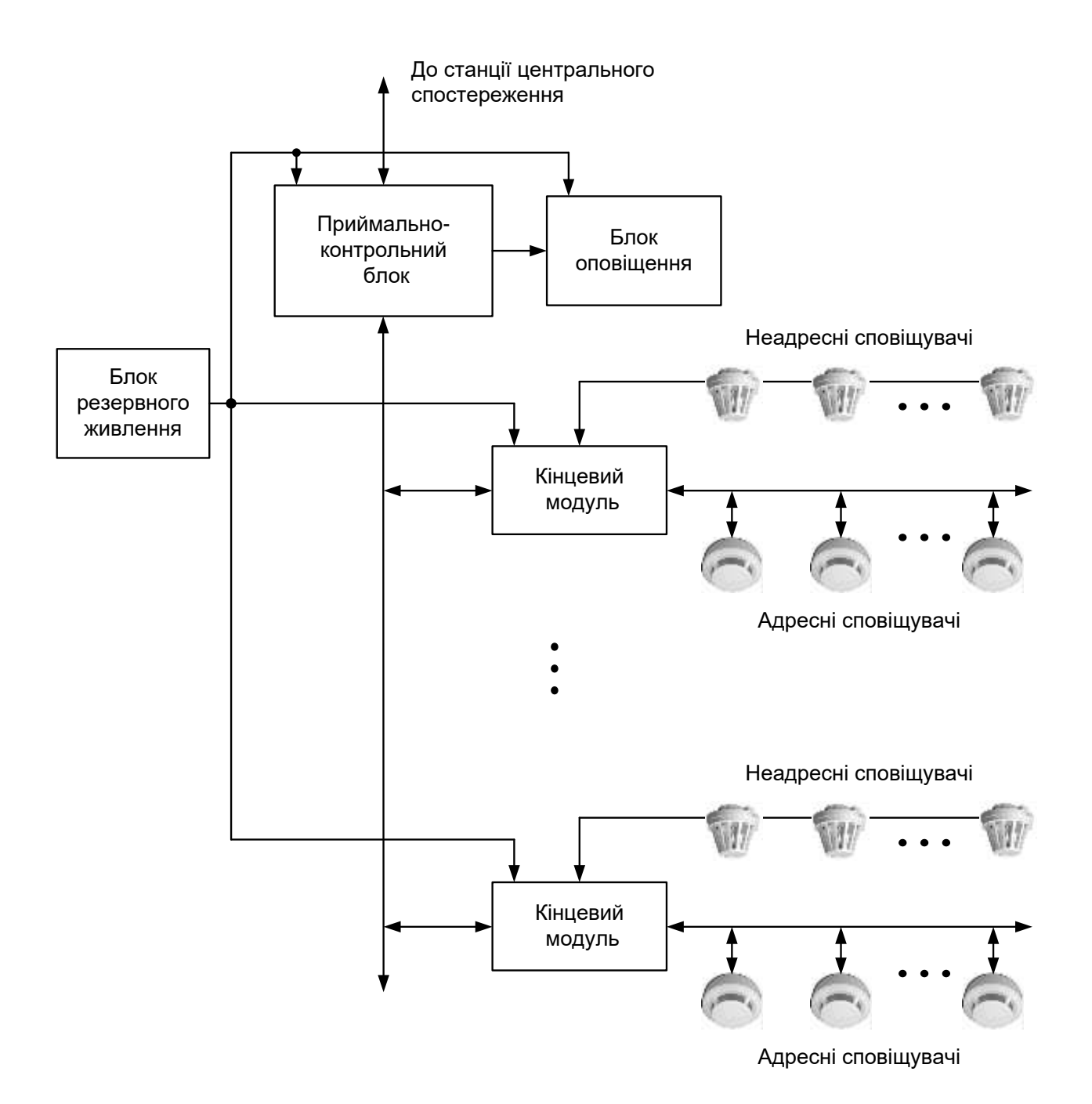

### **Схема електрична структурна модулю**

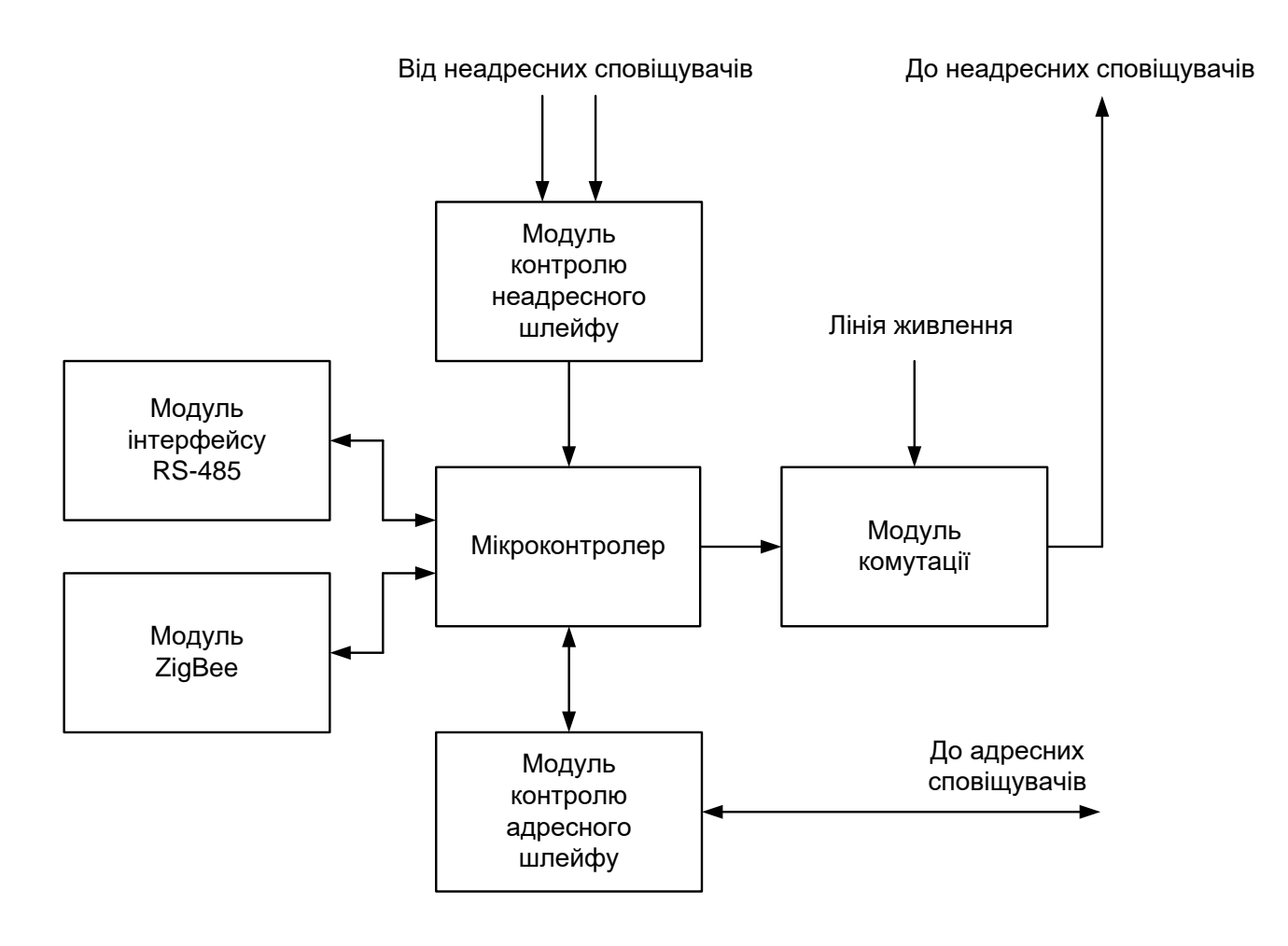

### **Кінцевий модуль**

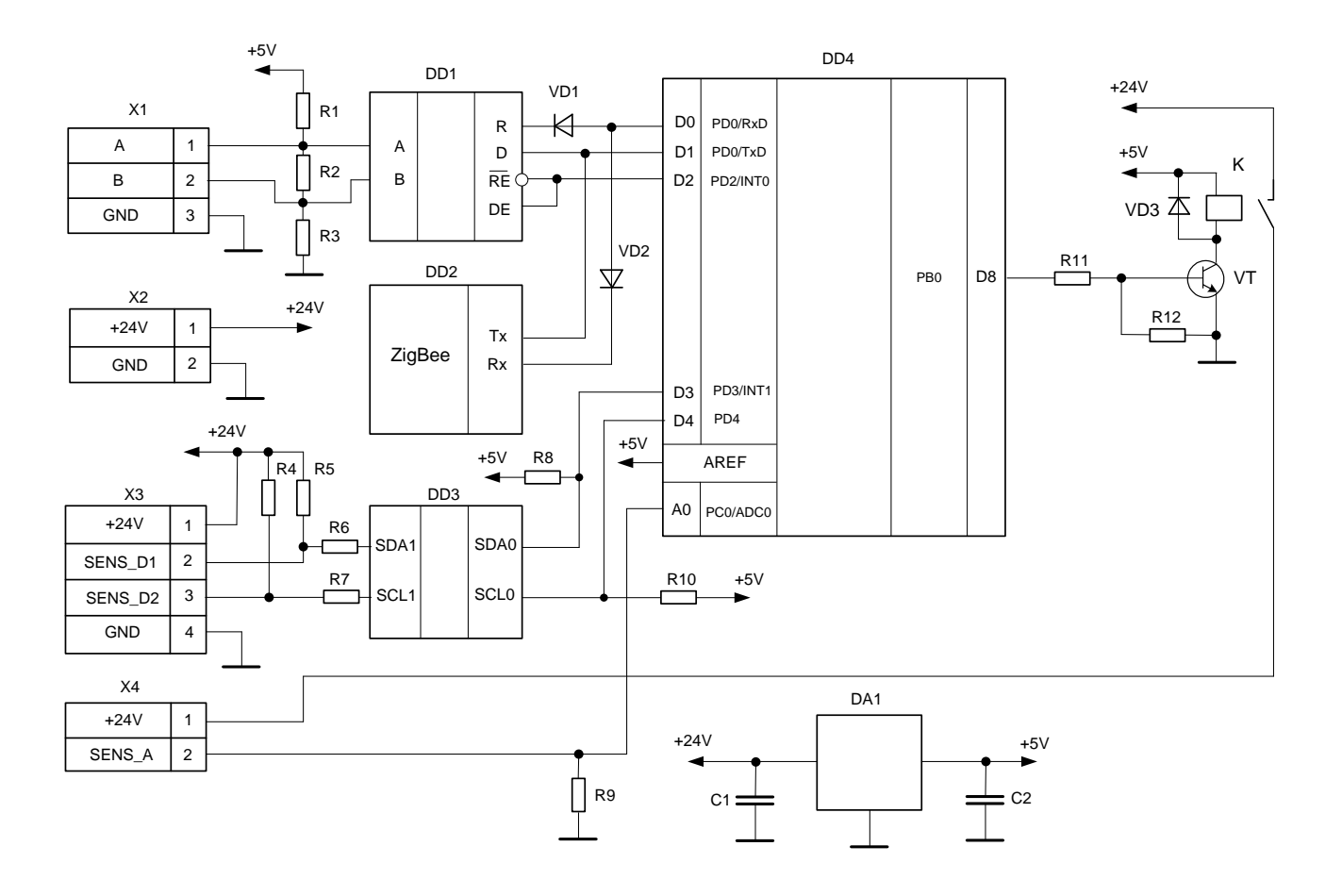

### ДОДАТОК Ж

### Лістинг коду програми методу пошуку центру осередку займання

```
import numpy as np
np.set printoptions(precision=0, suppress=True)
N, M, P = 5, 4, 2
B = np.array(1)\begin{bmatrix} 3, & 5, & 6, & 7, & 4 \end{bmatrix},<br>
\begin{bmatrix} 7, & 8, & 9, & 11, & 3 \end{bmatrix},<br>
\begin{bmatrix} 7, & 9, & 8, & 6, & 4 \end{bmatrix},<br>
\begin{bmatrix} 7, & 8, & 7, & 5, & 3 \end{bmatrix}A = np{\text{.zeros}}((M, N, P))for i in range (M):
           for j in range(N):
for i in range (M):
     for j in range (N):
                 A[\,i, j, k] = B[i, j]print ("Вхідна матриця В:")
print (B)
print()
print ("Задана координатна сітка:")
for i in range (M) :
      for j in range(N):print()
max num = np.max(A[:, :, 0])print ()
print ("Максимальне знайдене числове значення становить:", int (max num))
for i in range (M) :
      for j in range (N) :<br>for k in range (P - 1) :
                  if A[i, j, k] == max_num:<br>print("Postamobyethcs B koopдинатi:", int(A[i, j, 1]))
```
122 ДОДАТОКЗ Протокол перевірки кваліфікаційної роботи на наявиість текстових запозичень Назва роботи: Система охоронної пожежної сигналізації з визначенням джерела загоряння магістерська кваліфікаційна Тип роботи: робота (БДР, МКР) Підрозділ кафедра обчислювальної техніки (кафедра, факультет)

Показники звіту подібності Unicheck Оригінальність 99,3% Схожість 0,7%

Аналіз звіту подібності (відмітити потрібне):

Запозичення, виявлення у роботі, оформлені коректно і не містять ознак плагіату.

 $\Box$ Виявлені у роботі запозичення не мають ознак плагіату, але їх надмірна кількість викликає сумніви щодо цінності роботи і відсутності самостійності ії виконання автором. Роботу направити на розгляд експертної комісії кафедри.

Виявлені у роботі запозичення є недобросовісними і мають ознаки  $\Box$ плагіату та/або в ній містяться навмисні спотворення тексту, що вказують на спроби приховування недобросовісних запозичень.

Особа, відповідальна за перевірку-

Захарченко С.М.

Ознайомлені з повним звітом подібності, який був згенерований

(inc.

системою Unicheck щодо роботи.

Автор роботи

Молоков М. Р., (прізвище, ініціали) Кожем'яко А. В.

(прізвище, ініціали)

Керівник роботи